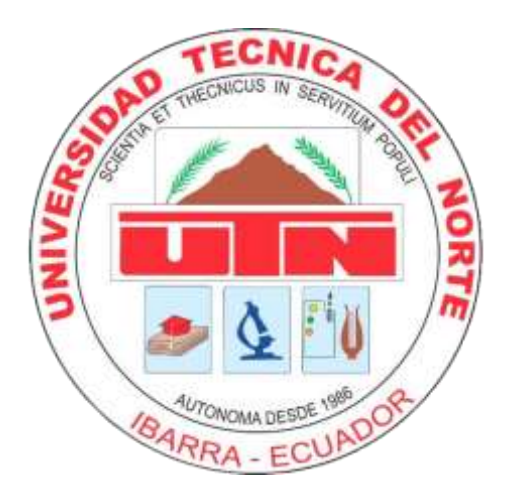

# **UNIVERSIDAD TÉCNICA DEL NORTE**

### **FACULTAD DE INGENIERÍA EN CIENCIAS APLICADAS**

### **CARRERA DE INGENIERÍA INDUSTRIAL**

### **TRABAJO DE TITULACIÓN PREVIA A LA OBTENCIÓN DEL TÍTULO DE**

### **INGENIERO INDUSTRIAL**

**TEMA:** 

"ANÁLISIS DEL IMPACTO AMBIENTAL EN LAS OPERACIONES DE RECOLECCIÓN DE RESIDUOS SÓLIDOS EN EL CANTÓN IBARRA."

AUTOR: DIEGO JAVIER MONTEROS JARRÍN

DIRECTOR: MSC. ISRAEL DAVID HERRERA GRANDA

IBARRA – ECUADOR

2019

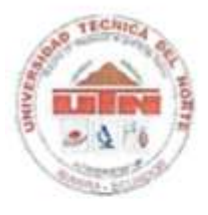

# **UNIVERSIDAD TÉCNICA DEL NORTE BIBLIOTECA UNIVERSITARIA**

#### **AUTORIZACIÓN DE USO Y PUBLICACIÓN A FAVOR DE LA UNIVERSIDAD TÉCNICA DEL NORTE**

### **1. IDENTIFICACIÓN DE LA OBRA**

En cumplimiento del Art. 144 de la Ley de Educación Superior, hago la entrega del presente trabajo a la Universidad Técnica del Norte para que sea publicado en el Repositorio Digital Institucional, para lo cual pongo a disposición la siguiente información:

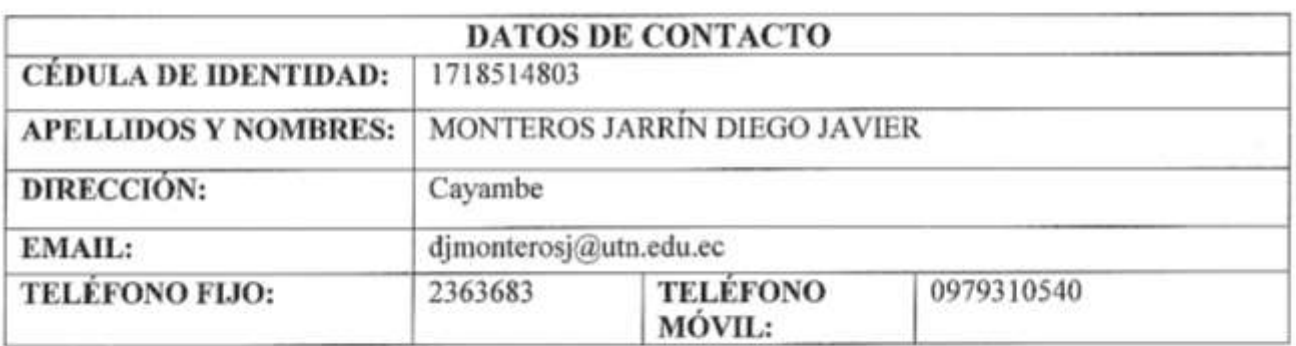

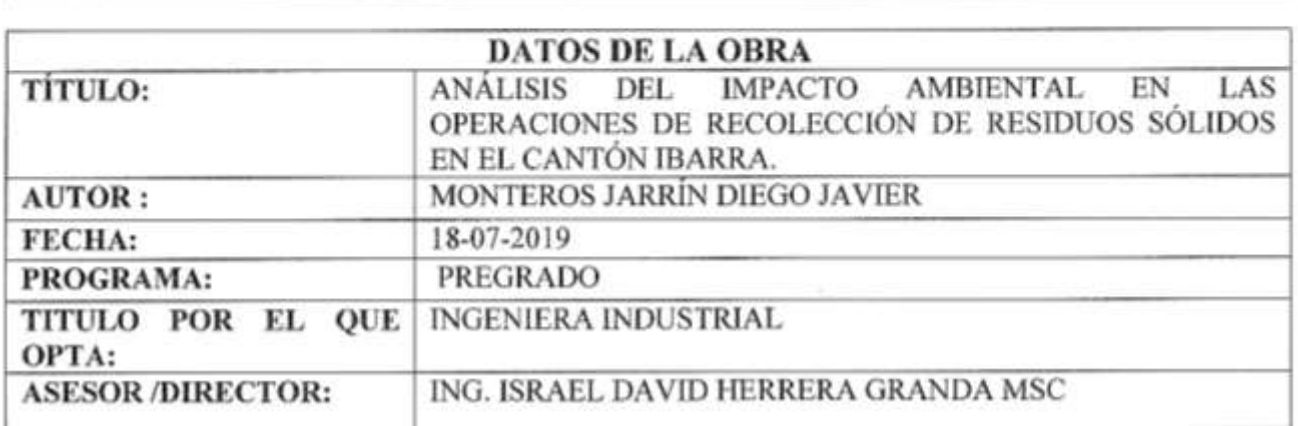

### $\mathcal{L}$  CONSTANCIAS

derechos de autor de terceros, por lo tanto la obra es original y que es el titular de los derechos di manifiesta que la obra objeto de la presente autorización es original y se la desarrollo, sin violar derechos de autor de terceros, por lo tanto la obra es original y que es el titular de los derechos patrimoniales, por lo que asume la responsabilidad sobre el contenido de la misma y saldrá en defensa de la Universidad en caso de reclamación por parte de terceros.

Ibarra, a los 18 días del mes de julio de 2019 **EL AUTOR:** 

 $1 - 1$  $\sqrt{2\pi}$ 

Diego Javier Monteros Jarrin

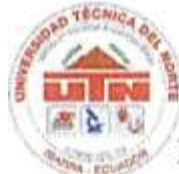

### UNIVERSIDAD TÉCNICA DEL NORTE

### FACULTAD DE INGENIERÍA INDUSTRIAL EN CIENCIAS APLICADAS

# CESIÓN DE DERECHOS DE AUTOR DEL TRABAJO A FAVOR DE LA UNIVERSIDAD TÉCNICA DEL NORTE

Yo, Diego Javier Monteros Jarrín, con cédula de identidad Nro. 1718514803, manifiesto mi manifiesto mi voluntad de ceder a la Universidad Técnica del Norte los derechos patrimoniales consagrados en la Ley de Propiedad Intelectual del Ecuador, artículos 4, 5 y 6, en calidad de autor de la obra o trabajo de grado denominado: "ANÁLISIS DEL IMPACTO AMBIENTAL EN LAS OPERACIONES DE RECOLECCIÓN DE RESIDUOS SÓLIDOS EN EL CANTÓN IBARRA" que ha sido desarrollado para optar por el título de: INGENIERO INDUSTRIAL en la Universidad Técnica del Norte, quedando la universidad facultada para ejercer plenamente los derechos cedidos En mi condición de autor me reservo los derechos morales de la obra antes citada. En

En mi condición de autor me reservo los derechos morales de la obra antes citada. En concordancia suscribo este documento en el momento que hago entrega del trabajo final en formato impreso y digital a la Biblioteca de la Universidad Técnica del Norte.

 $\mathcal{F}$ Nombre: Diego Javier Monteros Jarrín

 $\overline{\phantom{a}}$ Nombre: Diego Javier Monteros Jarrín Cédula: 1718514803 Ibarra, a los 18 días del mes de julio de 2019

# UNIVERSIDAD TÉCNICA DEL NORTE **FACULTAD DE INGENIERÍA INDUSTRIAL EN CIENCIAS APLICADAS**

### **DECLARACIÓN**

Yo, Diego Javier Monteros Jarrín declaro que el trabajo aquí descrito es de mi autoría; que he consultado las referencias bibliográficas que se incluyen en este documento.

La Universidad Técnica del Norte puede hacer uso de los derechos correspondientes a La Vorte del Norte puede del Norte puede la Caracter de los de los de los destes a este de los derechos correspondientes a este de la correspondiente de la correspondiente de la correspondiente de la correspondiente de la trabajo, según lo establecido por la Ley de Propiedad Intelectual, por su Reglamento y por la y por la normativa institucional vigente.

**………………………..**

Firma Nombre: Diego Javier Monteros Jarrín Cédula: 1718514803 Ibarra, a los 18 días del mes de julio de 2019

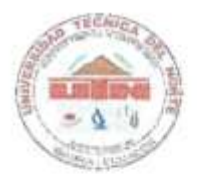

# **UNIVERSIDAD TÉCNICA DEL NORTE FACULTAD DE INGENIERÍA EN CIENCIAS APLICADAS CARRERA DE INGENIERÍA INDUSTRIAL**

### **CERTIFICACIÓN DEL AUTOR**

MSc. Israel Herrera, director del Trabajo de Grado desarrollado por el señor **Diego Javier Monteros Jarrín.**

### **CERTIFICA**

Que, el Proyecto de Trabajo de grado titulado **"ANÁLISIS DEL IMPACTO AMBIENTAL EN LAS OPERACIONES DE RECOLECCIÓN DE RESIDUOS SÓLIDOS EN EL CANTÓN IBARRA."**, ha sido elaborado en su totalidad por el señor estudiante **Diego Javier Monteros Jarrín**, bajo mi dirección, para la obtención del título de **Ingeniera Industrial**. Luego de ser revisada, considerando que se encuentra concluido y cumple con las exigencias y requisitos académicos de la Facultad de Ingeniería en Ciencias Aplicadas, Carrera de Ingeniería Industrial, autoriza su presentación y defensa para que pueda ser juzgado por el tribunal correspondiente.

**----------------------------------- Ing. Israel Herrera, MSc.**

Ing. Israel Herrera, MSc.

Director de Trabajo de Grado

#### *DEDICATORIA*

<span id="page-5-0"></span>Este trabajo es el resultado de mi sacrificio y entrega, lo dedico especialmente a mis padres, quienes supieron entregarme su apoyo y comprensión durante el camino del estudio, alcanzando de esta manera una meta.

De igual forma a mis hermanos, quienes supieron brindarme un constante apoyo, en cada momento de la realización de este trabajo.

Para todos aquellos que me apoyaron y fueron incondicionales con todo mi amor, en todo momento.

Y para todas aquellas personas amigos, compañeros y conocidos que estuvieron ahí, en los momentos buenos y malos de este transcurso estudiantil.

#### *AGRADECIMIENTO*

<span id="page-6-0"></span>*A mis padres por ser un pilar fundamental en mi vida, quienes me han dado todo su apoyo incondicional. El logro también es de ellos.*

*A mis hermanos quienes me brindaron su ayuda y se preocuparon por mí en momentos difíciles y malos.*

*A mis amigos y compañeros por acompañarme y apoyarme en el transcurso de toda la vida universitaria en momentos difíciles, siendo personas grandes, leales y gratas para mí. A la Universidad Técnica de Norte y en especial a la carrera Ingeniería Industrial, como a*

*todos los distinguidos catedráticos, quienes incursionaron en mí sus valiosos conocimientos y guiarme en todo momento hacia el éxito.*

*Al ingeniero Israel Herrera ya que, con su apoyo incondicional, ha hecho posible el desarrollo de esta investigación, mi reconocimiento y respeto por su valiosa orientación y guía para realizar este trabajo.*

*A los ingenieros Nanci Andrade y Galo Valles de la empresa VIRSAP grandes personas que también me apoyaron en el desarrollo de esta investigación y por todas las facilidades brindadas para la elaboración de mi trabajo de grado.*

*A la empresa VIRSAP, organizaciones y personas, que facilitaron de alguna manera la información necesaria, para la culminación de esta investigación.*

## ÍNDICE

<span id="page-7-0"></span>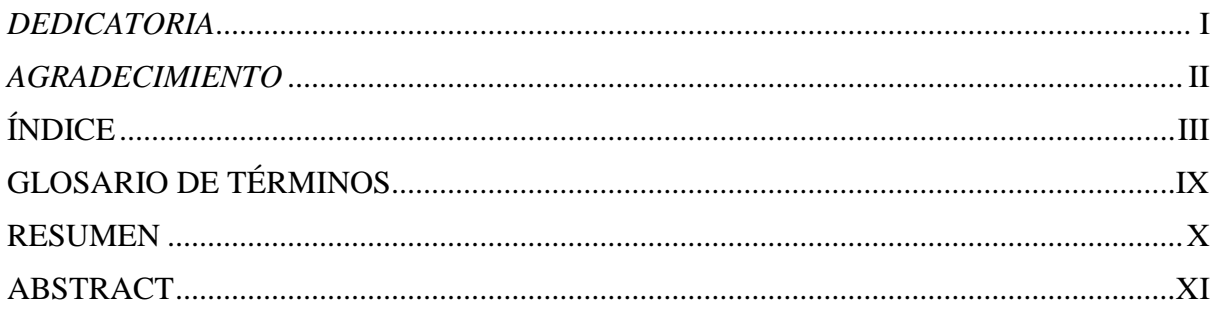

# **CAPÍTULO I**

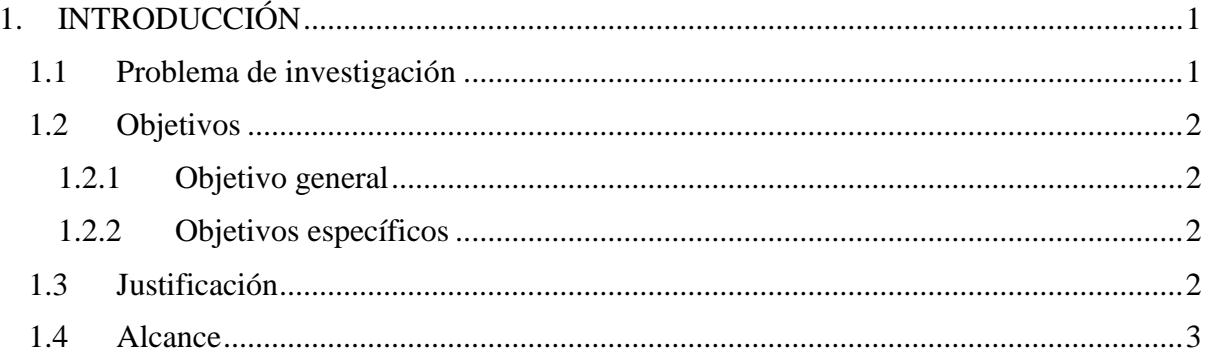

# **CAPÍTULO II**

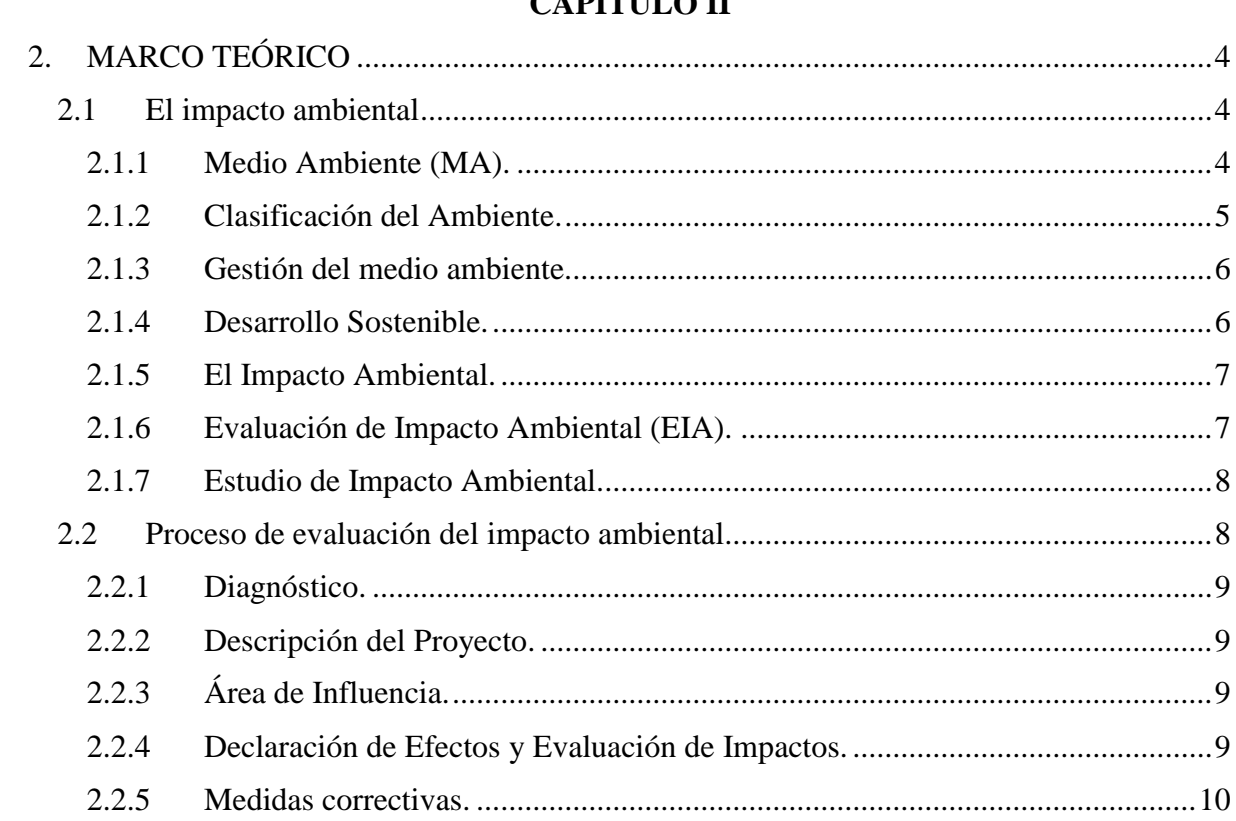

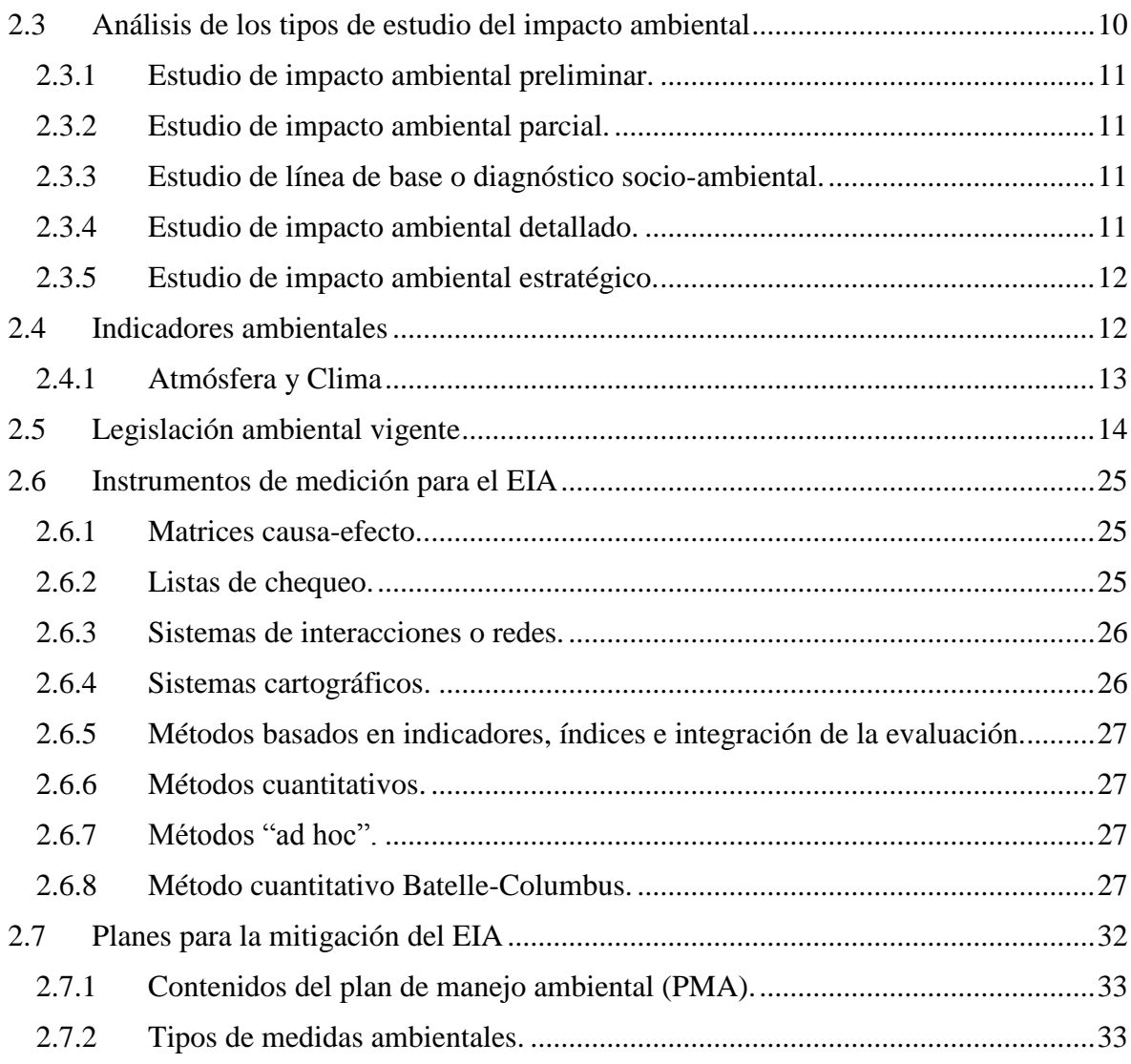

# **CAPÍTULO III**

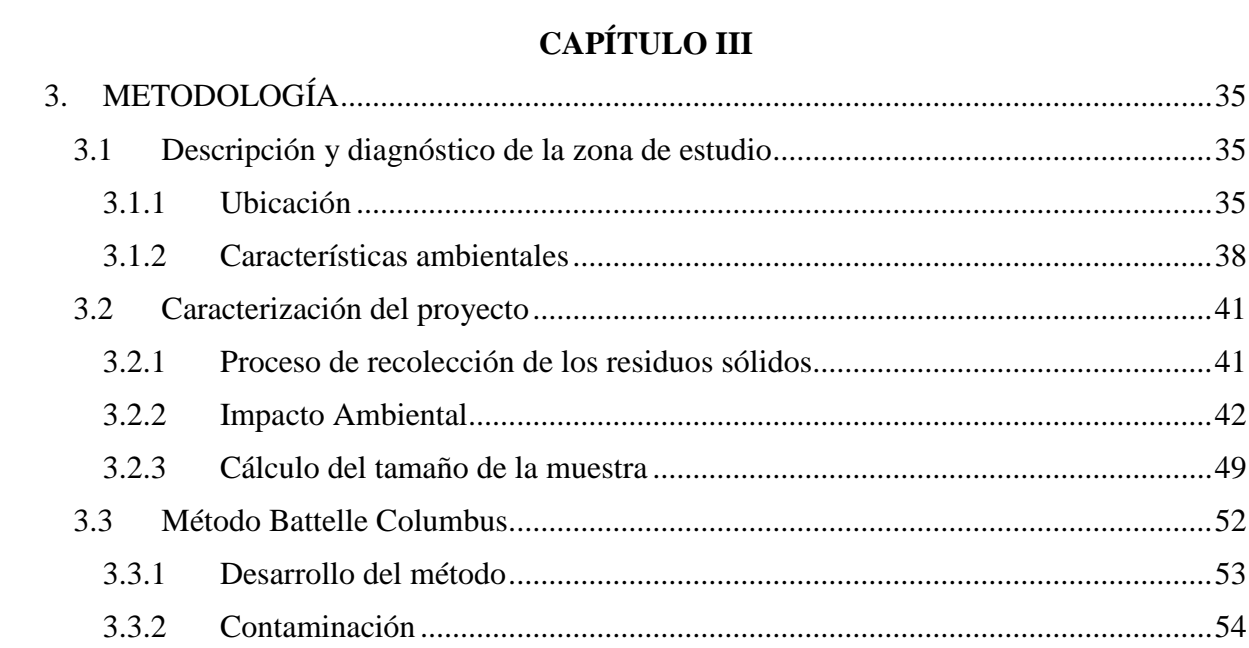

# **CAPÍTULO IV**

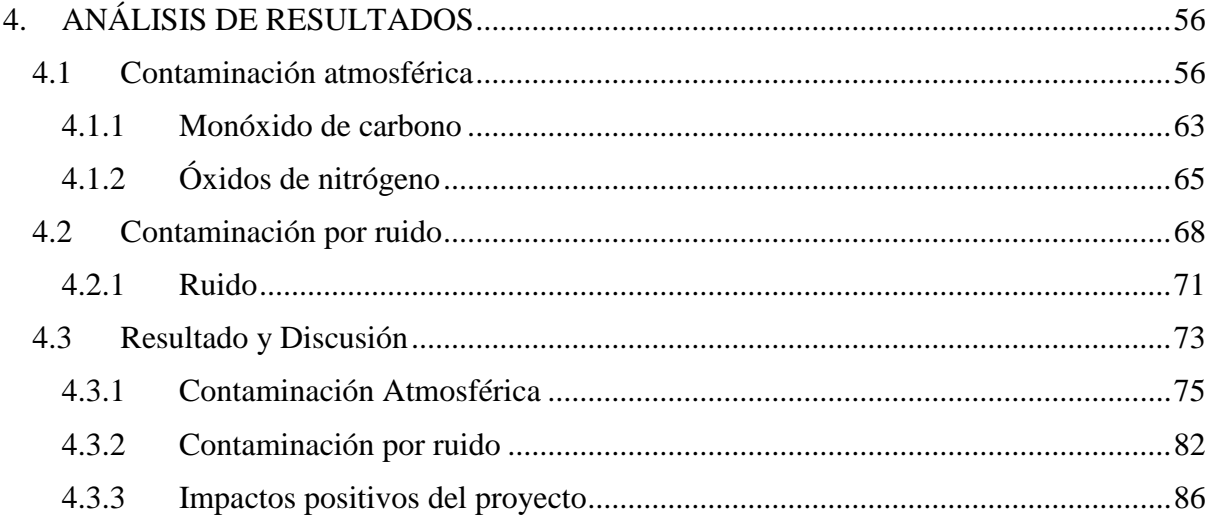

# **CAPÍTULO V**

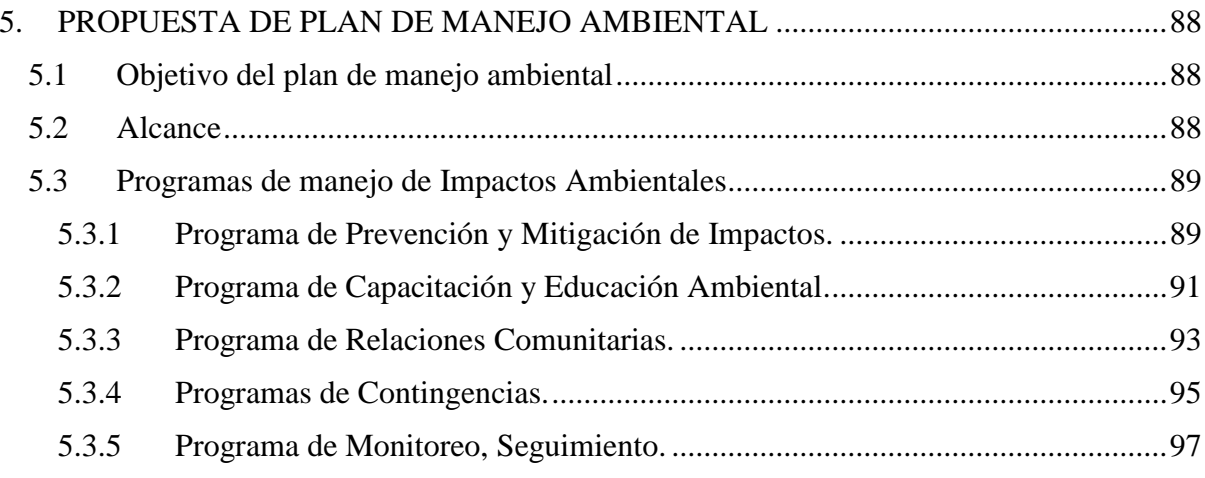

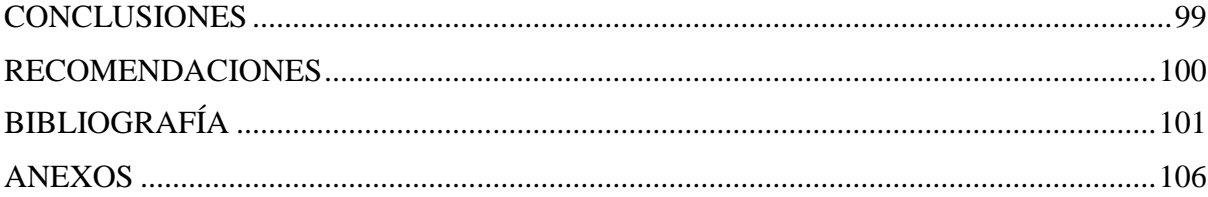

### **ÍNDICE DE TABLAS**

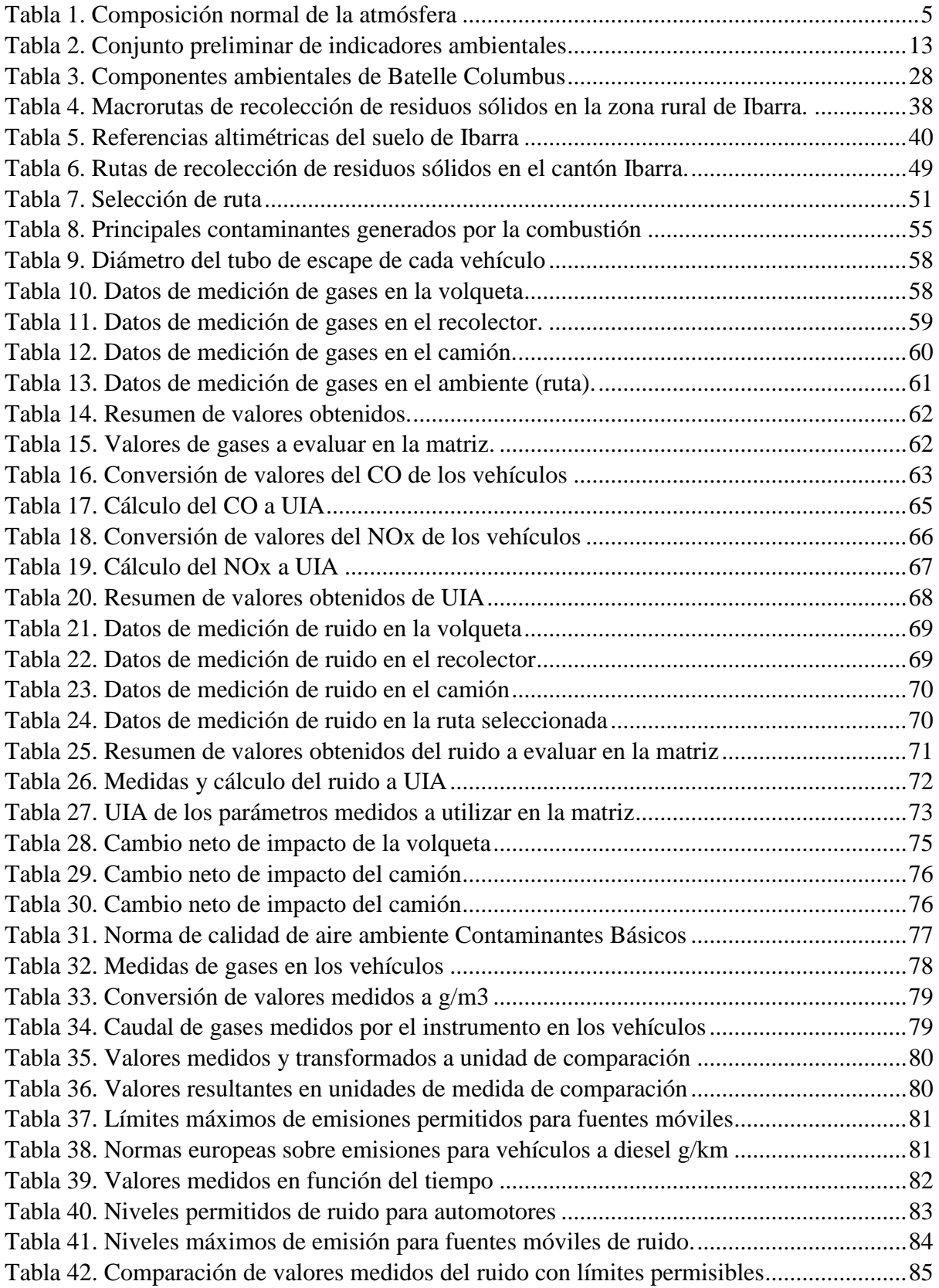

### **ÍNDICE DE FIGURAS**

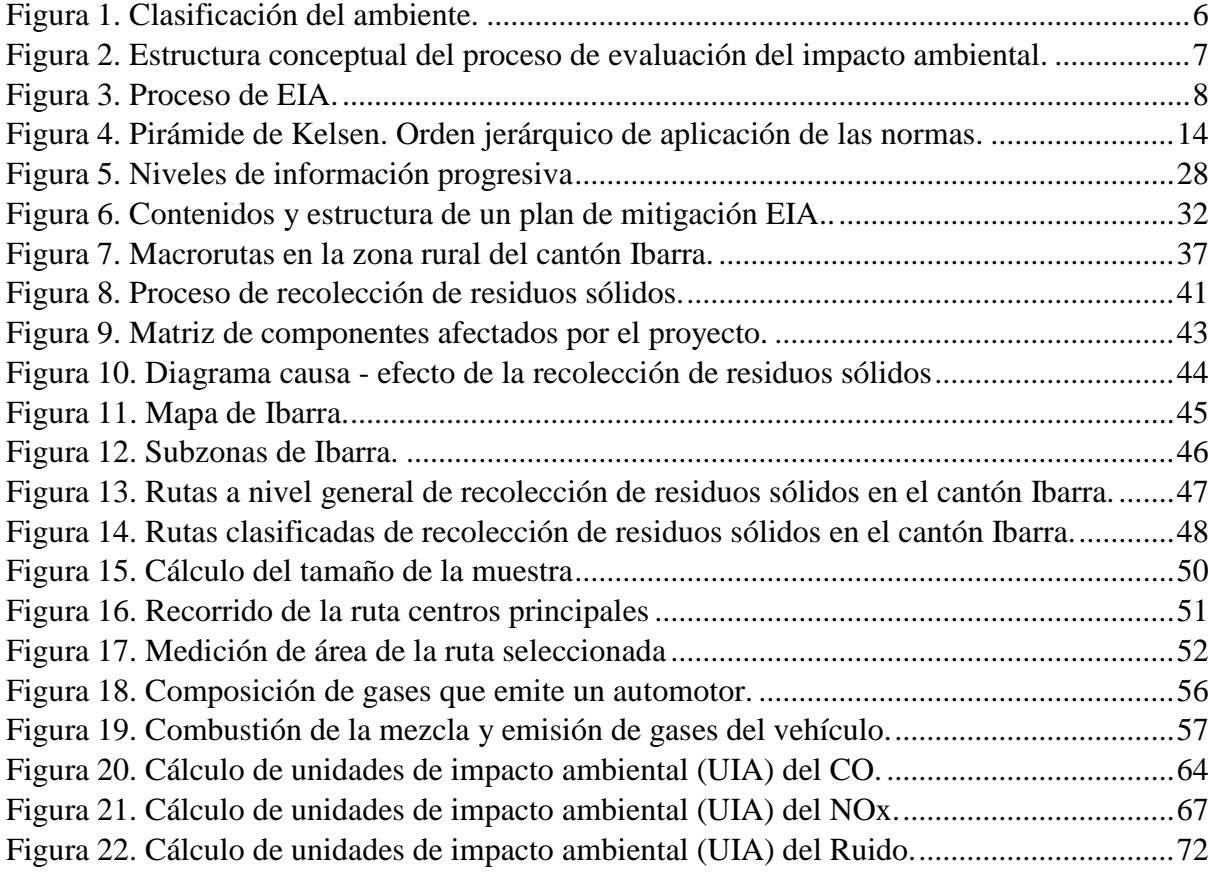

### **ÍNDICE DE ANEXOS**

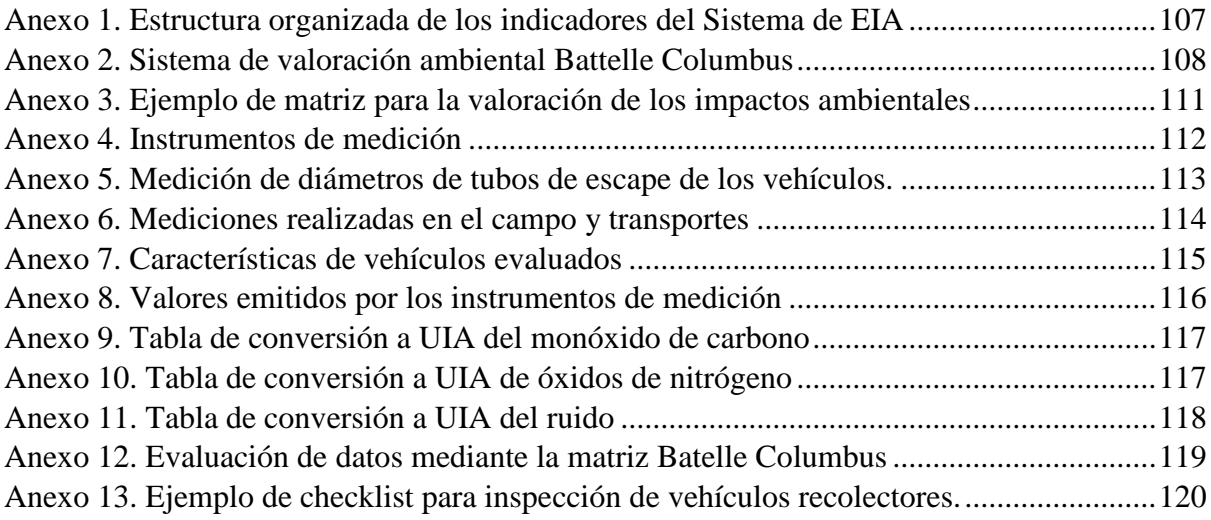

### **GLOSARIO DE TÉRMINOS**

- <span id="page-13-0"></span> Abióticos: Abiótico es el medio que no permite recibir ningún ser vivo. El término abiótico está compuesto por la vocal "a" que significa "negación" y "biótico" que expresa "vida", por ende la palabra abiótico indica "sin vida" (7Graus, 2013).
- Altimetría: Parte de la topografía que se ocupa de la medición de alturas (educalingo, 2016)
- Bióticos: Es el medio en donde existe vida y, por ende, organismos vivos o relacionado con ellos. No obstante, el término biótico se relaciona con la palabra biota que hace referencia al conjunto de flora y fauna (7Graus, 2013).
- Gasoductos: 'Tubería para conducir a distancia gas combustible'. También se usa, con este mismo sentido, la forma gaseoducto, creada por analogía con oleoducto y favorecida por la secuencia vocálica -eo- presente en el adjetivo gaseoso. Aunque se aceptan ambas formas, se prefiere gasoducto por su correcta formación y su uso mayoritario (Real Academia Española, 2005).
- Sinérgicos: Se da a reflejar por un fenómeno del cual actúan en conjuntos varios factores o varias influencias, observándose así un efecto, además del que hubiera podido esperarse operando independientemente, dado por la con causalidad, a los efectos en cada uno. En estas situaciones, se crea un efecto extra debido a la acción conjunta o solapada, que ninguno de los sistemas hubiera podido generar en caso de accionar aisladamente (educalingo, 2016).

#### **RESUMEN**

<span id="page-14-0"></span>Esta investigación se basó en el estudio de la contaminación ambiental provocada por los camiones recolectores de basura en el cantón de Ibarra, con el fin de obtener una línea base y conocer el nivel de impacto ambiental que estos poseen. Este análisis se enfocó en las emisiones de gases y ruido que emiten los camiones recolectores. Los gases seleccionados para la evaluación fueron el monóxido de carbono (CO) y óxidos de nitrógeno (NOx). El estudio se lo hizo a través del método Batelle Columbus, dicha matriz utilizada en este método maneja resultados subjetivos que pueden ser valorados de acuerdo al investigador. Por lo tanto, se realizó la comparación de los resultados medidos en los automotores con normas de límites permisibles sobre las emisiones. Consecuentemente, al realizar la comparación de los resultados medidos sobre las emisiones en los vehículos, se dedujo que los automotores en cuanto a los gases se encuentran en el rango permitido de 0,95 g/km en CO y 0,39 g/km en NOx, que establece la normativa europea de emisiones permitidas Euro 4. Juntamente se realizó la comparación de las medidas del ruido con los límites permisibles del Texto Unificado de Legislación Secundaria de Medio Ambiente (TULSMA) anexo 5, manifestando que los valores están en el rango permitido de los 86 decibeles establecidos por la norma. Como consecuencia de lo investigado se realizó una propuesta de plan de manejo ambiental para la minimización de impacto con el fin de aportar con el cuidado del medio ambiente.

**Palabras Clave:** Análisis, ambiental, gases, contaminación, emisiones.

#### **ABSTRACT**

<span id="page-15-0"></span>This research is focused on the study of environmental pollution caused by the garbage collection trucks in Ibarra city, in order to obtain a baseline and know what their impact level is. This analysis is focused on gases and noise emissions emitted by garbage trucks. The gases selected for the evaluation were carbon monoxide (CO) and nitrogen oxides (NOx). The study was performed with the Batelle Columbus method, the matrix in this method uses subjective results that can be assessed according to the researcher. The comparison of the results measured in the vehicles with norms of permissible limits on the emissions was carried out. Consequently, it was deduced that the vehicles regarding to the gases are in the allowed range of 0.95 g/km in CO and 0.39 g/km in NOx, established by the European regulation Euro 4. The measures of noise in these vehicles were compared, with the permissible limits of Unified Text of Secondary Environmental Legislation (TULSMA) annex 5, stating that the values are in the permitted range of 86 decibels. As a result of the research, a proposal for an environmental management plan was made to minimize the impact in order to contribute with the care of the environment.

**Key words:** Analysis, environmental, gases, pollution, emissions.

### **CAPÍTULO I**

#### <span id="page-16-1"></span><span id="page-16-0"></span>**1. INTRODUCCIÓN**

#### <span id="page-16-2"></span>**1.1 Problema de investigación**

Los problemas ambientales que se presentan en la actualidad a nivel mundial se deben a la contaminación, producto y parte del humo contaminado que los automotores expulsan representando una importante de contaminación del aire, así como los residuos sólidos, ruido, etc., generados por el hombre.

Toda actividad humana provoca directa o indirectamente impactos en el ambiente. Algunos pueden representar distintos riesgos para el ambiente, por lo que se hace necesario realizar previamente una evaluación de impacto ambiental.

Por ende, es necesario realizar un estudio de impacto ambiental al momento de ejecutar un proyecto en una zona, para tener una idea del impacto positivo o negativo que generará y cómo afectará al medio ambiente.

Esta investigación en un análisis para conocer el nivel de impacto ambiental que los camiones recolectores provocan en las rutas de recolección y así tener una idea para ejecutar futuros proyectos con esta base de datos.

Por lo cual esta investigación se genera debido al poco conocimiento y escasez de datos que posee la entidad encargada de realizar las actividades de recolección de residuos sólidos sobre el impacto ambiental que se ocasiona, es decir no existe una línea base y adecuada cuantificación del EIA (Evaluación de Impacto Ambiental) acerca de la contaminación ambiental que producen las operaciones de recolección de residuos sólidos en el cantón Ibarra.

Además, este estudio es necesario para conocer el nivel negativo o positivo de impacto ambiental que provocan los camiones recolectores en las rutas de recolección de residuos sólidos. Estos datos ayudarían a complementar distintos proyectos realizados en la zona, sin embargo, no se pueden comenzar con su implementación porque no existe una EIA que demuestre el nivel de impacto ambiental causado.

#### <span id="page-17-0"></span>**1.2 Objetivos**

#### <span id="page-17-1"></span>**1.2.1 Objetivo general**

Analizar el impacto ambiental en las operaciones de recolección de residuos sólidos en el cantón Ibarra.

#### <span id="page-17-2"></span>**1.2.2 Objetivos específicos**

- Establecer las bases conceptuales para el desarrollo del proyecto.
- Realizar el diagnóstico de la zona de estudio.
- Elaborar un estudio de impacto ambiental y evaluar mediante la matriz de Columbus-Batelle en las operaciones de recolección de residuos sólidos.
- Proponer un plan de manejo ambiental

#### <span id="page-17-3"></span>**1.3 Justificación**

La elaboración de este proyecto ayudará a determinar el nivel de impacto ambiental que tienen las actividades de recolección de residuos sólidos. Esta investigación se ve enfocada al estudio de la contaminación ambiental que producen las emisiones de los camiones recolectores de residuos sólidos en las rutas de recolección, además se tendrá una línea base del nivel impacto ambiental provocadas por estas actividades que son necesarias para la ejecución de proyectos propuestos y realizados en el cantón Ibarra.

La propuesta de plan de manejo ambiental aportará con el cuidado del medio ambiente a nivel del cantón Ibarra, beneficiando a la sociedad de manera efectiva, como a las empresas delegadas del tratamiento y recolección de los residuos sólidos, dando un ejemplo de cuidado ambiental mermando el impacto causado por la contaminación que generan estas actividades.

Este análisis de impacto ambiental dará comienzo a la implementación de proyectos realizados a la zona ya que esta investigación proporcionará valores cuantitativos necesarios para la ejecución de los mismos, servirá como una línea base para estudios futuros que se realizarán en el cantón Ibarra.

Al realizar el estudio del impacto ambiental que causan los camiones recolectores en el cantón de Ibarra se podrá contribuir a empresas o entidades encargadas de estas actividades con datos cuantitativos para que tengan una idea del nivel de impacto ambiental que se está produciendo y así establecer propuestas que ayuden a disminuir el impacto causado en estas las actividades de recolección para mejorar el proceso de recolección de los residuos y así también cuidar el medio ambiente.

#### <span id="page-18-0"></span>**1.4 Alcance**

El desarrollo de este proyecto de investigación se realizará en la zona urbana del cantón Ibarra, específicamente en las rutas de recolección de residuos sólidos.

Las medidas de impacto ambiental serán directamente en las emisiones de los camiones recolectores de basura y en el ambiente de rutas. Se apoyará de instrumentos de medición del laboratorio de la carrera de Ingeniería Industrial CINDU de la Universidad Técnica del Norte, datos emitidos por el municipio de Ibarra, la empresa VIRSAP, y proyectos relacionados como "Propuesta de macroruteo para la optimización de la red de recolección de residuos sólidos municipales del cantón Ibarra" para realizar la Evaluación de Impacto Ambiental mediante la matriz Batelle Columbus, y así obtener una línea base o referencia de la contaminación ambiental que produce la recolección de residuos sólidos en las rutas del cantón Ibarra.

### **CAPÍTULO II**

#### <span id="page-19-1"></span><span id="page-19-0"></span>**2. MARCO TEÓRICO**

#### <span id="page-19-2"></span>**2.1 El impacto ambiental**

Según (BAGUER & JERICÓ, 2017) el impacto ambiental "es una señal contundente de lo equivocado que hay en la idea moderna de progreso, que muchas veces se apoya en una racionalidad no consciente de sus limitaciones", pero (Rivas, 2018) establece que un impacto ambiental es provocado directa o indirectamente por un proyecto o actividad en un área determinada produciendo la alteración del medio ambiente.

Por lo cual, se deduce que, el impacto ambiental es la alteración que se produce en el medio ambiente por parte de la actividad humana.

#### <span id="page-19-3"></span>**2.1.1 Medio Ambiente (MA).**

Según (Salinas & Sarzosa, 2018) el medio ambiente es el lugar del hábitat y desarrollo integral de las personas.

Es el entorno vital: el sistema constituido por los elementos físicos, biológicos, económicos, sociales, culturales y estéticos que interactúan entre sí, con el individuo y con la comunidad en que vive, determinando la forma, el carácter, el comportamiento y la supervivencia de ambos (Orea, 1999).

La atmósfera engloba a todos los seres vivos del planeta, así como el aire, el agua y el suelo que constituyen su hábitat o medio ambiente, en consecuencia, se presenta la composición de la atmósfera en la tabla 1.

| Componente         | ppm Volumen |  |
|--------------------|-------------|--|
| Nitrógeno          | 780.900     |  |
| Oxígeno            | 209.500     |  |
| Argón              | 9.300       |  |
| Dióxido de Carbono | 300         |  |
| Neón               | 18          |  |
| Helio              | 5,20        |  |
| Metano             | 2,20        |  |
| Kriptón            | 1,00        |  |
| Óxido Nitroso      | 1,00        |  |
| Hidrógeno          | 0,50        |  |
| Xenón              | 0,08        |  |

Tabla 1. *Composición normal de la atmósfera*

Fuente:(Puente Carrera, 2001).

En la tabla 1 se muestra la composición normal de la atmósfera en valores medidos en partes por millón (ppm) en cuanto a sus componentes ambientales, observamos que el componente que predomina en cuanto a volumen es el nitrógeno y como segundo componente es el oxígeno, siendo los componentes ambientales más importantes en la composición de la misma.

#### <span id="page-20-0"></span>**2.1.2 Clasificación del Ambiente.**

Para el manejo de la información y dado que el ambiente es muy amplio y complejo, se requiere desagregarlo en partes que puedan ser más fácilmente manejables. A continuación se muestra una clasificación que divide el ambiente en medios, sistema, componentes y factores, tal como se puede ver en la figura 1 (Arboleda, 2008).

| <b>MEDIO</b>                    | <b>SISTEMA</b>    | <b>COMPONENTE O DIMENSION</b>                                                  | <b>FACTOR</b>                          |
|---------------------------------|-------------------|--------------------------------------------------------------------------------|----------------------------------------|
| NATURAL                         | Fisico o abidtico | Clima<br>Geología<br>Geomorfología<br><b>Suelos</b><br>Agua<br>Aire<br>Paisaje | Se<br>en<br>presentan<br>tablas aparte |
|                                 | Biotico           | Vegetación terrestre<br>Fauna terrestre<br>Biota acuatica                      |                                        |
| <b>SOCIAL</b><br><b>SHOWARD</b> | Antrópico         | Demográfico<br>Económico<br>Cultural<br>Politica                               |                                        |

*Figura 1.* Clasificación del ambiente (Arboleda, 2008).

#### <span id="page-21-0"></span>**2.1.3 Gestión del medio ambiente.**

Según (Acuña, Figueroa, & Wilches, 2017) la gestión del medio ambiente son rutas creadas para identificar y manejar sistemáticamente los aspectos e impactos ambientales generados.

También, son actividades, medios y técnicas tendentes a conservar los elementos de los ecosistemas y las relaciones ecológicas entre ellos, en especial cuando se producen alteraciones debidas a la acción del hombre (Fernández-Vítora, 2009).

#### <span id="page-21-1"></span>**2.1.4 Desarrollo Sostenible.**

El desarrollo sostenible es aquel que "pretende construir un mundo donde el progreso económico esté lo más extendido posible; la pobreza extrema sea eliminada; la confianza social encuentre apoyo en políticas orientadas al refuerzo de las comunidades; y el medio ambiente esté protegido frente a degradaciones inducidas por el hombre".(Sachs & Vernis, 2015)

Además, según (Castro, Sánchez, Arango, & Burgos, 2010) es aquel que desarrolla las políticas medioambientales de utilización de los recursos naturales y de prevención ambiental, cuyas herramientas destacadas encontramos el procedimiento de Evaluación de Impacto Ambiental.

Por lo tanto, el desarrollo sostenible es aquel que busca el equilibrio y la protección del medio ambiente, mediante políticas orientadas a los beneficios de la humanidad y el planeta.

#### <span id="page-22-0"></span>**2.1.5 El Impacto Ambiental.**

Según establece la Real Academia Española, se define el impacto ambiental como "el conjunto de posibles efectos negativos sobre el medio amiente de una modificación del entorno natural, como consecuencia de obras u otras actividades" (Castro et al., 2010).

#### <span id="page-22-1"></span>**2.1.6 Evaluación de Impacto Ambiental (EIA).**

Según (Ferrer, 2016), las evaluaciones de impacto ambiental se dan con el fin de menguar los efectos que la actividad humana produce sobre el entorno y corregirlos en la medida de lo posible.

El EIA es el conjunto de estudios y análisis técnicos que permiten valorar los efectos que pueden causar la ejecución de un proyecto sobre el medio ambiente (Castro et al., 2010).

Por lo tanto, la evaluación de impacto ambiental establece considerar al medio ambiente como un punto primordial para la elaboración de proyectos, planes, etc., identificando y valorando los posibles impactos que pueden causar estos sobre el mismo.

Por este motivo es necesario basarse en una clasificación y estructuración del EIA de un proyecto, tomando como ejemplo lo presentado en la figura 2.

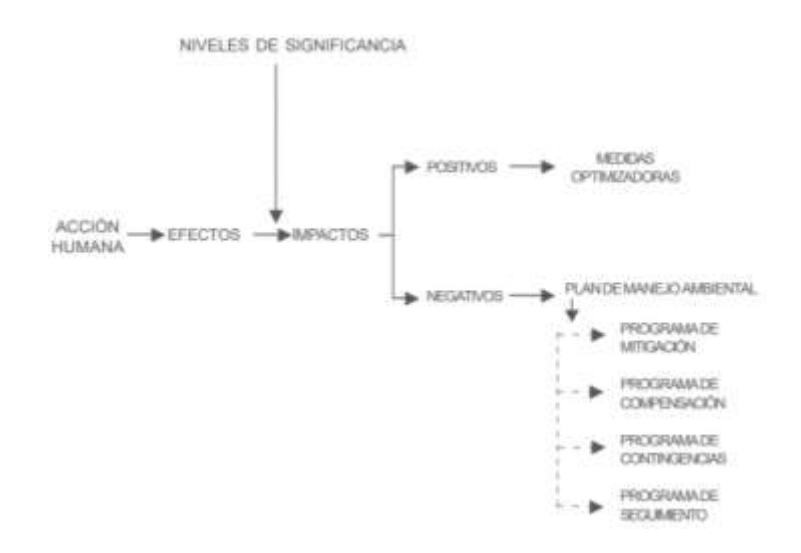

*Figura 2.* Estructura conceptual del proceso de evaluación del impacto ambiental (Espinoza, 2002).

De acuerdo a la estructura presentada en la figura 2, tenemos que, un impacto ambiental evaluado puede ser positivo o negativo, por lo cual se deben presentar medidas para su manejo ambiental en el proyecto evaluado.

#### <span id="page-23-0"></span>**2.1.7 Estudio de Impacto Ambiental.**

Es la evaluación presentada en un documento técnico que debe mostrar el titular del proyecto, y sobre la base del que se produce la Declaración de Impacto Ambiental (Castro et al., 2010).

En aquel estudio deberá constar la identificación, descripción y valoración realizada del análisis ambiental realizado.

#### <span id="page-23-1"></span>**2.2 Proceso de evaluación del impacto ambiental**

El proceso de EIA sirve para identificar, evaluar y describir los impactos ambientales que producirá un proyecto en su entorno, por lo tanto en la figura 3 se muestra una estructuración del proceso de estudio de impacto ambiental.

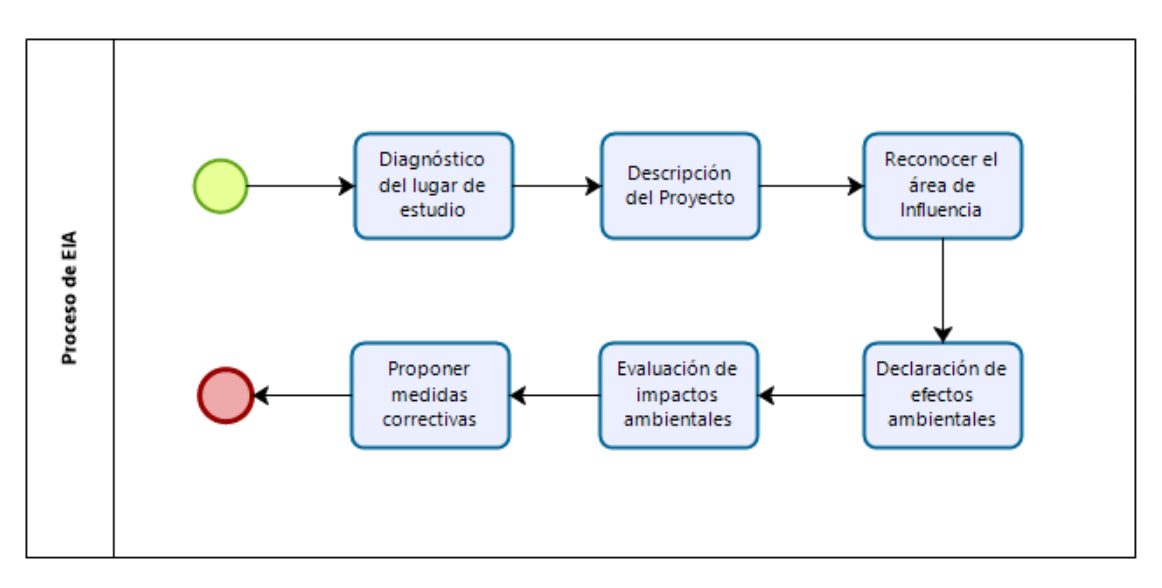

*Figura 3.* Proceso de EIA. (Arboleda, 2008)

De acuerdo a las investigaciones bibliográficas realizadas, se establece una estructura para realizar la evaluación de impacto ambiental en un proyecto expuesto en la figura 3.

#### <span id="page-24-0"></span>**2.2.1 Diagnóstico.**

También conocido con el nombre de descripción del ambiente. En esta etapa el encargado del estudio determinará las condiciones ambientales en las que el proyecto se ejecutará.

Es importante sistematizar el conocimiento reconociendo factores, componentes y elementos del ambiente dentro de los cuales siempre se buscará indicadores ambientales de cambio que deben ser cualitativos y cuantitativos (Guerrero, 2005).

#### <span id="page-24-1"></span>**2.2.2 Descripción del Proyecto.**

Se describe puntual y cronológicamente los pasos de las actividades a ser estudiadas, las mismas que pueden ser clasificadas como etapas en desarrollo del proyecto.

#### <span id="page-24-2"></span>**2.2.3 Área de Influencia.**

Son los limites territoriales que son afectadas en la implantación de un proyecto influyendo positiva o negativamente al medio ambiente.

#### <span id="page-24-3"></span>**2.2.4 Declaración de Efectos y Evaluación de Impactos.**

(Guerrero, 2005) Los efectos y los impactos ambientales pueden ser estudiados mediante algunas metodologías como:

**Listas de chequeo:** son listas ordenadas de factores ambientales potencialmente afectados por las acciones producidas del proyecto en ejecución.

**Matrices:** son métodos cualitativos de EIA que identifican el impacto inicial de un proyecto en el medio ambiente, por ejemplo la matriz de Leopold.

**Redes:** métodos que integran las causas de los impactos y sus consecuencias a través de la identificación de las interrelaciones que existen entre las acciones causales y los factores

ambientales que reciben el impacto, incluyendo aquellas que representan sus efectos secundarios y terciarios (Rincon, 2019).

**Sistemas de sobreposición de mapas:** método utilizado para localizar un pasillo o trazo lineal para vías de acceso, gasoductos, o lineas de transmisión de energía eléctrica.

**Sistemas de Batelle-Columbus:** se basa en indicadores de impacto, los mismos que evaluan el impacto ambiental causado por un proyecto ejecutado.

#### <span id="page-25-0"></span>**2.2.5 Medidas correctivas.**

Dentro de las medidas correctivas tenemos:

**De mitigación:** evita tener un impacto ambiental negativo sobre el medio ambiente, previniendo la contaminación en el medio sobre el indicador ambiental evaluado.

**De prevención:** evitan la aparición de efectos ambientales negativos o amenora estos impactos previamente.

**De compensación:** son actividades que se aplican cuando el impacto ambiental causado es inevitable o de difícil corrección.

**De contingencia:** permite contrarrestar y/o evitar los efectos negativos ambientales, los mismos que podrían ocurrir durante la ejecución y operación del proyecto.

#### <span id="page-25-1"></span>**2.3 Análisis de los tipos de estudio del impacto ambiental**

El estudio de impacto ambiental es una herramienta muy importante para la evaluación del impacto ambiental de un proyecto.

Un estudio de impacto ambiental consta de los siguientes componentes básicos: caracterización del medio, descripción del proyecto, revisión y análisis de la información legal, identificación de impactos ambientales generados, evaluación y calificación de impactos identificados (FLORES, 2012).

La tipología de los estudios de impacto ambiental (EIA). Es un estudio técnico, objetivo, de carácter pluri e interdisciplinario, que se realiza para predecir los impactos ambientales que pueden derivarse de la ejecución de un proyecto (Fernández-Vítora, 2009).

Según (Fernández-Vítora, 2009), tenemos la clasificación de los diferentes tipos de estudio de impacto ambiental.

#### <span id="page-26-0"></span>**2.3.1 Estudio de impacto ambiental preliminar.**

Este es desarrollado con información bibliográfica disponible que reemplaza al EIA en aquellos casos en que las actividades no involucran un uso intensivo ni extensivo del medio.

#### <span id="page-26-1"></span>**2.3.2 Estudio de impacto ambiental parcial.**

Incluye proyectos cuya ejecución pueda tener impactos ambientales que afectarían muy parcialmente el ambiente y donde sus efectos negativos pueden ser minimizados o eliminados por adopción de medidas conocidas y fácilmente aplicadas.

#### <span id="page-26-2"></span>**2.3.3 Estudio de línea de base o diagnóstico socio-ambiental.**

Consiste en un diagnostico situacional que se realiza para determinar las condiciones ambientales de un área geográfica antes de ejecutar el proyecto, incluye todos los aspectos bióticos, abióticos y socio-culturales del ecosistema.

#### <span id="page-26-3"></span>**2.3.4 Estudio de impacto ambiental detallado.**

Análisis que incluye aquellos proyectos cuya ejecución puede producir impactos ambientales negativos de significación cuantitativa o cualitativa, que ameritan análisis profundos para proponer la estrategia de manejo ambiental correspondiente.

En esta etapa pueden ser necesarios desarrollar planes de nuevos asentamientos de poblaciones, plan de mitigación de impactos, plan de capacitación y plan de monitoreo.

#### <span id="page-27-0"></span>**2.3.5 Estudio de impacto ambiental estratégico.**

Análisis de los impactos ambientales sinérgicos o acumulativos de las políticas, planes y programas que permite poner condiciones adelantadas que deben ser incorporadas en las acciones específicas.

#### <span id="page-27-1"></span>**2.4 Indicadores ambientales**

Un indicador ambiental brinda información agregada y sintética respecto a un fenómeno ambiental de relevancia social, más allá de su representación propia (Fernández-Vítora, 2009).

Los indicadores ambientales son elementos que nos dan a conocer la situación ambiental en que se encuentra una zona o lugar. Son medidas que describen los estados y principales dinámicas ambientales de forma cuantitativa o cualitativa de un fenómeno ambiental y sus relaciones sociales y económicas, de manera selecta, procesada, descrita y contextualizada, reflejando la tendencia y evolución de los mismos, contribuyendo al desarrollo sostenible del País (Ministerio del Ambiente, 2015).

A continuación, se da a conocer una lista de referencia adecuada para el EIA mediante indicadores, los cuales se muestran en la tabla 2.

| Indicadores ambientales biofísicos | Indicadores del medio ambiente social y |
|------------------------------------|-----------------------------------------|
|                                    | económico                               |
| Emisiones de $CO2$ .               | Crecimiento de la actividad económica.  |
| Emisiones de gases invernaderos.   | Intensidad de energía.                  |
| Emisiones de SO <sub>x</sub> .     | Energía disponible.                     |
| Emisiones de NO <sub>x</sub> .     | Producción industrial.                  |
| Uso de recursos hídricos.          | Tendencias del transporte.              |
| Calidad del río.                   | Consumo privado de combustible.         |
| Tratamiento de agua residuales.    | Población.                              |
| Cambios en los usos del suelo.     |                                         |
| Areas protegidas.                  |                                         |
| Uso de fertilizantes nitrogenados. |                                         |
| Uso de recursos forestales.        |                                         |
| Comercio de madera tropical.       |                                         |
| Especies amenazadas.               |                                         |
| Volúmenes de pesca.                |                                         |
| Producción de residuos.            |                                         |
| Residuos municipales.              |                                         |
| Accidentes industriales.           |                                         |
| Opinión publica.                   |                                         |

Tabla 2. *Conjunto preliminar de indicadores ambientales*

Fuente: (Canter, 2002).

En la tabla 2 podemos observar un conjunto de indicadores ambientales, clasificados en dos grupos importantes. Tomando en cuenta que, esta investigación se centra en la evaluación de emisiones, se tomará el conjunto de indicadores ambientales clasificados como biofísicos.

Adicionalmente como ejemplo, podemos obtener otros indicadores relacionados mediante la página SUIA (Sistema Único de Información Ambiental) del Ministerio del Ambiente del Ecuador, los cuales se describen a continuación.

#### <span id="page-28-0"></span>**2.4.1 Atmósfera y Clima**

El agudo proceso de contaminación atmosférica por la que atraviesa el planeta tiene impacto directo en la disminución de la calidad del aire, en el cambio climático y en la degradación o enrarecimiento de la capa de ozono estratosférico.

A continuación, se presentan ejemplos evaluados de indicadores del consumo de las sustancias agotadoras de la capa de ozono, que son medidas en periodos distintos de tiempo en el país, para obtener información acerca de la contaminación que estos producen (Ministerio del Ambiente, 2015).

**Concentración de monóxido de carbono (CO) en el aire**. El indicador muestra la concentración máxima anual de monóxido de carbono (CO) presente en la atmósfera por estación. Unidad de Medida: mg/m<sup>3</sup>.

**Concentración de ozono (O3) en el aire**. Muestra la concentración máxima anual de ozono troposférico (O<sub>3</sub>) presente en la atmosfera por estación. Unidad de Medida: μg/m<sup>3</sup>.

**Concentración de Dióxido de Azufre (SO2) en el aire.** Este indicador muestra la concentración promedio anual de Dióxido de Azufre en ciudades disponibles del país, este gas se encuentra en el aire y su exposición produce efectos agudos y crónicos sobre la salud de las personas y afectaciones en la calidad del aire ambiente. Unidad de Medida: μg/m<sup>3</sup>.

**Concentración de Dióxido de Nitrógeno (NO2) en el aire.** Muestra la concentración promedio anual de dióxido de nitrógeno (NO2) presente en la atmosfera, como consecuencia de las actividades antropogénicas. Unidad de Medida: μg/m<sup>3</sup>.

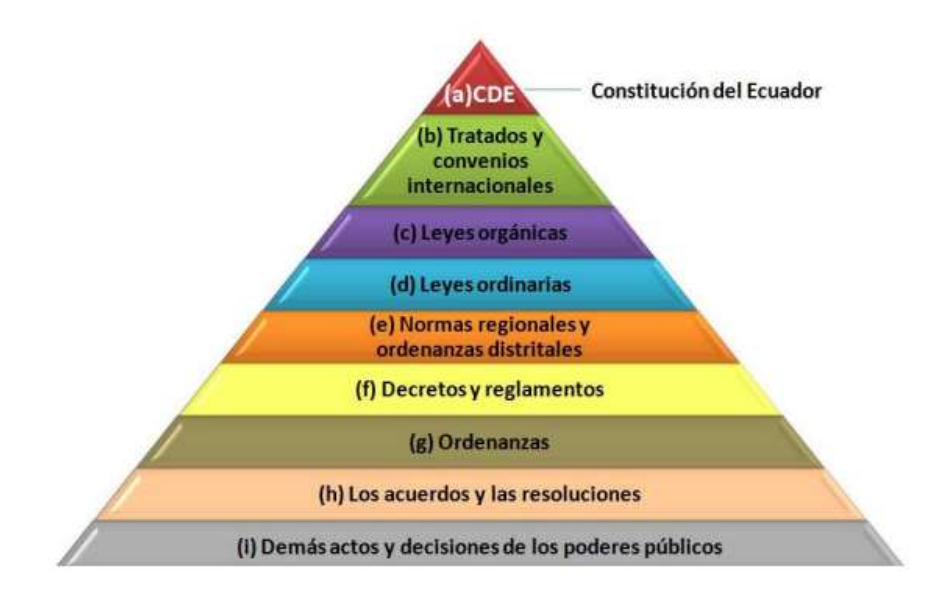

#### <span id="page-29-0"></span>**2.5 Legislación ambiental vigente**

*Figura 4. P*irámide de Kelsen. Orden jerárquico de aplicación de las normas. (González, 2014)

En la figura 4 se observa el orden jerárquico en el que se rigen las aplicaciones de las normas en el país, de acuerdo a esto se establecieron las leyes que protegen y cuidan el medio ambiente en el que vivimos.

La EIA se ha efectuado considerando el ámbito normativo legal y el accionar de las instituciones vinculadas a la preservación del medio ambiente, los cuales tienen como fin, el ordenamiento de las actividades económicas dentro del marco de la conservación ambiental, promover y regular el aprovechamiento sostenible de los recursos naturales renovables y no renovables existentes en el perímetro de influencia del Proyecto (Báez, 2013).

Según (Espinoza, 2008) la Constitución de la República del Ecuador. Registro Oficial N° 449 del 20 de octubre de 2008. Reforma mediante Registro Oficial N° 490 del 13 de julio de 2011.

La Constitución Política del Estado enumera y describe los derechos y garantías que en materia ambiental y temas relacionados con los ciudadanos y habitantes del país tienen (Sección Segunda), así como mecanismos para velar que el cumplimiento de los mismos sea respetado por cualquier institución o persona, aplicando incluso mecanismos de garantías para lograr la tutela y eficaz ejercicio de los mismos, como el caso del recurso de amparo constitucional. Según (Fuertes, 2017) Las regulaciones y obligaciones sobre el medio ambiente, que tienen aplicación son:

"**Art. 14.-** Se reconoce el derecho de la población a vivir en un ambiente sano y ecológicamente equilibrado, que garantice la sostenibilidad y el buen vivir, sumakkawsay.

Se declara de interés público la preservación del ambiente, la conservación de los ecosistemas, la biodiversidad y la integridad del patrimonio genético del país, la prevención del daño ambiental y la recuperación de los espacios naturales degradados."

"**Art. 71.-** La naturaleza o Pacha Mama, donde se reproduce y realiza la vida, tiene derecho a que se respete integralmente su existencia y el mantenimiento y regeneración de sus ciclos vitales, estructura, funciones y procesos evolutivos."

"**Art. 323.-** Con el objeto de ejecutar planes de desarrollo social, manejo sustentable del ambiente y de bienestar colectivo, las instituciones del Estado, por razones de utilidad pública o interés social y nacional, podrán declarar la expropiación de bienes, previa justa valoración, indemnización y pago de conformidad con la ley. Se prohíbe toda forma de confiscación."

Según la Codificación de la Ley de Gestión Ambiental, Nº 19, publicada en el Suplemento del Registro Oficial Nº 418, de 10 de septiembre de 2004.

La Ley de Gestión Ambiental es la norma macro respecto a la política ambiental del Estado Ecuatoriano y todos los que ejecutan acciones relacionadas con el ambiente en general (Art. 1). La Ley establece la existencia de gran parte de las obligaciones en la gestión que debe aplicar una actividad, mismas que son desarrolladas con especificidad por el Reglamento Ambiental para Actividades Eléctricas.

Adicionalmente, la Ley analizada determina las funciones de Autoridad Ambiental al Ministerio del ramo, que actuará como instancia rectora, coordinadora y reguladora del Sistema Nacional Descentralizado de Gestión Ambiental, sin perjuicio de las atribuciones que dentro del ámbito de sus competencias y conforme las leyes que las regulan, ejerzan otras instituciones del Estado.

Adicionalmente, la misma Ley establece por primera vez en la legislación nacional principios ejecutables de información y vigilancia ambiental, aplicando mecanismos de participación social para lograr un adecuado control de la contaminación ambiental y protección del medio ambiente (especialmente los Arts. 29, 40 y 42).

"**Art. 29.-** Toda persona natural o jurídica tiene derecho a ser informada oportuna y suficientemente sobre cualquier actividad de las instituciones del Estado que, conforme al Reglamento de esta Ley, pueda producir impactos ambientales. Para ello podrá formular peticiones y deducir acciones de carácter individual o colectivo ante las autoridades competentes."

"**Art. 40.-** Toda persona natural o jurídica que, en el curso de sus actividades empresariales o industriales estableciere que las mismas pueden producir o están produciendo daños ambientales a los ecosistemas, está obligada a informar sobre ello al Ministerio del ramo o a las instituciones del régimen seccional autónomo. La información se presentará a la brevedad posible y las autoridades competentes deberán adoptar las medidas necesarias para solucionar los problemas detectados. En caso de incumplimiento de la presente disposición, el infractor será sancionado con una multa de veinte a doscientos salarios mínimos vitales generales."

"**Art. 42.-** Toda persona natural, jurídica o grupo humano podrá ser oída en los procesos penales, civiles o administrativos, que se inicien por infracciones de carácter ambiental, aunque no hayan sido vulnerados sus propios derechos.

El presidente de la Corte Superior del lugar en que se produzca la afectación ambiental, será el competente para conocer las acciones que se propongan a consecuencia de la misma. Si la afectación comprende varias jurisdicciones, la competencia corresponderá a cualquiera de los presidentes de las cortes superiores de esas jurisdicciones.

La Ley establece instrumentos de aplicación de las normas ambientales, entre los cuales se identifican los siguientes: parámetros de calidad ambiental, normas de efluentes y emisiones (que incluye a los monitoreos ambientales) y evaluaciones de impacto ambiental (Arts. 33 y  $34$ )."

"**Art. 33.-** Establézcanse como instrumentos de aplicación de las normas ambientales los siguientes: parámetros de calidad ambiental, normas de efluentes y emisiones, normas técnicas de calidad de productos, régimen de permisos y licencias administrativas, evaluaciones de impacto ambiental, listados de productos contaminantes y nocivos para la salud humana y el medio ambiente, certificaciones de calidad ambiental de productos y servicios y otros que serán regulados en el respectivo reglamento."

"**Art. 34.-** También servirán como instrumentos de aplicación de normas ambientales, las contribuciones y multas destinadas a la protección ambiental y uso sustentable de los recursos naturales, así como los seguros de riesgo y sistemas de depósito, los mismos que podrán ser utilizados para incentivar acciones favorables a la protección ambiental."

Según la Codificación de la Ley de Prevención y Control de la Contaminación Ambiental, N° 20, publicada en el Suplemento del Registro Oficial Nº 418, de 10 de septiembre de 2004.

La Ley contiene prohibiciones expresas para descargas directas al aire, agua y suelo de contaminantes a ser generados por una actividad, estando obligados los responsables de estas acciones a implementar tratamientos previos a las descargas según las disposiciones de manejo expresadas de manera específica.

"**Art. 1.-** Queda prohibido expeler hacia la atmósfera o descargar en ella, sin sujetarse a las correspondientes normas técnicas y regulaciones, contaminantes que, a juicio de los Ministerios de Salud y del Ambiente, en sus respectivas áreas de competencia, puedan perjudicar la salud y vida humana, la flora, la fauna y los recursos o bienes del estado o de particulares o constituir una molestia."

"**Art. 11.-** Para los efectos de esta Ley, serán consideradas como fuentes potenciales de contaminación, las substancias radioactivas y los desechos sólidos, líquidos o gaseosos de procedencia industrial, agropecuaria, municipal o doméstica."

Según el Código Penal, publicado en el Suplemento del Registro Oficial N° 147, de 22 de enero de 1971; y, su Ley Reformatoria N° 49, publicada en el Registro Oficial N° 02, de 25 de enero de 2000.

El Código Penal Ecuatoriano mantiene una determinación de varios tipos y acciones antijurídicas que constituirían delitos de carácter penal ambiental en caso de ser inobservados, que extienden las responsabilidades a la operadora, sus funcionarios, así como a las compañías contratistas y subcontratistas del mismo, por lo que estas disposiciones se deben tener en consideración para la adecuada ejecución de proyectos de desarrollo.

El Código establece varias disposiciones relacionadas con un proyecto, las que describen tipificaciones para quienes realicen actos contra el ambiente en general, éstas determinan prohibiciones de emisiones, vertidos y desechos que podrían ser calificadas como peligrosas y que afectan al ambiente, las sanciones de prisión contenidas se agravan si por las acciones ejecutadas se producen pérdida de vidas humanas, se realizan de manera oculta o si se afectan especies raras, en peligro de extinción u otras situaciones de gravedad.

Según la Ley Orgánica de Salud N° 67, publicada en el Suplemento del Registro Oficial N° 423, de 22 de diciembre de 2006.

La Ley, establece en su Libro Segundo, el tema de "SALUD Y SEGURIDAD AMBIENTAL", con disposiciones referentes a: Agua para consumo humano, Desechos comunes, infecciosos, especiales y de las radiaciones ionizantes y no ionizantes, Calidad del aire y contaminación acústica, Plaguicidas y otras sustancias químicas, Salud y seguridad en el trabajo; y, Control de la fauna nociva. En estas disposiciones se establecen prohibiciones y sanciones para quienes incumplan lo establecido en la Ley.

"**Art. 97.-** La autoridad sanitaria nacional dictará las normas para el manejo de todo tipo de desechos y residuos que afecten la salud humana; normas que serán de cumplimiento obligatorio para las personas naturales y jurídicas."

"**Art. 98.-** La autoridad sanitaria nacional, en coordinación con las entidades públicas o privadas, promoverá programas y campañas de información y educación para el manejo de desechos y residuos."

"**Art. 99.-** La autoridad sanitaria nacional, en coordinación con los municipios del país, emitirá los reglamentos, normas y procedimientos técnicos de cumplimiento obligatorio para el manejo adecuado de los desechos infecciosos que generen los establecimientos de servicios de salud, públicos o privados, ambulatorio o de internación, veterinaria y estética."

"**Art. 100.-** La recolección, transporte, tratamiento y disposición final de desechos es responsabilidad de los municipios que la realizarán de acuerdo con las leyes, reglamentos y ordenanzas que se dicten para el efecto, con observancia de las normas de bioseguridad y control determinadas por la autoridad sanitaria nacional. El Estado entregará los recursos necesarios para el cumplimiento de lo dispuesto en este artículo."

"**Art. 107.-** La autoridad sanitaria nacional en coordinación con otros organismos competentes, dictará las normas para el manejo, transporte, tratamiento y disposición final de los desechos especiales. Los desechos radioactivos serán tratados de acuerdo con las normas dictadas por el organismo competente en la materia o aceptadas mediante convenios internacionales."

"**Art. 111.-** La autoridad sanitaria nacional, en coordinación con la autoridad ambiental nacional y otros organismos competentes, dictará las normas técnicas para prevenir y controlar todo tipo de emanaciones que afecten a los sistemas respiratorio, auditivo y visual.
Todas las personas naturales y jurídicas deberán cumplir en forma obligatoria dichas normas<sup>"</sup>

"**Art. 112.-** Los municipios desarrollarán programas y actividades de monitoreo de la calidad del aire, para prevenir su contaminación por emisiones provenientes de fuentes fijas, móviles y de fenómenos naturales. Los resultados del monitoreo serán reportados periódicamente a las autoridades competentes a fin de implementar sistemas de información y prevención dirigidos a la comunidad."

Según el Código Orgánico de Organización Territorial, Autonomía y Descentralización COOTAD, Registro oficial Nº 303 del 19 de octubre del 2010

"**Art. 4.-** Fines de los gobiernos autónomos descentralizados. - Dentro de sus respectivas circunscripciones territoriales son fines de los gobiernos autónomos descentralizados:

d) La recuperación y conservación de la naturaleza y el mantenimiento de medio ambiente sostenible y sustentable;

f) La obtención de un hábitat seguro y saludable para los ciudadanos y la garantía de su derecho a la vivienda en el ámbito de sus respectivas competencias;"

"**Art. 54.-** Funciones. - Son funciones del gobierno autónomo descentralizado municipal las siguientes:

k) Regular, prevenir y controlar la contaminación ambiental en el territorio cantonal de manera articulada con las políticas ambientales nacionales;"

"**Art. 55.-** Competencias exclusivas del gobierno autónomo descentralizado municipal. - Los gobiernos autónomos descentralizados municipales tendrán las siguientes competencias exclusivas sin perjuicio de otras que determine la ley;

b) Ejercer el control sobre el uso y ocupación del suelo en el cantón;

d) Prestar los servicios públicos de agua potable, alcantarillado, depuración de aguas residuales, manejo de desechos sólidos, actividades de saneamiento ambiental y aquellos que establezca la ley;"

Según el Acuerdo Ministerial No 061. Reforma del Libro VI, del Texto Unificado de Legislación Secundaria. Edición Especial No 316. Lunes 04 de mayo 2015**.**

"**Art. 1** Ámbito. - El presente Libro establece los procedimientos y regula las actividades y responsabilidades públicas y privadas en materia de calidad ambiental. Se entiende por calidad ambiental al conjunto de características del ambiente y la naturaleza que incluye el aire, el agua, el suelo y la biodiversidad, en relación a la ausencia o presencia de agentes nocivos que puedan afectar al mantenimiento y regeneración de los ciclos vitales, estructura, funciones y procesos evolutivos de la naturaleza."

"**Art. 7** Competencia de evaluación de impacto ambiental. - Le corresponde a la Autoridad Ambiental Nacional el proceso de evaluación de impacto ambiental, el cual podrá ser delegado a los Gobiernos Autónomos Descentralizados Provinciales, metropolitanos y/o municipales a través de un proceso de acreditación conforme a lo establecido en este Libro."

"**Art. 249** De los mecanismos. - El control y seguimiento ambiental puede efectuarse, entre otros, por medio de los siguientes mecanismos:

- a) Monitoreos
- b) Muestreos
- c) Inspecciones
- d) Informes ambientales de cumplimiento
- e) Auditorías Ambientales

#### f) Vigilancia ciudadana

- g) Mecanismos establecidos en los Reglamentos de actividades específicas
- h) Otros que la Autoridad Ambiental Competente disponga"

"**Art. 252** Modificaciones al Plan de Manejo Ambiental y actividades de monitoreo, seguimiento y control para proyectos que cuenten con Licencia Ambiental. - De existir razones técnicas suficientes, la Autoridad Ambiental Competente podrá requerir al regulado en cualquier momento, que efectúe modificaciones y actualizaciones al Plan de Manejo Ambiental aprobado.

El regulado deberá informar por escrito a la entidad correspondiente para la ejecución de la actividad, cuando se presenten modificaciones sustanciales de las condiciones bajo las cuales se aprobó el Estudio Ambiental y Plan de Manejo Ambiental, de tal manera que produzca variaciones en la información suministrada. La Autoridad Ambiental Competente emitirá el respectivo informe para determinar la acción que el regulado deberá efectuar, misma que deberá responder a los cambios ocurridos. Entre las acciones que el regulado deberá efectuar se citan las siguientes:

a) Modificación del plan de monitoreo y seguimiento a los aspectos ambientales significativos de la actividad;

b) Actualización del Plan de Manejo Ambiental; y,

c) Ejecución inmediata de una Auditoría Ambiental de Cumplimiento con la respectiva actualización del Plan de Manejo Ambiental."

## **Plan nacional de desarrollo.**

Según el Art. 280 de la Constitución de la República del Ecuador "el Plan Nacional de Desarrollo (PND) es un instrumento al que se sujetarán las políticas, programas y proyectos públicos; la programación y ejecución del presupuesto del Estado; y la inversión y la asignación de los recursos públicos; y coordinar las competencias exclusivas entre el Estado central y los gobiernos autónomos descentralizados." (Secretaría Nacional de Planificación y Desarrollo, 2017).

El PND se asocia con esta investigación de acuerdo a lo establecido en los objetivos nacionales de desarrollo.

Eje 1: Derechos para Todos Durante Toda la Vida

Objetivo 3: Garantizar los derechos de la naturaleza para las actuales y futuras generaciones.

Este objetivo pretende el fortalecimiento de una diplomacia verde, que proteja al ambiente frente al cambio climático y también se toma en cuenta las consecuencias ambientales que son producto de la intervención del ser humano para exigir respeto a la naturaleza mediante una conciencia ambiental. El desarrollo sostenible para alcanzar el Buen Vivir implica tener una economía amigable con la naturaleza, es decir proyectos que no afecten negativamente al ambiente, cuidando y precautelando el medio en el que vivimos (Secretaría Nacional de Planificación y Desarrollo, 2017).

### Leyes y Normas Conexas

- Reglamento para la Prevención y control de la contaminación por Desechos Peligrosos. R.O. No 725 – marzo 31 del 2003
- Decreto Ejecutivo 1040. Reglamento de aplicación de los mecanismos de Participación Social establecidos en la Ley de Gestión Ambiental. R.O. No 332 del 08 de mayo de 2008.
- Acuerdo Ministerial 142. Desechos Peligrosos. R.O. No 856 21 de diciembre de 2011.
- Norma INEN 2266: 2013. Transporte, Almacenamiento y Manejo de Productos Químicos Peligrosos. Requisitos.

 Norma Internacional ISO 14001: 2004. Sistemas de Gestión Ambiental – Requisitos con orientación para su uso.

#### **2.6 Instrumentos de medición para el EIA**

Según (Chavarría Solera, 2016) la Universidad Nacional de Costa Rica, establece que los instrumentos de medición ayudan a los indicadores a simplificar, medir y comunicar eventos complejos o tendencias del medio ambiente.

Existen varias herramientas, modelos y procedimientos para la evaluación de impactos sobre el Medio Ambiente o sobre alguno de sus factores (Fernández-Vítora, 2009).

## **2.6.1 Matrices causa-efecto.**

- Leopold.
- Clark.
- Departamento de desarrollo y planificación regional del estado de Nueva York (CNYRPAB).
- Moore.
- Bereano.
- Guías metodológicas del ministerio de obras públicas y urbanismo (M.O.P.U.)
- Banco Mundial
- Otras (Canter, Lohani y Halim, Espinoza y Richars, etc.)

## **2.6.2 Listas de chequeo.**

**Simples:** Provee un enfoque amplio y flexible para identificar impactos directos de un proyecto.

**Descriptivas:** en estas listas no se establece la importancia relativa de los impactos encontrados.

**Escala simple:** agrupan efectos según la magnitud o gravedad, asignándoles una puntuación.

**Escala ponderada:** evalúan impactos incluyendo una ponderación de diferentes variables que intervienen en la toma de decisiones.

## **2.6.3 Sistemas de interacciones o redes.**

**Sonrensen:** se utilizan tablas y graficas para la evaluación de este método por ejemplo tabla cruzada: acciones-condiciones iniciales.

**Redes ampliadas:** son diagramas de flujo o redes en las que se establece las relaciones causa-problema-efecto o impacto.

#### **2.6.4 Sistemas cartográficos.**

**Superposición de transparentes:** es la elaboración de mapas de impactos obtenidos matricialmente.

**Mc Harg:** se realiza un inventario mapificado de factores como: clima, suelos, flora, fauna, etc.

**Tricart:** recoge serie de datos para comprender la dinámica del medio natural mediante la cartografía de todos los elementos naturales.

**Falque:** similar al método Mc Harg que se diferencia en una disgregación más amplia del análisis ecológico de territorio.

### **2.6.5 Métodos basados en indicadores, índices e integración de la evaluación.**

- Holmes.
- Universidad de Georgia.
- Hill-Schechter.
- Fisher-Davies.
- Índice Global.

## **2.6.6 Métodos cuantitativos.**

Batelle-Columbus.

## **2.6.7 Métodos "ad hoc".**

- M<sup>a</sup> Teresa Estevan Bolea.
- Domingo Gómez Orea.
- Vicente Conesa Fernández-Vítora.

## **2.6.8 Método cuantitativo Batelle-Columbus.**

El instrumento considerado para esta evaluación en este proyecto será el método cuantitativo de Batelle-Columbus. Según (Fernández-Vítora, 2009) "El Método cuantitativo del instituto Batelle-Columbus fue elaborado para la planificación y gestión de recursos hídricos en Estados Unidos."

El método permite evaluación sistemática de los impactos ambientales de un proyecto mediante el empleo de indicadores homogéneos. Con este procedimiento se puede conseguir una planificación a medio y largo plazo de proyectos con el mínimo impacto ambiental posible.

La base metodológica es la definición de una lista de indicadores de impacto con 78 parámetros ambientales, merecedores de considerarse por separado, que indican el impacto ambiental que causan las acciones consideradas. Estos 78 parámetros están ordenados en un primer nivel según 18 "componentes ambientales" los cuales están detallados en la tabla 3.

| <b>Componentes ambientales</b> |                                       |  |  |
|--------------------------------|---------------------------------------|--|--|
| Especies y poblaciones         | Suelo                                 |  |  |
| Hábitat y comunidades          | <b>Biota</b>                          |  |  |
| Ecosistema                     | Objetivos artesanales                 |  |  |
| Contaminación del aire         | Composición                           |  |  |
| Contaminación del agua         | Valores educacionales y científicos   |  |  |
| Contaminación del suelo        | Valores históricos                    |  |  |
| Ruido                          | Cultura                               |  |  |
| Aire                           | <b>Sensaciones</b>                    |  |  |
| Agua                           | Estilos de vida (patrones culturales) |  |  |
|                                |                                       |  |  |

Tabla 3. *Componentes ambientales de Batelle Columbus*

Fuente: (Fernández-Vítora, 2009)

Estos componentes ambientales se agrupan en cuatro "categorías ambientales":

- Ecología
- Contaminación
- Aspectos estéticos
- Aspectos de interés humano

Es decir, se trata de un formato en forma de árbol conteniendo los factores ambientales en cuatro niveles, denominándose a los del primer nivel categorías, componentes a los del segundo, los del tercero parámetros y los del cuarto medidas, expuestos en la figura 5.

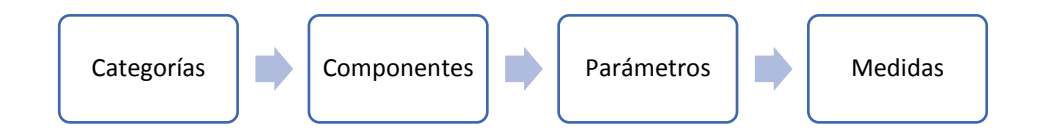

*Figura 5.* Niveles de información progresiva

En la figura 5 se muestran los niveles que van en orden creciente a la información que aportan, constituyendo el nivel 3 la clave del sistema de evaluación, en los que cada parámetro representa un aspecto ambiental significativo, debiendo considerarse especialmente.

Los parámetros serán fácilmente medibles, estimándose por medidas o niveles, siendo los datos del medio, necesarios para obtener aquella estimación, la cual, siempre que sea posible, se deducirá de mediciones reales y que:

- Representen la calidad del medio ambiente.
- Sean fácilmente medibles sobre el terreno.
- Respondan a las exigencias del proyecto a evaluar, y
- Sean evaluables a nivel de proyecto.

Para transformar estos datos en "unidades de impacto ambiental" (UIA) se tienen que:

- Transformar los datos en su correspondiente equivalencia de índice de calidad ambiental para el parámetro correspondiente.
- Ponderar la importancia del parámetro considerado, según su importancia relativa dentro del medio ambiente.
- A partir de lo anterior, expresar el impacto neto como resultado de multiplicar el índice de calidad por su índice ponderal.

Según (Fernández-Vítora, 2009) en cada EIA, una vez obtenidos los parámetros que responden a las exigencias planteadas, se transformarán sus valores correspondientes en unidades evaluables, y por tanto comparables, mediante técnicas de transformación, siendo una de las más usadas las que emplea las funciones de transformación.

Las medidas de cada parámetro en sus unidades características, inconmensurables, se trasladan en una escala de puntuación 0 a 1, que representa el índice de calidad ambiental, en unidades conmensurables.

A cada parámetro, expresado en unidades de calidad ambiental, gracias al uso de las funciones de transformación, se le asigna un valor resultado de la distribución de 1.000 unidades, el cual se estima según su mayor o menor contribución a la situación del Medio Ambiente. Quedan ponderados, de esta manera, los distintos parámetros.

Efectuando la suma ponderada de los factores, se obtiene el valor de cada componente, categoría y el valor ambiental total.

Aplicando el sistema establecido a la situación del medio si se lleva a cabo el proyecto y a la que tendría el medio si éste no se realiza, por diferencia, obtendríamos el impacto neto del proyecto para cada parámetro considerado.

Gracias a la transformación en unidades conmensurables mencionada anteriormente de los valores de cada parámetro, podremos sumar y evaluar el impacto global de las distintas alternativas de un mismo proyecto.

Interesa destacar que la asignación de valores a cada parámetro tendrá que revisarse según el proyecto en cuestión, ya que su valor puede variar, dependiendo de su mayor o menor incidencia en la evaluación del impacto ambiental.

Según (Fernández-Vítora, 2009) El procedimiento puede ser el siguiente:

- 1. Determinar el entorno afectado por el proyecto.
- 2. Determinar los parámetros ambientales que serán afectados por el proyecto considerado.
- 3. Confeccionar las funciones de calidad ambiental para cada parámetro considerado.
- 4. Establecer el peso relativo PIU (Parmeter Importance Units), de cada parámetro.
- 5. Valorar cada parámetro en la situación preoperacional (sin la acción del proyecto), de acuerdo con las funciones de transformación elaboradas en el paso 3, obteniendo EQ<sub>S/P</sub> (EQ= Environmental Quality) Calidad del medio ambiente.
- 6. Prever el valor de la calidad del parámetro en la situación operacional (con la acción del proyecto), de acuerdo con las funciones de transformación elaboradas en el paso 3, obteniendo EQC/P

7. Ponderar los valores obtenidos multiplicando cada valor calculado en el paso 5 por su respectivo índice ponderal P.I.U. establecido en 4 para obtener el EIU sin proyecto (Environmental Impact Units), Unidades de Impacto Ambiental, como se muestra en la ecuación 1.

$$
EIU_{S/P} = PIU \times EQ_{S/P}
$$
 (1)

8. Ponderar los valores obtenidos multiplicando cada valor calculado en el paso 6 por su respectivo índice ponderal P.I.U. establecido en 4 para obtener el EIU con proyecto, como se muestra en la ecuación 2.

$$
EIU_{C/P} = PIU \times EQ_{c/P}
$$
 (2)

9. Establecer la variación de calidad ambiental EIUi, para cada factor impactado, entre las situaciones con proyecto y sin proyecto, como se muestra en la ecuación 3.

$$
\Delta \text{ EIU} = \text{EIU}_{i} = \text{EIU}_{\text{C/P}} - \text{EIU}_{\text{S/P}} \tag{3}
$$

10. Sumar algebraicamente los resultados obtenidos en el paso 9, como se muestra en la ecuación 4.

$$
EIU_T = \sum_i EU_i
$$
 (4)

El anexo 1 esquematiza el sistema de valoración de este método, con cuatro categorías, diez y ocho componentes y setenta y ocho parámetros ambientales (ver anexo 1).

Los resultados se van asentando en las hojas de valoración como en el anexo 2 que se representa el formato del sistema de valoración y sobre ellas se hacen los cálculos, que finalmente conducen a la evaluación del impacto global (ver anexo 2).

En el presente estudio se utilizará la matriz que consta en el anexo 12.

#### **2.7 Planes para la mitigación del EIA**

Según (Quitio & Carlos, 2018) los planes del EIA son documentos que establece en detalle las acciones que se requieren ejecutar para prevenir, mitigar, controlar, corregir y compensar los posibles impactos ambientales negativos o positivos causados en el desarrollo de una acción propuesta.

El plan para mitigaciones del EIA define medidas a tomar para prevenir o reducir cualquier emergencia, desastre natural o accidente ambiental que pueda ocurrir durante la ejecución y funcionamiento del proyecto o actividad. Permite diseñar respuesta organizada y oportuna para prevenir o minimizar posibles daños a la salud humana o al medio ambiente (Fernández-Vítora, 2009). En la figura 6 se muestra un ejemplo de estructuración que debe tener un plan de EIA.

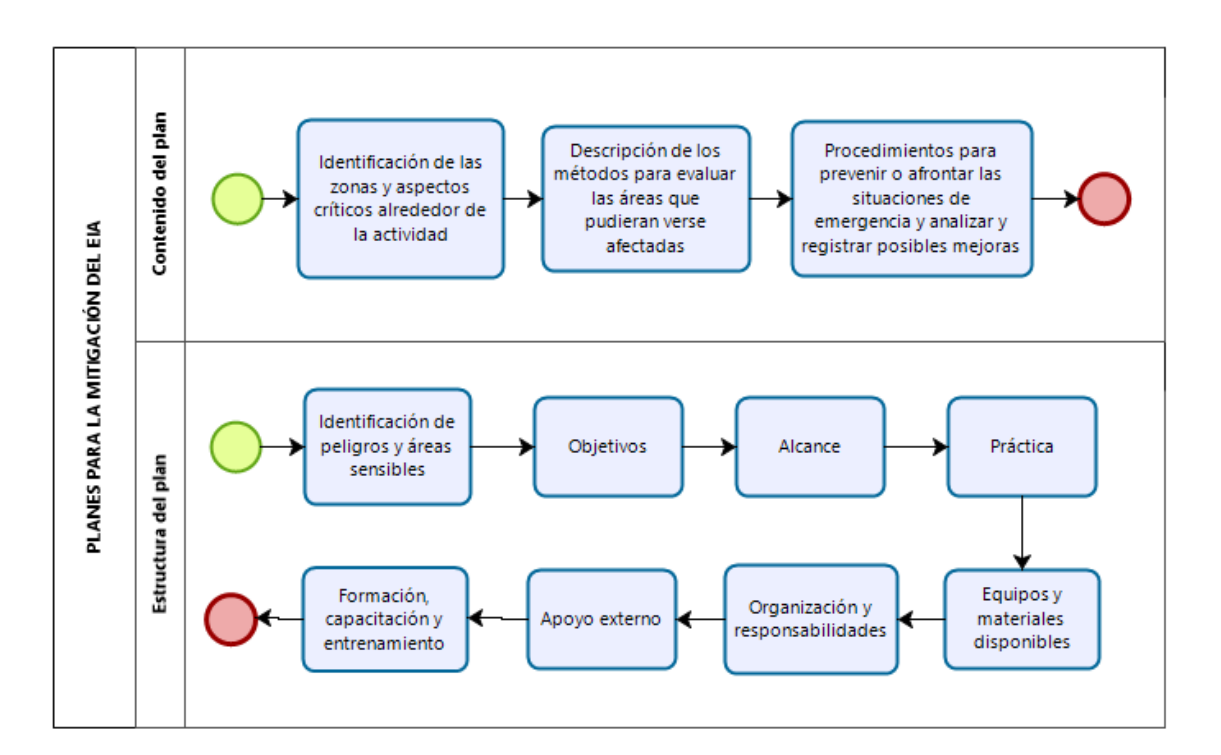

*Figura 6.* Contenidos y estructura de un plan de mitigación EIA. (Fernández-Vítora, 2009).

Una vez que se ha terminado de formular las medidas correctivas con sus respectivos costos es necesario elaborar un plan de manejo ambiental, que permita poner en práctica las medidas de corrección y que identifique en qué tiempo, quién es el responsable de la aplicación y cuál es la situación esperada.

También se puede pensar que las actividades pueden ser aplicadas en ciertas zonas, pudiendo elaborar una zonificación y una programación (Gallo, 2001) (Guerrero, 2005).

### **2.7.1 Contenidos del plan de manejo ambiental (PMA).**

El PMA identifica medidas adecuadas para mitigar, minimizar y/o controlar impactos ambientales significativos generados por el proyecto, por lo cual se debe considerar incluir programas que ayuden a su ejecución (Espinoza, 2002).

**Programa de mitigación:** con los mecanismos y acciones tendientes a minimizar los impactos negativos del proyecto.

**Programa de compensación:** comprende el diseño de las actividades tendientes a restituir el medio ambiente.

**Programa de prevención de riesgos:** y accidentes vinculados al proyecto.

**Programa de contingencias:** con las respuestas frente a la manifestación del riesgo.

**Programa de seguimiento:** para acompañar y verificar el comportamiento ambiental del proyecto.

**Programa de participación ciudadana:** para involucrar a los actores.

**Programa de capacitación:** para disponer de recursos humanos adecuados a las necesidades.

#### **2.7.2 Tipos de medidas ambientales.**

De acuerdo con la finalidad o el objetivo que se desea alcanzar, las medidas se clasifican de la siguiente manera (Arboleda, 2008):

**Medidas de prevención:** son aquellas medidas que buscan eliminar las causas que pueden generar los impactos.

**Medidas de mitigación:** son acciones dirigidas a minimizar los impactos y efectos negativos de un proyecto, obra o actividad sobre el medio ambiente, o sea la implementación de acciones para limitar o eliminar los posibles efectos adversos del proyecto.

**Medidas de corrección:** son acciones dirigidas a recuperar, restaurar o reparar las condiciones del medio ambiente afectado por el proyecto, obra o actividad.

**Medidas de compensación:** son actividades dirigidas a remediar y retribuir a las comunidades, las regiones, localidades y entorno natural por los impactos o efectos negativos generados por un proyecto.

# **CAPÍTULO III**

## **3. METODOLOGÍA**

#### **3.1 Descripción y diagnóstico de la zona de estudio**

El diagnóstico se realizó con la recopilación de información bibliográfica del área de estudio, por medio de visitas a instituciones públicas, privadas y salidas de campo. Además, se utilizó el software Quantum GIS 3.4.4 que es un Sistema de Información Geográfica (SIG) de código libre para identificar y analizar el área de estudio a investigar.

Quantum GIS 3.4.4 es una aplicación profesional que está construida sobre, y orgullosa de ser, Software Libre y de Código Abierto (FOSS), crea y edita mapas profesionales (QGIS, 2018).

### **3.1.1 Ubicación**

La zona de estudio a analizar se encuentra ubicada en la Provincia de Imbabura, Cantón Ibarra, especialmente en las rutas de recolección de residuos sólidos de la zona urbana de Ibarra que consta de 5 parroquias: El Sagrario, Alpachaca, San Francisco, Priorato y Caranqui. Las parroquias urbanas y los barrios en los que se halla dividida Ibarra son:

Alpachaca-Barrios: Azaya, Las Palmas, Hospital-El Seguro, Martínez de Orbe, Alpachaca (barrio-cabecera), Miravalle, La Soria.

El Sagrario-Barrios: El Ejido, Condominios-Los Galeanos, La Florida, Las Colinas, El Milagro, Pugacho, Villa Europea-Imbaya, Los Pinos, Jardín de Paz, El Empedrado, Aeropuerto, Parque del Águila, Esquina del Coco, Centro Histórico (Lado este Rocafuerte), Redondel Cabezas Borja-Antigua Hacienda, Pilanquí, 19 de enero, La Merced, Redondel de La Madre, Hospital-San Vicente de Paúl, Urbanizaciones de Mariano Acosta, Barrio Gomeziurado.

San Francisco-Barrios: Terminal del Reloj, Cuestas de San Francisco, Teodoro Gómez, Cruz Verde, Ajaví, Parque de La Familia, Yacucalle, Bola Amarilla, La Victoria, Ciudadela Sur, Ciudadela Norte, La Curia-Antiguo Cuartel, Rocafuerte, La Católica, Loma de Guayabillas, San Miguel Arcángel, Centro Histórico (Lado oeste Rocafuerte), La Bolívar, El Obelisco-Moncayo.

Priorato-Barrios: Ciudadela Universitaria, La Aduana, Yahuarcocha-Ingreso, Pueblo Viejo, San Miguel de Yahuarcocha, El Olivo Alto, Catacumbas, Priorato-La Esperanza (barriocabecera), Huertos Familiares, Miraflores y Barrio España.

Caranqui-Barrios: (barrio-cabecera), El Cedro, Caranqui (cabecera-barrio histórico), Ruinas de Caranqui (protegido por el Municipio de Ibarra), La Esperanza, La Campiña, La Primavera, Cementerio-Necrópolis San Miguel, Cuatro Esquinas, La Portada de La Esperanza, Riveras del La Candelaria, Los Roques-Cementerio San Francisco, Los Reyes (Gobierno Autónomo descentralizado municipal San Miguel de Ibarra, 2019).

A continuación, se muestra en la figura 7 las rutas de los sectores mencionados en un mapa, detallando el recorrido de los camiones recolectores en rutas de distintos colores mediante el software QGIS 3.4.4.

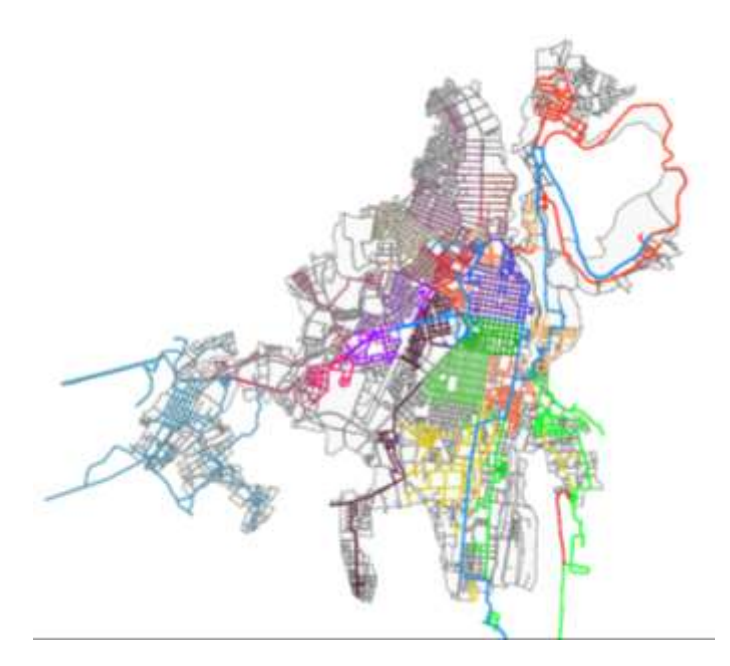

*Figura 7*. Macrorutas en la zona rural del cantón Ibarra (QGIS, 2018).

Utilizando el software QGIS 3.4.4 y los datos del mapa zonal urbano del cantón Ibarra, en la figura 7 se muestra el recorrido que realizan los camiones recolectores en las distintas macrorutas clasificadas en diferentes colores, identificando 20 macrorutas en el sector a investigar.

Mediante la figura expuesta anteriormente, a continuación, se detalla el recorrido de las macrorutas que siguen los camiones recolectores, plasmados en la tabla 4.

| Id             | Descripción de las rutas          |
|----------------|-----------------------------------|
| 1              | <b>RUTA 2 LA ESPERANZA</b>        |
| 2              | RUTA 3 LA ESPERANZA               |
| 3              | <b>RUTA 1 CENTROS PRINCIPALES</b> |
| $\overline{4}$ | RUTA LOS CEIBOS                   |
| 5              | <b>RUTA 2 CENTROS PRINCIPALES</b> |
| 6              | RUTA CENTROS COMERCIALES          |
| 7              | RUTA LA VICTORIA                  |
| 8              | RUTA ALPACHACA                    |
| 9              | RUTA CENTROS TRANSVERSALES        |
| 10             | RUTA CIUDADELA DEL CHOFER         |
| 11             | RUTA YACUCALLE                    |
| 12             | RUTA AZAYA                        |
| 13             | RUTA EL EJIDO DE IBARRA           |
| 14             | RUTA EL MILAGRO                   |
| 15             | <b>RUTA PILANQUI</b>              |
| 16             | <b>RUTA CARANQUI</b>              |
| 17             | RUTA 1 LA ESPERANZA               |
| 18             | RUTA YAHUARCOCHA                  |
| 19             | RUTA MERCADOS DE LA CIUDAD        |
| 20             | RUTA SAN ANTONIO                  |
|                | Fuente: El Autor                  |

Tabla 4. *Macrorutas de recolección de residuos sólidos en la zona rural de Ibarra.*

Mediante los datos emitidos del municipio y la empresa VIRSAP se identificó las rutas de recolección, expuestos en la tabla 4, obteniendo un total de 20 rutas clasificadas de recolección de residuos sólidos en la zona rural de Ibarra.

## **3.1.2 Características ambientales**

Para caracterizar la zona de estudio nos guiamos de acuerdo a la clasificación del ambiente mostrada en la figura 1, enfocándonos solo en el medio natural del sistema físico.

## **Clima.**

Ibarra se encuentra a una altitud de 2215 metros sobre el nivel del mar, con un clima templado seco-mediterráneo de 17 °C en promedio.

## **Geología.**

La provincia de Imbabura se encuentra ubicada en el norte del territorio ecuatoriano; limita al norte la Provincia de Carchi, al sur a Provincia de Pichincha, al este la Provincia de Sucumbíos, al oeste la Provincia de Esmeraldas.

La capital de la provincia de Imbabura es Ibarra, una ciudad ecuatoriana; cabecera del cantón Ibarra. La misma que se sitúa al norte de la región interandina del Ecuador, en la hoya del río Chota, atravesada al este por el río Tahuando y al sudeste de la laguna Yahuarcocha, con las coordenadas 0°21′46″N 78°07′48″O (Guachamin, 2015).

### **Geomorfología.**

La cuenca de Ibarra forma un amplio anfiteatro, cuyo contorno está conformado por los picos de las cordilleras que constituyen las cabeceras del sistema hidrográfico río Chota - Tahuando - Mira.

Se ubica en la zona interandina comprendida entre la Cordillera Real y Occidental, su configuración actual se debe a la acción de los diferentes períodos orogénicos (Moreno, 2015).

### **Suelos.**

El cantón Ibarra tiene diferentes pisos altitudinales que le otorgan cierta particularidad y diversidad de suelos, se caracterizan por tener topografía o morfología bastante irregular (Municipalidad de Ibarra, 2016), en la tabla 5 se indica las referencias altimétricas que posee el suelo de Ibarra.

| Altimetría según cantón y parroquias de Ibarra |               |               |  |
|------------------------------------------------|---------------|---------------|--|
| Referencia                                     | Altura mínima | Altura Máxima |  |
| Cantón                                         | 400 msnm      | $4620$ msnm   |  |
| Lita                                           | 400           | 2920          |  |
| La Carolina                                    | 800           | 3800          |  |
| Salinas                                        | 1320          | 3120          |  |
| Ambuquí                                        | 1520          | 3760          |  |
| San Antonio                                    | 2120          | 4600          |  |
| La Esperanza                                   | 2440          | 4640          |  |
| Angochagua                                     | 2520          | 3920          |  |
| Fuente: (Municipalidad de Ibarra, 2016)        |               |               |  |

Tabla 5. *Referencias altimétricas del suelo de Ibarra*

En la tabla 5 se muestra la calificación de la altura del suelo de Ibarra según los cantones y parroquias, los datos están valorados en altitud de metros sobre el nivel del mar (msnm) y clasificados de acuerdo a la altura mínima y máxima medida.

## **Agua.**

En el cantón los ríos considerados como principales son tres: Rio Mira, Rio Lita y Rio Chota. Los ríos secundarios son aquellos de menor caudal y longitud: Río Ambi, Cachaco, Parambas, Collapí, San Pedro, San Jerónimo, Salado, Amarillo, Palacara, Pigunchuela y Rio Verde. Y los ríos considerados terciarios, son: Rio Tahuando, Chorlaví, Cariacu, Cascajal, Verde Chico y Ajaví.

Se identifican 449 concesiones para riego, 14 para abrevaderos, 12 para uso industrial, 7 para uso recreativo (piscinas), 6 para uso piscícola, 1 para generación eléctrica y 158 para uso doméstico.

La Municipalidad de Ibarra, a través de la Empresa Municipal de Agua Potable y Alcantarillado EMAPA-I, cumple con la prestación del servicio de agua potable llevando bienestar y asegurando la salud de la población. El factor de contaminación del agua en el cantón está relacionado con las descargas de aguas servidas de los colectores del sistema de alcantarillado, tanto de la ciudad de Ibarra como también de los centros poblados considerados urbanos en las parroquias rurales (Municipalidad de Ibarra, 2016).

**Aire.**

Las fuentes fijas de emisiones atmosféricas en el cantón son: actividades industriales, actividades artesanales, prestación de servicios, actividades agrícolas y actividades del hogar.

Las fuentes móviles son la contaminación que genera el automotor. En el cantón los automotores no sólo ocasionan impacto en la calidad del aire por las emisiones de gases, sino que además causa inconvenientes al tránsito vehicular y peatonal. Los principales gases contaminantes son el Monóxido de Carbono, Plomo, Óxidos de Nitrógeno, Óxidos de Azufre, Dióxido de Azufre y el Material particulado.

Ruido: El ruido se presenta en principalmente en las zonas urbanas del cantón, presentan niveles de presión sonora altos debido a la concentración vehicular como también los altoparlantes ubicados en los locales comerciales del centro de la ciudad. Es importante tomar en cuenta que las fuentes móviles que emiten ruidos son los automotores, los cuales circulan sin control ni reciben sanción alguna. (Municipalidad de Ibarra, 2016)

#### **3.2 Caracterización del proyecto**

## **3.2.1 Proceso de recolección de los residuos sólidos**

El proceso de recolección que realizan los camiones recolectores se muestra en la figura 8.

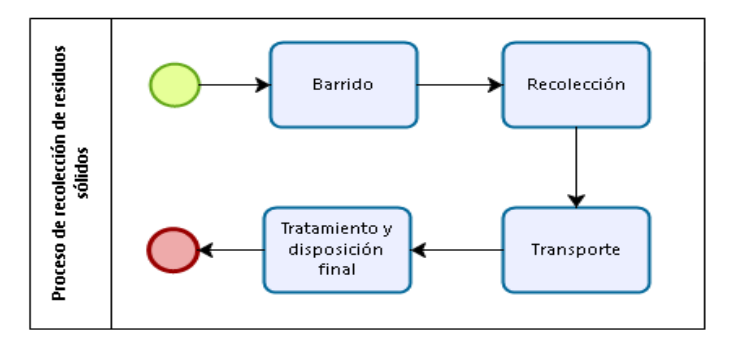

*Figura 8.* Proceso de recolección de residuos sólidos. (Municipio San Miguel de Ibarra, 2002)

Mediante datos emitidos por las entidades encargadas de las actividades de recolección en la figura 8 se muestra el proceso de recolección de residuos sólidos expuestos en un diagrama de flujo, mostrando el inicio de la actividad hasta que culmina.

**Barrido:** En esta operación se realiza el barrido de las calles, aceras, avenidas, plazas mercados y áreas públicas del centro de la ciudad de Ibarra.

**Recolección:** Esta operación incluye el almacenamiento y la recolección de los desechos sólidos que son generados por los domicilios, instituciones, industrias, hospitales, etc., procediendo a la carga y acondicionamiento en el vehículo.

**Transporte:** Al recolectar la basura luego de haber culminado con su ruta habitual previamente establecida, se realiza la operación de transportar los desechos sólidos mediante los vehículos recolectores desde la fuente hasta el lugar determinado para su disposición final.

**Tratamiento y Disposición Final:** La basura es depositada sin tratamiento alguno en el relleno sanitario en donde serán dispuestos en entidades autorizadas para su confinamiento, reciclaje o tratamiento (Pelaez Ponce, 2017).

#### **3.2.2 Impacto Ambiental**

Mediante una matriz realizada se determinó los componentes ambientales afectados por las acciones de la recolección de residuos sólidos, con el fin de identificar los procesos que causan mayor impacto ambiental en el proyecto, ver figura 9.

| Componentes y acciones del proyecto |                                               | <b>Componentes del ambiente</b> |          |               |       |      |      |         |
|-------------------------------------|-----------------------------------------------|---------------------------------|----------|---------------|-------|------|------|---------|
|                                     |                                               | Físico                          |          |               |       |      |      |         |
|                                     |                                               | Clima                           | Geología | Geomorfología | Suelo | Agua | Aire | Paisaje |
|                                     | Limpieza de calles                            |                                 |          |               |       |      |      | X       |
| Barrido                             | Utilización de barredoras<br>mecánicas        |                                 |          |               |       |      | X    | x       |
|                                     | Recolección de basura                         |                                 |          |               |       |      | X    | X       |
|                                     | Carga de residuos al vehículo                 |                                 |          |               |       |      | x    | X       |
| Recolección                         | Ruido del vehículo                            |                                 |          |               |       |      | X    |         |
|                                     | Emisiones del vehículo                        |                                 |          |               |       |      | X    |         |
|                                     | Recorrido del vehículo                        |                                 |          |               |       |      | X    | X       |
| Transporte                          | Transporte de basura                          |                                 |          |               |       |      |      | X       |
| Tratamiento y<br>disposición Final  | Depósito de basura en el<br>relleno sanitario |                                 |          | X             | X     | X    | X    | x       |

*Figura 9.* Matriz de componentes afectados por el proyecto.

En la figura 9 se muestran los componentes ambientales que son más afectados por el proyecto en las operaciones de recolección de residuos sólidos, siendo el aire y el paisaje.

Por ende, nos enfocaremos en el aire, ya que el componente ambiental del paisaje es subjetivo, orientándonos al estudio de impacto ambiental que es causado por el transporte que realiza el recolector de residuos sólidos.

Juntamente se realizó un diagrama causa efecto expuesto en la figura 10, para desglosar e identificar las causas que originan este impacto en las operaciones.

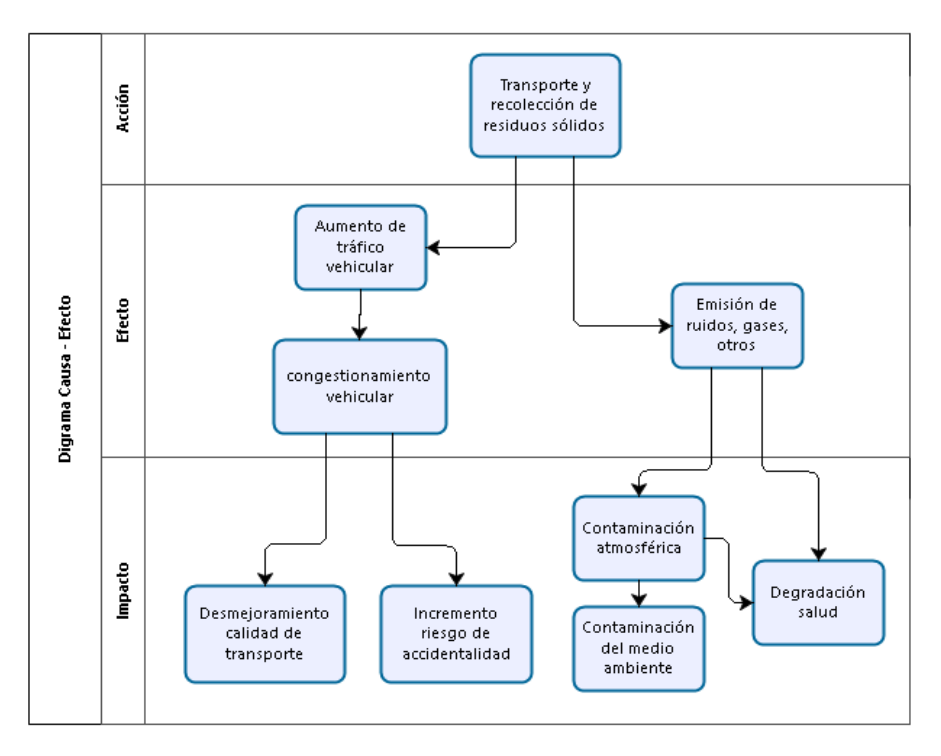

*Figura 10.* Diagrama causa - efecto de la recolección de residuos sólidos

La figura 10 presenta un diagrama causa-efecto acerca del transporte y la recolección de los residuos sólidos que indica el impacto ambiental que provoca el vehículo recolector de basura, obteniendo como efecto la emisión de gases y ruidos provocando un impacto ambiental y la contaminación del medio ambiente.

Por tal motivo, específicamente para el desarrollo de la investigación se elige el componente ambiental del aire que resulta mayormente afectado por la acción del vehículo recolector, enfocándonos en el análisis de impacto ambiental que provocan las emisiones y el ruido que produce el automotor.

Para el desarrollo de la evaluación del impacto ambiental se identificó el lugar a evaluar. La zona de estudio será el cantón Ibarra, tal y como se muestra en la figura 11.

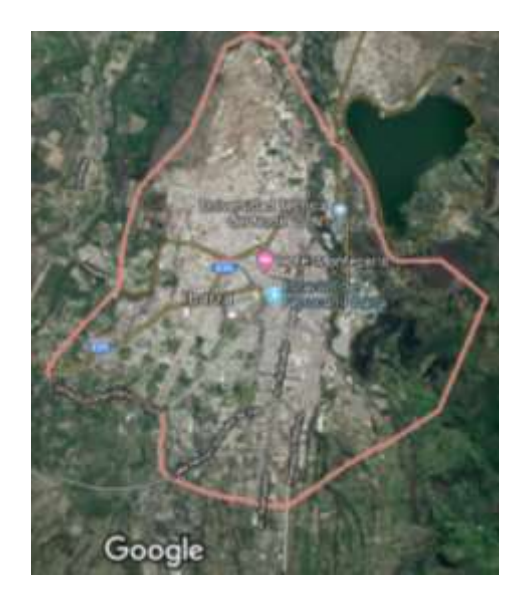

*Figura 11.* Mapa de Ibarra. (Google maps, 2019)

El sector seleccionado a evaluar será el cantón Ibarra, en la figura 11 mediante la aplicación de Google maps se muestra el área a estudiar en cuanto a las rutas seleccionadas que recorren este lugar.

Mediante la propuesta realizada de macroruteo para optimizar la red de recolección de residuos sólidos municipales del cantón Ibarra (Israel D. Herrera Granda, Leandro L. Lorente Leyva, Juan C. León Jácome, Fausto Lucano Chávez, 2017), se muestra en la figura 12 el macroruteo de 9 subzonas residenciales y una subzona comercial en el cantón Ibarra clasificadas en distintos colores.

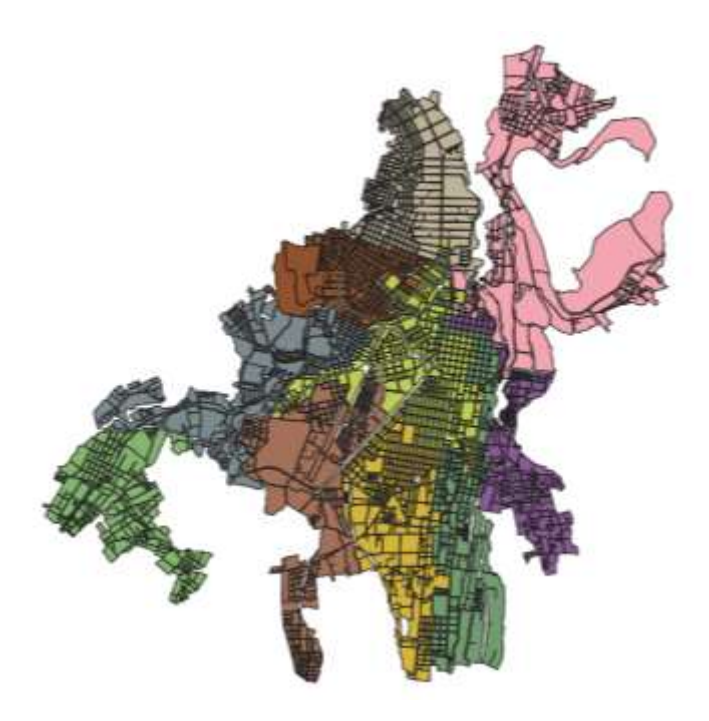

*Figura 12.* Subzonas de Ibarra (QGIS, 2018).

Utilizando el software QGIS 3.4.4 se introdujo una base de datos inicial, donde constaban los mapas y zonas de ruteo de recolección de residuos sólidos del cantón Ibarra a nivel Urbano.

Obteniendo en la figura 12 la clasificación de las subzonas residenciales del cantón Ibarra en distintos colores.

Ya clasificadas las zonas, se procede a identificar las rutas en el cantón Ibarra mediante el software QGIS. La figura 13 manifiesta las rutas a nivel general de recolección de residuos sólidos en el cantón Ibarra.

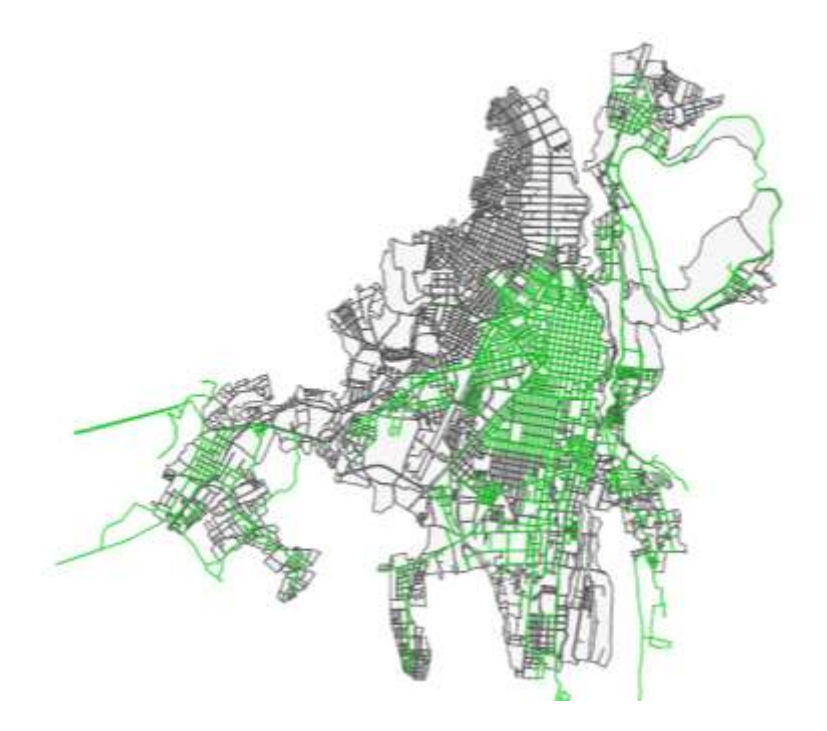

*Figura 13.* Rutas a nivel general de recolección de residuos sólidos en el cantón Ibarra (QGIS, 2018). Se puede observar en esta figura que las rutas a nivel general recorren las zonas identificadas anteriormente.

Mediante la herramienta utilizada se clasificó por colores el número de rutas de recolección de residuos sólidos que se realizan en el cantón Ibarra, ver Figura 14.

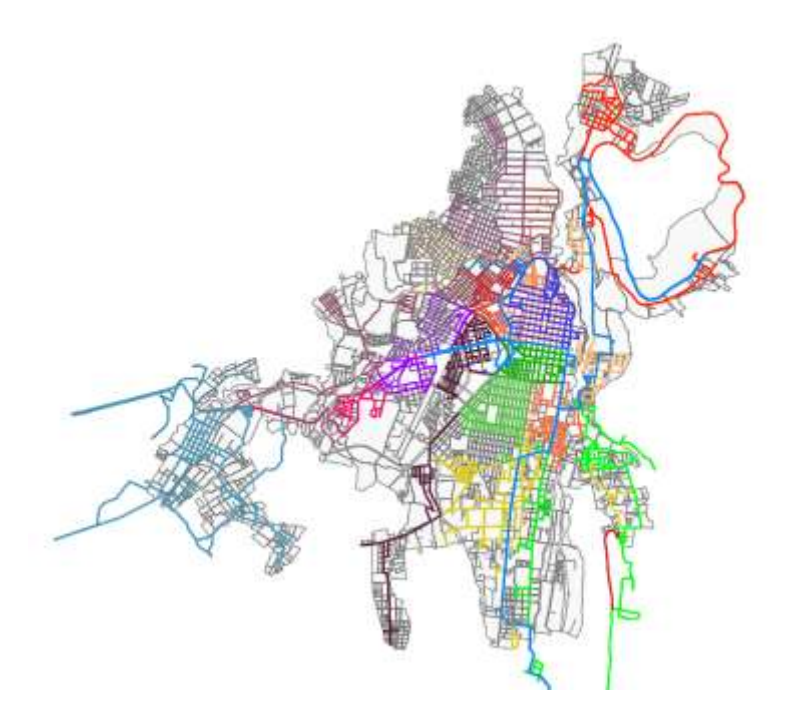

*Figura 14.* Rutas clasificadas de recolección de residuos sólidos en el cantón Ibarra (QGIS, 2018). En la figura 14 se puede observar más distinguidamente las rutas clasificadas de acuerdo a distintos colores, identificando cada una de ellas mediante el software QGIS 3.4.4 utilizado para la evaluación.

Se obtuvo los datos declarados en la tabla 6 usando la base de datos inicial, que nos proporcionó el total de 20 rutas de recolección de residuos sólidos con su respectiva longitud.

El área aproximada de cada ruta fue calculada mediante las herramientas del software QGIS 3.4.4.

| Id             | Descripción de las rutas          | Longitud (m) | <b>Área aprox.</b> $(km^2)$ |
|----------------|-----------------------------------|--------------|-----------------------------|
| 1              | RUTA 2 LA ESPERANZA               | 1667,20      | 0,203                       |
| $\overline{2}$ | <b>RUTA 3 LA ESPERANZA</b>        | 2226,86      | 0,300                       |
| 3              | <b>RUTA 1 CENTROS PRINCIPALES</b> | 5058,68      | 0,216                       |
| $\overline{4}$ | <b>RUTA LOS CEIBOS</b>            | 16247,40     | 1,084                       |
| 5              | RUTA 2 CENTROS PRINCIPALES        | 16571,30     | 1,230                       |
| 6              | RUTA CENTROS COMERCIALES          | 16597,10     | 0,770                       |
| 7              | RUTA LA VICTORIA                  | 16939,80     | 1,442                       |
| 8              | RUTA ALPACHACA                    | 19948,90     | 1,528                       |
| 9              | RUTA CENTROS TRANSVERSALES        | 20338,50     | 1,640                       |
| 10             | RUTA CIUDADELA DEL CHOFER         | 20982,40     | 1,025                       |
| 11             | <b>RUTA YACUCALLE</b>             | 21127,40     | 1,159                       |
| 12             | RUTA AZAYA                        | 21544,30     | 1,929                       |
| 13             | RUTA EL EJIDO DE IBARRA           | 21703,80     | 1,547                       |
| 14             | <b>RUTA EL MILAGRO</b>            | 22254,50     | 2,639                       |
| 15             | <b>RUTA PILANQUI</b>              | 29705,40     | 1,619                       |
| 16             | <b>RUTA CARANQUI</b>              | 31948,20     | 2,749                       |
| 17             | RUTA 1 LA ESPERANZA               | 36553,80     | 4,529                       |
| 18             | RUTA YAHUARCOCHA                  | 38198,90     | 8,695                       |
| 19             | RUTA MERCADOS DE LA CIUDAD        | 41946,10     | 5,397                       |
| 20             | RUTA SAN ANTONIO                  | 43593,70     | 6,393                       |

Tabla 6. *Rutas de recolección de residuos sólidos en el cantón Ibarra.*

Fuente: El Autor

De acuerdo a las rutas identificadas y clasificadas, se utilizó el software para el cálculo de la longitud y área de cada una de ellas expuestas en la tabla 6, y así obtener una base de datos para la comparación y cálculo de tamaño de muestra.

## **3.2.3 Cálculo del tamaño de la muestra**

A partir de estos datos se realizó un cálculo de tamaño de muestra en base a la población existente en la zona urbana del cantón Ibarra, para la selección de la zona y ruta a evaluar.

Se realiza el cálculo de la muestra de acuerdo al número de habitantes en la zona, y con eso se compara el área poblada con el área de la ruta, para así elegir la ruta a evaluar más significativa.

De acuerdo a lo dicho anteriormente, se identificó que existe un total de 120937.04 habitantes y 37.51 km<sup>2</sup> de población en la zona urbana de Ibarra (Moscoso, n.d.).

Se utilizó una página web (Survey Monkey, 2019) como herramienta para el cálculo de la muestra, ver Figura 15.

Se dio un nivel de confianza (%): 95

Y un margen de error (%): 5

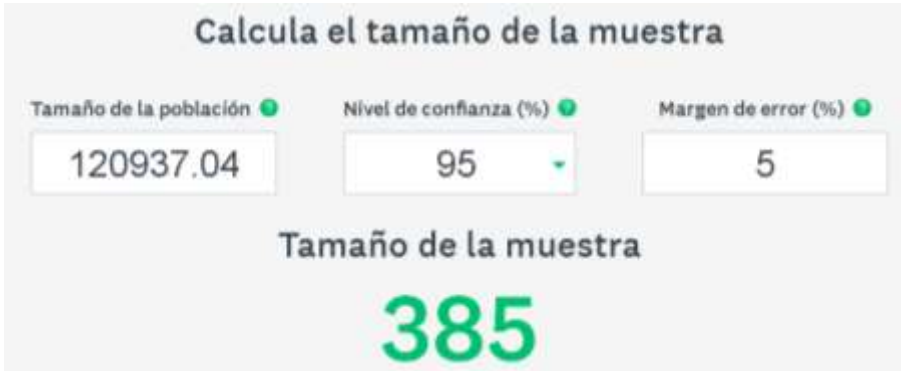

*Figura 15.* Cálculo del tamaño de la muestra (Survey Monkey, 2019).

Se expone en la figura 15 el tamaño de muestra conseguido a partir del cálculo de número total de habitantes que existen en la zona urbana del canto de Ibarra, es decir el tamaño de muestra es de 385 habitantes.

Obteniendo el resultado de la muestra se realizó una regla de tres (expuesta en la ecuación 5), en cuanto a la población total, específicamente el área y número de habitantes existentes, dando como resultado un área de 0.1194 km<sup>2</sup> para el tamaño de la muestra de 385 habitantes.

Sí 120937.04 habitantes tiene 37.51 km<sup>2</sup>, ¿cuántos km<sup>2</sup> tiene 385 habitantes?

$$
\frac{(385 h) x (37,51 km^2)}{120937,04 h} = 0,1194 km^2 \tag{5}
$$

Ya logrado este resultado, comparamos el área de la muestra con las áreas aproximadas de las rutas expuestas en la tabla 6 y elegimos el área con mayor similitud.

Se eligió la ruta 1 de centros principales y no la ruta 2 la esperanza con  $0,203$  km<sup>2</sup> por motivo de que en esa zona no existe mucha afluencia de personas y desechos a comparación de la ruta seleccionada, la ruta se expone en la tabla 7.

| Id | Descripción de las rutas          | Longitud $(m)$   | Area aprox. $(km2)$ | Area de la muestra<br>(km <sup>2</sup> ) |
|----|-----------------------------------|------------------|---------------------|------------------------------------------|
|    | <b>RUTA 1 CENTROS PRINCIPALES</b> | 5058.68          | 0.216               | 0.1194                                   |
|    |                                   | Fuente: El Autor |                     |                                          |

Tabla 7. *Selección de ruta*

Se eligió la ruta mostrada en la tabla 7, ya que es la ruta más significativa en cuanto a población y desechos, y se aproxima más al área de la muestra. Además, existe más afluencia de personas y contaminación en el área.

En la Figura 16 y 17 se expone la ubicación que realiza la ruta escogida y la zona en que se encuentra, además se da a conocer la medición del área comprendida.

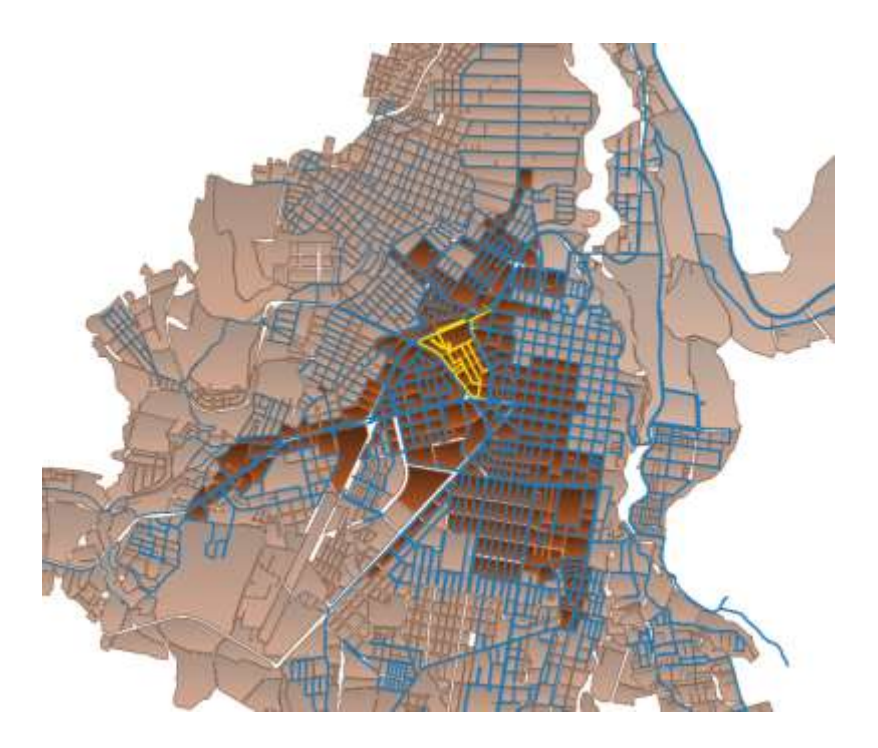

*Figura 16.* Recorrido de la ruta centros principales (QGIS, 2018).

En la figura 16 se puede apreciar mediante el software QGIS 3.4.4 el área de la ruta enmarcada en color amarillo, que es la zona escogida a evaluar en la medición de emisiones de ambiente. A continuación, se detalla el total de área comprendida en la figura 17.

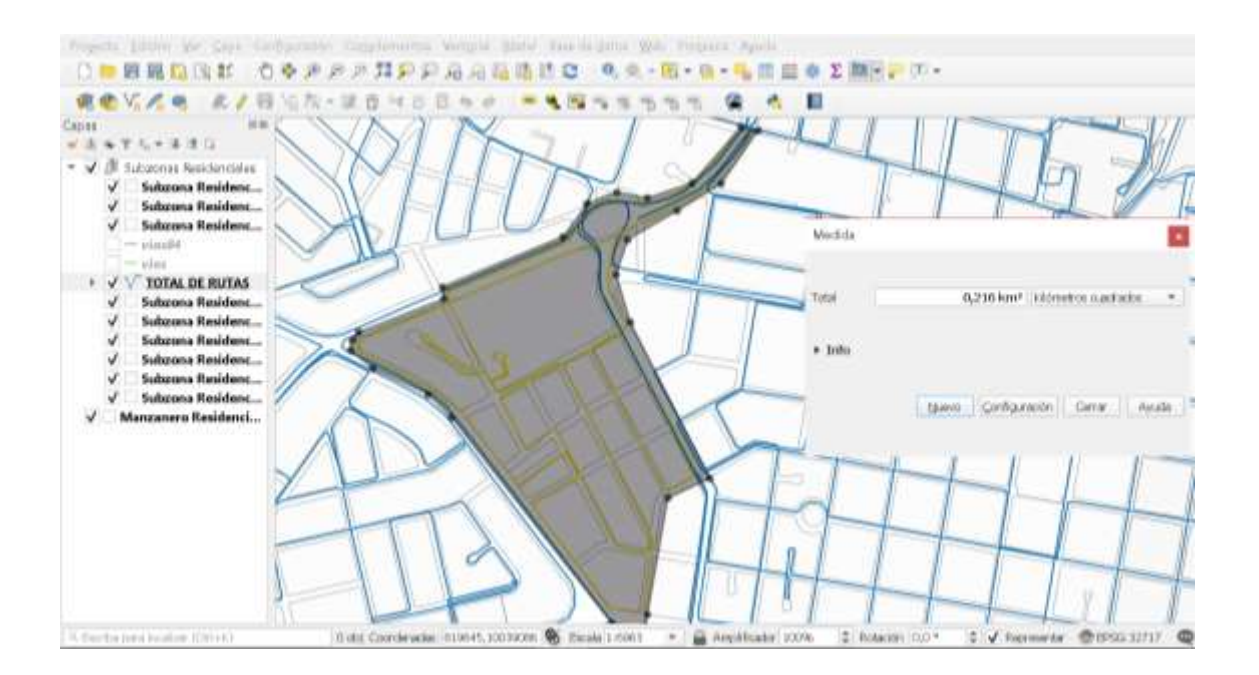

*Figura 17.* Medición de área de la ruta seleccionada (QGIS, 2018).

Mediante el software QGIS 3.4.4, se realizó el cálculo del área aproximada en la ruta, el lugar en que se encuentra y la distancia que abarca, teniendo como resultado la ruta expuesta en la figura 17.

La ruta elegida se encuentra ubicada en la subzona comercial y comprende las avenidas Fray Vacas Galindo, Cristóbal de Troya y la calle Jaime Rivadeneira.

Ya obtenida la zona en la que se desarrollará el estudio, procedemos a evaluar y aplicar la matriz de valoración de impacto ambiental Batelle Columbus.

### **3.3 Método Battelle Columbus**

Es un método para el análisis de impacto ambiental, donde constan las categorías, componentes, parámetros y medidas ambientales como se muestra en el anexo 1, la evaluación de impactos se realiza mediante una matriz de valoración (ver anexo 2 y 3). El método es cualitativo o semicuantitativo de acuerdo al valor de importancia del impacto medido, a través de la evaluación de un índice de calidad ambiental.

El método de Battelle Columbus es subjetivo, pues la valoración de la calidad ambiental se expresa con valores subjetivos de 0 a 1, a partir de los cuales se califica cada magnitud o dato de la variable de impacto, como un valor en una escala de calidad ambiental.

"Pues la calidad ambiental es una variable subjetiva por naturaleza; no hay artificio matemático que la convierta en una variable objetiva" (Cuya, 2014).

### **3.3.1 Desarrollo del método**

Mediante la metodología que utiliza el sistema de medición Batelle Columbus escogimos los indicadores que se utilizarán en la evaluación de esta investigación.

La estructura organizada de los indicadores de calidad de este sistema nos proporciona categorías, componentes, parámetros y medidas ambientales en el orden escrito.

Para la evaluación de este proyecto se seleccionó la categoría ambiental perteneciente a Contaminación, los componentes ambientales seleccionados en esta categoría son Contaminación atmosférica y contaminación por ruido.

Los parámetros ambientales a evaluar de la contaminación atmosférica son: monóxido de carbono y óxidos de nitrógeno. Y el parámetro ambiental a evaluar de la contaminación por ruido es: ruido.

Se eligió esta categoría y estos parámetros ambientales de acuerdo a la zona de estudio evaluada, al resultado obtenido de la matriz y diagrama realizado en el capítulo 3 sobre el impacto que causan las operaciones de recolección de residuos sólidos en el aire y a los instrumentos de medición disponibles en el laboratorio de la carrera de Ingeniería Industrial de la Universidad Técnica del Norte.

No se eligió las otras categorías restantes, ya que se consideraron que son subjetivas, puesto que la categoría elegida es más cuantitativa y de mayor importancia de impacto.

Los datos se obtuvieron mediante los instrumentos de medición adquiridos en el laboratorio CINDU, los equipos utilizados (ver anexo 4) en el desarrollo de este proyecto fueron el Testo 350 (Analizador de gases de combustión), y el Fonómetro integrador HD2010UC (Analizador de ruido).

Las mediciones fueron realizadas en el campo de acuerdo a la ruta y transportes para la recolección de residuos sólidos (ver anexo 6). Estas mediciones se realizaron en tres tipos de vehículos los cuales fueron: volqueta, camión y recolector de residuos sólidos (ver anexo 7), se tomó los valores de estos transportes para tener un valor más aproximado del impacto ambiental causado por los mismos, aunque en las rutas de recolección de residuos sólidos la mayoría solo se transportan los recolectores de basura.

Los datos emitidos por los instrumentos de medición el Testo 350 y Fonómetro fueron digitados para su proceso de evaluación (ver anexo 8).

## **3.3.2 Contaminación**

Los gases de todo tipo de combustión son agentes contaminantes del ambiente. El incremento y formación de gases tóxicos, lluvia ácida, humo, etc., son el resultado de este desarrollo.

El análisis de los gases de la combustión es un medio para determinar las concentraciones de contaminantes. Por lo cual en la tabla 8 se presenta los gases generados por la combustión.

| <b>Clase</b>                      | <b>Contaminantes Primarios</b> | <b>Contaminantes Secundarios</b>  |
|-----------------------------------|--------------------------------|-----------------------------------|
| Partículas                        | Sedimentales<br>Suspensión     |                                   |
|                                   |                                |                                   |
| Óxidos de Carbono                 | CO; CO <sub>2</sub>            |                                   |
| Compuestos que contienen Azufre   | SO <sub>2</sub>                | $SO_3/H_2SO_4$                    |
| Compuestos que contiene Nitrógeno | NO.                            | NO <sub>2</sub> /HNO <sub>3</sub> |
| Oxidantes                         |                                | O <sub>3</sub>                    |
| Metales                           | Pb                             |                                   |

Tabla 8. *Principales contaminantes generados por la combustión*

Fuente: (Puente Carrera, 2001).

Según (Puente Carrera, 2001), en la tabla 8 se manifiestan los contaminantes primarios y secundarios que son generados por la combustión, centrándonos principalmente en los contaminantes primarios que emiten los automotores para la evaluación.

Ya identificado las emisiones que exponen los automotores procedemos a la evaluación y medición de datos mediante los instrumentos adquiridos en el laboratorio CINDU para aplicar y evaluar el impacto ambiental mediante la matriz propuesta.

# **CAPÍTULO IV**

# **4. ANÁLISIS DE RESULTADOS**

En el presente capítulo se establece la aplicación del método Batelle Columbus en el proyecto para la evaluación y el análisis de impacto ambiental que este provoca.

## **4.1 Contaminación atmosférica**

En este componente ambiental se realizará la evaluación de los gases que emite el recolector de residuos sólidos de acuerdo a la matriz para su valoración de impacto. Se obtuvo la clasificación de las emisiones que tienes los vehículos mostrados en la figura 18

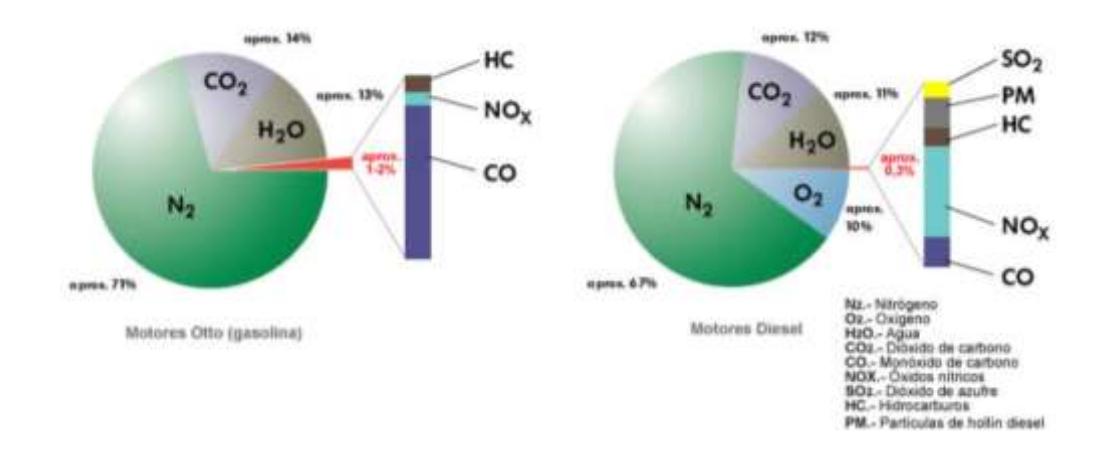

*Figura 18.* Composición de gases que emite un automotor (Meganeboy, 2014).

En la figura 18 se observa la composición aproximada de los gases que expulsan los motores diesel y de gasolina. Los vehículos utilizados en las operaciones de recolección de residuos sólidos son motores a diesel, por ende, nos enfocaremos en los contaminantes expuestos en la figura 19.
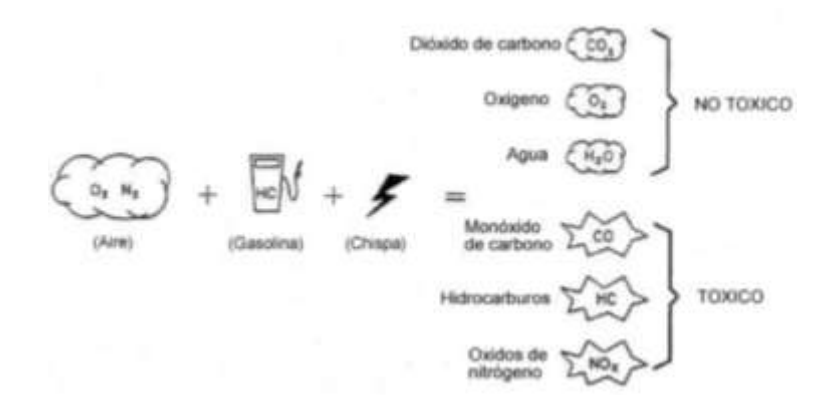

*Figura 19.* Combustión de la mezcla y emisión de gases del vehículo (Meganeboy, 2014).

En la figura 19 se muestra la combustión de mezcla y la emisión de gases que realiza un automotor. Los gases emitidos pueden ser nocivos para la salud y otros no, tal y como se muestra en la figura.

Mediante la figura se puede observar los gases tóxicos que emite un vehículo, siendo estos los más significativos para el estudio de impacto ambiental.

Por lo tanto, los parámetros ambientales a evaluar de la contaminación atmosférica son CO y NOx. Los hidrocarburos no serán parte de la evaluación debido a la insuficiencia de filtros del instrumento de medición disponible.

En este componente ambiental se realizó la evaluación de la ruta seleccionada y tres vehículos aleatorios diferentes con el instrumento de medición Testo 350.

Se utilizó la técnica de colector de muestras mediante el instrumento, estos valores se midieron en función de un tiempo instantáneo en intervalos de duración de 5 a 20 min.

Según (Puente Carrera, 2001) establece que, para la obtención de las mediciones de los gases emitidos por el vehículo se debe considerar el diámetro del tubo de escape para el número de muestras a tomar.

Se realizó la medida del diámetro del tubo de escape (ver anexo 5) de cada vehículo a evaluar obteniendo los valores de la tabla 9.

| Vehículo                | Diámetro del tubo de escape |  |
|-------------------------|-----------------------------|--|
| Volqueta amarilla       | $10 \text{ cm}$             |  |
| T 370 Recolector blanco | $18 \text{ cm}$             |  |
| Camión azul             | $11 \text{ cm}$             |  |
| Fuente: El Autor        |                             |  |

Tabla 9. *Diámetro del tubo de escape de cada vehículo*

Se realizó las mediciones respectivas del diámetro en cada tubo de escape de los automotores de recolección, en la tabla 9 se expone los valores medidos en cm, deduciendo que el Recolector de basura T 370, obtiene un diámetro mayor a comparación de los otros vehículos evaluados.

(Puente Carrera, 2001) establece que, sí el diámetro es menor a 20 centímetros, el valor de muestras a tomar debe ser dos. Consecuentemente en cada vehículo y ruta seleccionada se realizó tres medidas diferentes para posteriormente sacar la media de los valores y utilizarlos en la matriz de Batelle Columbus. A continuación, se muestran los valores obtenidos mediante el instrumento de medición Testo 350 de cada vehículo y la ruta. Ver tabla 10.

| Volqueta        |                 |           |           |           |             |
|-----------------|-----------------|-----------|-----------|-----------|-------------|
| <b>Gases</b>    | <b>Unidades</b> | Valor 1   | Valor 2   | Valor 3   | Valor medio |
| TH              | $^{\circ}C$     | .         | .         | .         | .           |
| O <sub>2</sub>  | %               | $-194,66$ | $-198,28$ | $-196,98$ | $-196,64$   |
| $\rm CO$        | ppm             | 11,00     | 9,00      | 10,00     | 10,00       |
| CO <sub>2</sub> | $\%$            | 15,60     | 15,60     | 15,60     | 15,60       |
| HC              | ppm             | .         | .         | .         | .           |
| <b>NOX</b>      | ppm             | $-0,17$   | $-0,20$   | $-0,23$   | $-0,20$     |
| NO              | ppm             | 0,00      | 0,00      | 0,00      | 0,00        |
| NO <sub>2</sub> | ppm             | $-0,17$   | $-0,20$   | $-0,23$   | $-0,20$     |
| SO <sub>2</sub> | ppm             | 0,00      | 0,00      | 0,00      | 0,00        |
| TA              | $\rm ^{\circ}C$ | 34,10     | 36,17     | 35,63     | 35,30       |
| Bomba           | 1/min           | 0,98      | 0,98      | 0,98      | 0,98        |
| <b>REN</b>      | %               |           |           |           |             |
| Eaire           | %               | $-71,60$  | $-72,30$  | $-73,60$  | $-72,50$    |
| qA              | %               | .         | .         | .         | .           |
| Bomba           | 1/min           | 0,98      | 0.98      | 0.98      | 0,98        |
| TA              | $\rm ^{\circ}C$ | 34,10     | 36,17     | 35,63     | 35,30       |
| TI              | $\rm ^{\circ}C$ | 15,30     | 17,10     | 15,60     | 16,00       |

Tabla 10. *Datos de medición de gases en la volqueta*

En la tabla 10 se muestra los datos valorados que expone y mide el instrumento Testo 350, los gases medidos que se obtuvo de la volqueta y el valor medio se obtuvieron de acuerdo al cálculo de la media de los valores 1, 2 y 3 medidos en el instrumento, para obtener un dato de tendencia central y utilizarlo en la matriz de evaluación. En la tabla 11 se muestra los datos tomados del recolector de residuos.

|                 |                 |           | Recolector |           |             |
|-----------------|-----------------|-----------|------------|-----------|-------------|
| <b>Gases</b>    | <b>Unidades</b> | Valor 1   | Valor 2    | Valor 3   | Valor medio |
| TH              | $\rm ^{\circ}C$ |           | .          | .         | .           |
| O2              | $\%$            | $-193,64$ | $-195,32$  | $-193,13$ | $-194,03$   |
| CO              | ppm             | 6,01      | 5,99       | 6,00      | 6,00        |
| CO <sub>2</sub> | $\%$            | 16,10     | 15,30      | 15,40     | 15,60       |
| HC              | ppm             | .         | .          | .         | .           |
| <b>NOX</b>      | ppm             | $-0,28$   | $-0,31$    | $-0,31$   | $-0,30$     |
| NO              | ppm             | 0,00      | 0,00       | 0,00      | 0,00        |
| NO <sub>2</sub> | ppm             | $-0,28$   | $-0,31$    | $-0,31$   | $-0,30$     |
| SO <sub>2</sub> | ppm             | 0,00      | 0,00       | 0,00      | 0,00        |
| TA              | $\rm ^{\circ}C$ | 20,10     | 19,60      | 20,00     | 19,90       |
| Bomba           | 1/min           | 0,98      | 0,98       | 0,98      | 0,98        |
| <b>REN</b>      | %               | .         |            |           | .           |
| Eaire           | %               | $-72,70$  | $-72,10$   | $-72,40$  | $-72,40$    |
| qA              | %               | .         | .          | .         | .           |
| Bomba           | 1/min           | 0,98      | 0,98       | 0,98      | 0,98        |
| TA              | $\rm ^{\circ}C$ | 20,10     | 19,60      | 20,00     | 19,90       |
| TI              | $^{\circ}C$     | 17,15     | 17,40      | 17,35     | 17,30       |

Tabla 11. *Datos de medición de gases en el recolector.*

Fuente: El Autor

Al igual que en la tabla anterior, en la tabla 11 se muestra los datos medidos de los gases que se obtuvo del recolector de basura obteniendo el valor medio para utilizarlo en la matriz de evaluación. A continuación, se muestra en la tabla 12 los datos emitidos del camión.

|                 | Camión          |           |           |           |             |
|-----------------|-----------------|-----------|-----------|-----------|-------------|
| <b>Gases</b>    | <b>Unidades</b> | Valor 1   | Valor 2   | Valor 3   | Valor medio |
| TH              | $^{\circ}C$     | .         | .         | .         | .           |
| O2              | $\%$            | $-186,64$ | $-189,12$ | $-190,97$ | $-188,91$   |
| CO              | ppm             | 9,80      | 10,10     | 10,10     | 10,00       |
| CO <sub>2</sub> | %               | 15,50     | 15,70     | 15,60     | 15,60       |
| HC              | ppm             | .         | .         | .         | $\cdots$    |
| <b>NOX</b>      | ppm             | $-0,21$   | $-0,20$   | $-0,19$   | $-0,20$     |
| NO.             | ppm             | 0,00      | 0,00      | 0,00      | 0,00        |
| NO <sub>2</sub> | ppm             | $-0,21$   | $-0,20$   | $-0,19$   | $-0,20$     |
| SO <sub>2</sub> | ppm             | 0,00      | 0,00      | 0,00      | 0,00        |
| TA              | $\rm ^{\circ}C$ | 26,70     | 27,00     | 27,30     | 27,00       |
| Bomba           | 1/min           | 0,98      | 0,98      | 0,98      | 0,98        |
| <b>REN</b>      | %               | .         |           |           | .           |
| Eaire           | %               | $-72,30$  | $-72,10$  | $-72,20$  | $-72,20$    |
| qA              | %               | .         | .         | .         | .           |
| Bomba           | 1/min           | 0,98      | 0,98      | 0,98      | 0,98        |
| TA              | $\rm ^{\circ}C$ | 26,70     | 27,00     | 27,30     | 27,00       |
| TI              | $\rm ^{\circ}C$ | 18,60     | 18,60     | 18,90     | 18,70       |

Tabla 12. *Datos de medición de gases en el camión.*

Fuente: El Autor

En la tabla 12 se muestra los datos medidos de los gases que se obtuvo del camión, al igual que las anteriores tablas se consiguió su valor medio para la evaluación en la matriz. Teniendo en cuenta los valores medidos de los gases que son el CO y el NOx para la evaluación de la matriz a emplear. Por último, en la tabla 13 se muestra las mediciones del instrumento evaluadas en la ruta que es el ambiente seleccionado.

|                 |                   |           | <b>Ambiente</b>  |           |             |
|-----------------|-------------------|-----------|------------------|-----------|-------------|
| <b>Gases</b>    | <b>Unidades</b>   | Valor 1   | Valor 2          | Valor 3   | Valor medio |
| TH              | $^{\circ}{\rm C}$ | .         | .                | .         | .           |
| O <sub>2</sub>  | $\%$              | $-172,30$ | $-179,20$        | $-168,85$ | $-173,45$   |
| $\rm CO$        | ppm               | 4,70      | 5,30             | 5,00      | 5,00        |
| CO <sub>2</sub> | $\%$              | 12,30     | 10,90            | 11,90     | 11,70       |
| HC              | ppm               | .         | .                | .         | $\ldots$    |
| <b>NOX</b>      | ppm               | $-0,09$   | $-0,12$          | $-0,09$   | $-0,10$     |
| NO.             | ppm               | 0,00      | 0,00             | 0,00      | 0,00        |
| NO2             | ppm               | $-0,09$   | $-0,12$          | $-0,09$   | $-0,10$     |
| SO <sub>2</sub> | ppm               | 0,00      | 0,00             | 0,00      | 0,00        |
| TA              | $^{\circ}C$       | 18,70     | 18,85            | 18,85     | 18,80       |
| Bomba           | 1/min             | 0,97      | 0,97             | 0,97      | 0,97        |
| <b>REN</b>      | %                 | .         | .                | .         | .           |
| Eaire           | %                 | $-71,30$  | $-71,50$         | $-71,40$  | $-71,40$    |
| qA              | %                 | .         | .                | .         | $\ldots$    |
| Bomba           | 1/min             | 0.97      | 0,97             | 0.97      | 0,97        |
| TA              | $\rm ^{\circ}C$   | 18,70     | 18,85            | 18,85     | 18,80       |
| TI              | $\rm ^{\circ}C$   | 21,10     | 21,50            | 21,60     | 21,40       |
|                 |                   |           | Fuente: El Autor |           |             |

Tabla 13. *Datos de medición de gases en el ambiente (ruta).*

En la tabla 13 se muestra los datos medidos de los gases que se obtuvo del ambiente, es decir estos datos fueron medidos en la ruta seleccionada, para los valores 1, 2 y 3 se tomaron las avenidas Fray Vacas Galindo, Cristóbal de Troya y la calle Jaime Rivadeneira respectivamente, al igual que en las tablas anteriores se calculó el valor medio para utilizarlo en la matriz de evaluación.

Ya obtenidos todos estos resultados se realizó un resumen de los valores medidos expuestos en la tabla 14.

|                 | Testo 350       | Volqueta  | <b>Recolector</b>                     | Camión    | <b>Ambiente</b> |
|-----------------|-----------------|-----------|---------------------------------------|-----------|-----------------|
| <b>Gases</b>    | <b>Unidades</b> | Valor     | Valor                                 | Valor     | Valor           |
| TH              | $\rm ^{\circ}C$ | .         | .                                     | .         | .               |
| O2              | $\%$            | $-196,64$ | $-194,03$                             | $-188,91$ | $-173,45$       |
| CO              | ppm             | 10,00     | 6,00                                  | 10,00     | 5,00            |
| CO <sub>2</sub> | $\%$            | 15,60     | 15,60                                 | 15,60     | 11,70           |
| HC              | ppm             | .         | .                                     | $\cdots$  | .               |
| <b>NOX</b>      | ppm             | $-0,20$   | $-0,30$                               | $-0,20$   | $-0,10$         |
| NO              | ppm             | 0,00      | 0,00                                  | 0,00      | 0,00            |
| NO <sub>2</sub> | ppm             | $-0,20$   | $-0,30$                               | $-0,20$   | $-0,10$         |
| SO <sub>2</sub> | ppm             | 0,00      | 0,00                                  | 0,00      | 0,00            |
| TA              | $\rm ^{\circ}C$ | 35,30     | 19,90                                 | 27,00     | 18,80           |
| Bomba           | 1/min           | 0,98      | 0,98                                  | 0,98      | 0,97            |
| <b>REN</b>      | $\%$            | .         | .                                     | .         | .               |
| Eaire           | $\%$            | $-72,50$  | $-72,40$                              | $-72,20$  | $-71,40$        |
| qA              | $\%$            | .         | .                                     | .         | .               |
| Bomba           | 1/min           | 0,98      | 0,98                                  | 0,98      | 0,97            |
| TA              | $\rm ^{\circ}C$ | 35,30     | 19,90                                 | 27,00     | 18,80           |
| TI              | $\rm ^{\circ}C$ | 16,00     | 17,30                                 | 18,70     | 21,40           |
|                 |                 |           | $E_{\text{nonto}}$ $E1 \text{ Autor}$ |           |                 |

Tabla 14. *Resumen de valores obtenidos.*

Fuente: El Autor

En la tabla 14 se muestra el resumen de los valores obtenidos de la medición que proporciona el instrumento, siendo estos valores los que van hacer utilizados para la aplicación del método de Batelle Columbus.

Se considero que la evaluación se realizará en las emisiones de los vehículos automotores, entonces se plasma en la tabla 15 los gases que se van a evaluar.

|              | Testo 350 | Volqueta | Recolector       | Camión  | Ambiente |
|--------------|-----------|----------|------------------|---------|----------|
| <b>Gases</b> | Unidades  | Valor    | Valor            | Valor   | Valor    |
| CO           | ppm       | 10,00    | 6.00             | 10.00   | 5.00     |
| <b>NOX</b>   | ppm       | $-0.20$  | $-0.30$          | $-0.20$ | $-0.10$  |
|              |           |          | Fuente: El Autor |         |          |

Tabla 15. *Valores de gases a evaluar en la matriz.*

Los valores de los gases seleccionados para la evaluación en la matriz Batelle-Columbus se muestra en la tabla 15, no se tomó en cuenta los otros gases y mediciones dispuestas por el instrumento ya que, la carencia de filtros en el instrumento no permitió que nos brindaran los

valores de los otros gases, por lo tanto, se utilizará solo los datos y gases expuestos en la tabla 15.

## **4.1.1 Monóxido de carbono**

El monóxido de carbono es un gas venenoso al respirar, incoloro, inodoro producto de una combustión incompleta. Este gas en concentraciones demasiado altas, no permite que la sangre absorba oxígeno.

Para este parámetro ambiental se utilizó la respectiva tabla (ver anexo 9) para la conversión de las unidades de impacto ambiental (UIA), además fue medido en tres transportes diferentes y la ruta seleccionada que es el ambiente.

Para la conversión de las mediciones obtenidas a UIA es necesario tener los datos en las mismas unidades que establece la tabla de medición, por lo cual se debe transformar las medidas de ppm a mg/m<sup>3</sup>.

$$
CO\left(\frac{mg}{m^3}\right) = \left[\frac{21 - 0_2 - referenceia}{(21 - 0_2)}\right] \times CO\left(ppm\right) \times 1.25\tag{5}
$$

Mediante la fórmula de conversión de la ecuación 5 (Academia Testo, 2018), transformaremos los valores del CO obtenidos del instrumento de medición a las unidades de medida requeridas para la matriz de evaluación, ver tabla 16.

| Vehículo               | Valor<br>medido por<br>el<br>instrumento | Conversión<br>a unidad<br>de medidas<br>mg/m3 |
|------------------------|------------------------------------------|-----------------------------------------------|
| Volqueta               | $10$ ppm                                 | 13,99                                         |
| Camión                 | $10$ ppm                                 | 14,06                                         |
| Recolector de residuos | 6 ppm                                    | 8,41                                          |
| Ambiente               | 5 ppm                                    | 7,11                                          |
|                        | Fuente: El Autor                         |                                               |

Tabla 16. *Conversión de valores del CO de los vehículos*

Observamos en cuanto a automotores los datos medidos, con menor valor es el recolector T 370, en la tabla 16 se muestran las conversiones de los valores emitidos por el instrumento a las unidades de medidas requeridas para la trasformación del valor medido a UIA mediante las tablas del método establecidas.

De acuerdo a los valores obtenidos y transformados a las unidades de medida requeridas por la matriz, usaremos la tabla del anexo 9 para la conversión de unidades de impacto ambiental.

Es necesario transformar las mediciones a UIA para valorarlas en el método, ya que si no se realiza estas conversiones la evaluación de la matriz no sirve, la transformación se aprecia en la figura 20.

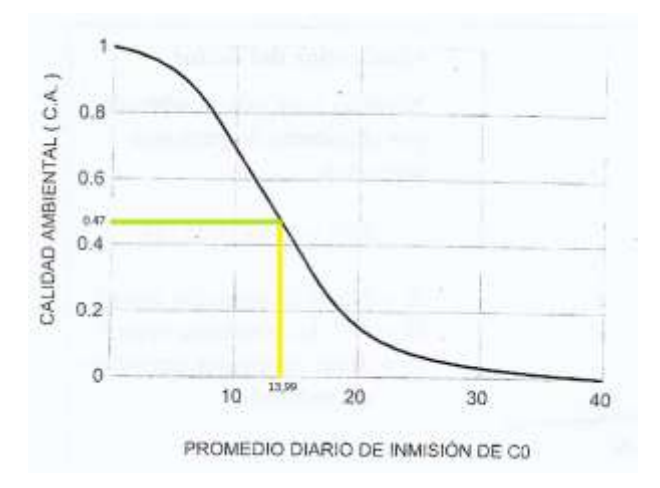

*Figura 20.* Cálculo de unidades de impacto ambiental (UIA) del CO (Fernández-Vítora, 2009).

En la figura 20 se muestra un ejemplo de la conversión del monóxido de carbono medido en la volqueta a UIA obteniendo un valor de 0.47, siendo un valor neutro ya que se mantiene en la mitad, puesto que entre más se acerque a la unidad el valor medido es más óptimo, y entre más se acerque al 0 el valor medido es pésimo.

A continuación, hemos hecho el cálculo correspondiente de los demás automotores expresados en la tabla 17.

| Vehículo               | Unidad de<br>medida<br>mg/m3 | <b>Unidades</b><br>de<br>impacto<br>ambiental<br>(UIA) |  |  |  |
|------------------------|------------------------------|--------------------------------------------------------|--|--|--|
| Volqueta               | 13,99                        | 0,47                                                   |  |  |  |
| Camión                 | 14,06                        | 0,46                                                   |  |  |  |
| Recolector de residuos | 8,41                         | 0.81                                                   |  |  |  |
| Ambiente               | 7,11                         | 0,84                                                   |  |  |  |
| Fuente: El Autor       |                              |                                                        |  |  |  |

Tabla 17. *Cálculo del CO a UIA*

En la tabla 17 se muestra un resumen de las conversiones de los valores obtenidos por el instrumento de medición en los vehículos y su respectivo valor transformado a UIA, mostrando el estado de calidad del parámetro ambiental del CO, además observamos que el valor más óptimo en cuanto automotores en emisión de gases es de recolector de residuos.

# **4.1.2 Óxidos de nitrógeno**

A altas temperaturas en procesos de combustión, el nitrógeno  $(N_2)$  presente en el combustible y en el aire de combustión se combina con el oxígeno del aire (O2) y forma el monóxido de nitrógeno (NO). Después de algún tiempo, este gas incoloro se oxida en combinación con el oxígeno  $(O_2)$  para formar dióxido de nitrógeno  $(NO_2)$ .

El NO<sup>2</sup> es tóxico si se respira (produce daños irreversibles en el pulmón) y contribuye a la formación del ozono en combinación con la radiación ultravioleta (luz solar). El NO y NO2 en conjunto se llaman óxidos de nitrógeno (NOx). Se utilizan diferentes tecnologías para limpiar los gases de combustión de NOx.

En este parámetro se utilizó la tabla referente para la conversión de UIA (ver anexo 10), y también fue medido en los tres transportes y la ruta seleccionada.

Es necesario convertir los datos obtenidos en las mismas unidades que establece la tabla de medición, por lo cual se debe transformar las medidas de ppm a  $\mu$ gr/m<sup>3</sup>.

$$
NOx \left(\frac{mg}{m^3}\right) = \left[\frac{21 - O_2 - referenceia}{(21 - O_2)}\right] \times (NO (ppm) + NO_2 (ppm)) \times 2,05
$$
 (6)

Mediante la fórmula de conversión de la ecuación 6 (Academia Testo, 2018), transformaremos los valores del NOx obtenidos del instrumento de medición a las unidades de medida requeridas para la matriz de evaluación. Ver tabla 18. Cabe recalcar que un grano (gr) equivale a 0,06479891 gramos.

| Vehículo               | Valor<br>medido por<br>el<br>instrumento | Conversión<br>a unidad<br>de medidas<br>mg/m3 | Conversión<br>a unidad<br>de medidas<br>$\mu$ gr/m $3$ |
|------------------------|------------------------------------------|-----------------------------------------------|--------------------------------------------------------|
| Volqueta               | $0,20$ ppm                               | 0,4589                                        | 7,08                                                   |
| Camión                 | $0,20$ ppm                               | 0.4612                                        | 7,12                                                   |
| Recolector de residuos | $0,30$ ppm                               | 0,6895                                        | 10,64                                                  |
| Ambiente               | $0,10$ ppm                               | 0,2332                                        | 3,60                                                   |
|                        | Fuente: El Autor                         |                                               |                                                        |

Tabla 18. *Conversión de valores del NOx de los vehículos*

En la tabla 18 se muestran las conversiones de los valores emitidos por el instrumento, a las unidades de medidas requeridas para la transformación a UIA, se tiene que, el valor con más significatividad es el recolector de residuos en cuanto a este gas.

Con los valores obtenidos y transformados a las unidades de medida requeridas por la matriz, usaremos la tabla del anexo 10 para la conversión del NOx a unidades de impacto ambiental, expuesta en la figura 21.

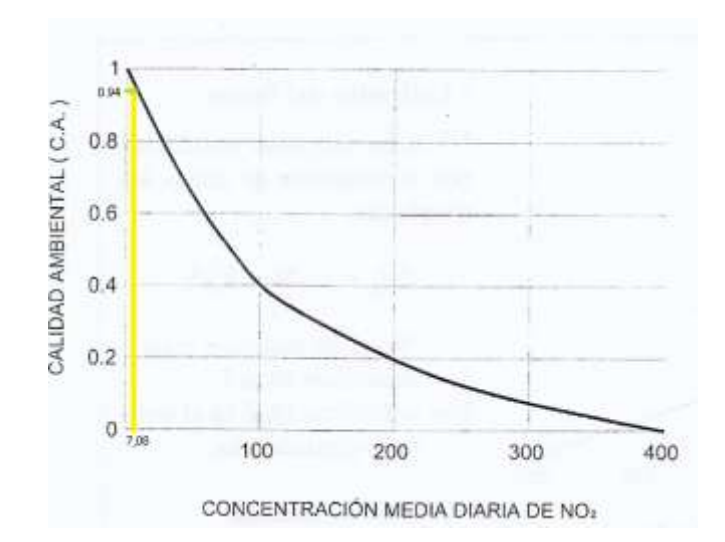

*Figura 21.* Cálculo de unidades de impacto ambiental (UIA) del NOx (Fernández-Vítora, 2009).

En la figura 21 se muestra un ejemplo de conversión de los óxidos de nitrógeno medidos en la volqueta, dando un valor de UIA de 0.94, siendo un valor muy óptimo en cuanto a la calidad ambiental que posee este gas en este automotor, es decir no tiene mucha afección en cuanto a emisión de impacto.

Se realizo una tabla resumen de todos los valores obtenidos de los vehículos y transformados a sus respectivas UIA mostrados en la tabla 19.

| Vehículo               | Unidad de<br>medida<br>$\mu$ gr/m $3$ | Unidades<br>de<br>impacto<br>ambiental<br>(UIA) |
|------------------------|---------------------------------------|-------------------------------------------------|
| Volqueta               | 7,08                                  | 0,94                                            |
| Camión                 | 7,12                                  | 0,94                                            |
| Recolector de residuos | 10,64                                 | $_{0,9}$                                        |
| Ambiente               | 3,60                                  | 0.98                                            |
|                        | Fuente: El Autor                      |                                                 |

Tabla 19. *Cálculo del NOx a UIA*

En la tabla 19 se muestra una tabla resumen de las conversiones de los valores obtenidos de los vehículos y ambiente por el instrumento de medición en cuanto a óxidos de nitrógeno y su respectivo valor de UIA, tomando en cuenta que el UIA medido en el recolector de residuos,

es en esencia pésimo a comparación de las otras medidas, pero se mantiene en el rango de medida optima porque supera el 0.50 en C.A.

A continuación, se muestra en la tabla 20 los valores de UIA de cada vehículo medidos en los parámetros ambientales anteriormente mencionados.

| Vehículo               | <b>Unidades</b><br>de<br>impacto<br>ambiental<br>del CO | Unidades<br>de<br>impacto<br>ambiental<br>del NOx |
|------------------------|---------------------------------------------------------|---------------------------------------------------|
| Volqueta               | 0,47                                                    | 0.94                                              |
| Camión                 | 0,46                                                    | 0.94                                              |
| Recolector de residuos | 0.81                                                    | 0,9                                               |
| Ambiente               | 0,84                                                    | 0.98                                              |
|                        | Fuente: El Autor                                        |                                                   |

Tabla 20. *Resumen de valores obtenidos de UIA*

Obtenemos una tabla 20, que muestra los valores de UIA que serán usados en la matriz de valoración, y así saber el nivel de impacto que provocan estas emisiones.

#### **4.2 Contaminación por ruido**

El ruido es un sonido desagradable que se ha ido acrecentando con el desarrollo de la humanidad, de la industria en general y de la urbanización. Este es uno de los contaminantes del medio ambiente que presenta mayor problema para la salud del hombre y de los animales.

El ruido de los vehículos es producido fundamentalmente por el motor y la fricción causada por el contacto del vehículo con el suelo y el aire. Además, en nuestro país existen una enorme cantidad de autos con los silenciadores del tubo de escape dañados, lo que incrementa el nivel de ruido en un área determinada.

La evaluación de este componente ambiental se realizó en tres vehículos aleatorios diferentes y la ruta seleccionada con el instrumento de medición Fonómetro.

Se consideró que el ruido de los vehículos es clasificado como ruido aleatorio porque el ruido fluctúa de forma aleatoria durante un intervalo de tiempo determinado.

Según (Fisa & Mendaza, 2019), utilizaremos el método de muestreo para la valoración del ruido en los vehículos, que consiste en efectuar diversas mediciones, de forma aleatoria, durante el intervalo de tiempo considerado.

En cada vehículo y ruta seleccionada se realizó tres medidas diferentes para posteriormente sacar la media de los valores y utilizarlos en la matriz de Batelle Columbus.

A continuación, se muestran los valores obtenidos en la tabla 21 mediante el instrumento de medición Fonómetro de cada vehículo y la ruta en las siguientes tablas:

| <b>Volqueta</b> |                  |         |         |         |             |  |
|-----------------|------------------|---------|---------|---------|-------------|--|
| Ruido           | Unidades         | Valor 1 | Valor 2 | Valor 3 | Valor medio |  |
| Lpkmx           | dB               | 128,1   | 127.2   | 126,3   | 127,20      |  |
| L1              | dВ               | 87.9    | 91.1    | 93.1    | 90,70       |  |
| Lpk             | dВ               | 109.1   | 108.9   | 109.9   | 109,30      |  |
|                 | Fuente: El Autor |         |         |         |             |  |

Tabla 21. *Datos de medición de ruido en la volqueta*

En la tabla 21 se muestra los datos medidos del ruido que se obtuvo de la volqueta, el valor medio se obtuvo de acuerdo al cálculo de la media de los valores 1, 2 y 3 para obtener un dato de tendencia central y utilizarlo en la matriz de evaluación. Los datos del recolector se muestran en la tabla 22.

Tabla 22. *Datos de medición de ruido en el recolector*

| <b>Recolector</b> |          |         |         |         |             |
|-------------------|----------|---------|---------|---------|-------------|
| <b>Ruido</b>      | Unidades | Valor 1 | Valor 2 | Valor 3 | Valor medio |
| Lpkmx             | dВ       | 123.1   | 120.9   | 122.6   | 122,20      |
| L1                | dВ       | 83.4    | 84.9    | 84.6    | 84,30       |
| Lpk               | dВ       | 106.1   | 106.3   | 106.2   | 106,20      |

Fuente: El Autor

En la tabla 22 se muestra los datos medidos del ruido que se obtuvo del recolector, se calculó el valor medio de los tres valores medidos para posteriormente utilizarlo en la matriz, los valores que se tomarán para las transformaciones a UIA de todas las mediciones en los vehículos, será el dato medido en el nivel del percentil (L1) en decibeles, los valores de lpkmx y lpk son valores que representan el acumulo a lo largo del tiempo del nivel de presión sonoro tomado. En la tabla 23 se muestra los datos tomados del camión.

| Camión   |         |         |         |             |
|----------|---------|---------|---------|-------------|
| Unidades | Valor 1 | Valor 2 | Valor 3 | Valor medio |
| dB       | 103.9   | 104.5   | 104.8   | 104,40      |
| dВ       | 87,1    | 86.4    | 87,2    | 86,90       |
| dB       | 102.9   | 103.8   | 103.8   | 103.50      |
|          |         |         |         |             |

Tabla 23. *Datos de medición de ruido en el camión*

En la tabla 23 se muestra los datos medidos del ruido que se obtuvo del camión, al igual que las anteriores tablas se calculó su valor medio para utilizarlo en la matriz. Se realizó la medición de los datos acerca del ruido que es el ambiente, mostrados en la tabla 24.

| Ambiente (ruta) |         |         |         |             |
|-----------------|---------|---------|---------|-------------|
| <b>Unidades</b> | Valor 1 | Valor 2 | Valor 3 | Valor medio |
| dB              | 103,0   | 101,7   | 101,3   | 102,00      |
| dB              | 82,9    | 83.1    | 83,9    | 83,30       |
| dВ              | 88.7    | 89.2    | 89.1    | 89,00       |
|                 |         |         |         |             |

Tabla 24. *Datos de medición de ruido en la ruta seleccionada*

En la tabla 24 se muestra los datos medidos del ruido que se obtuvo del ambiente, es decir estos datos fueron medidos en la ruta seleccionada, para los valores 1, 2 y 3 se tomaron las avenidas Fray Vacas Galindo, Cristóbal de Troya y la calle Jaime Rivadeneira respectivamente, al igual que en las tablas anteriores se calculó el valor medio para utilizarlo en la matriz de evaluación.

Se realizo una tabla resumen de los valores a utilizar en la transformación de UIA, expuesta a continuación en la tabla 25.

|                  | Fonómetro<br>Camión<br>Volqueta<br><b>Recolector</b> |        |        |        |        |  | Ambiente<br>(ruta) |
|------------------|------------------------------------------------------|--------|--------|--------|--------|--|--------------------|
| <b>Ruido</b>     | Unidades                                             | Valor  | Valor  | Valor  | Valor  |  |                    |
| Lpkmx            | dB                                                   | 127,20 | 122,20 | 104.40 | 102,00 |  |                    |
| L1               | dB                                                   | 90.70  | 84.30  | 86.90  | 83,30  |  |                    |
| Lpk              | dB                                                   | 109.30 | 106.20 | 103,50 | 89.00  |  |                    |
| Fuente: El Autor |                                                      |        |        |        |        |  |                    |

Tabla 25. *Resumen de valores obtenidos del ruido a evaluar en la matriz*

La tabla 25 muestra el resumen de los valores del ruido a utilizar en la transformación de UIA para aplicar en la matriz de evaluación Batelle-Columbus, concluyendo que el vehículo con más impacto sonoro es la volqueta, todos los vehículos se encuentran en el rango permisible de emisiones de ruido.

## **4.2.1 Ruido**

Para la conversión de este parámetro a UIA se utilizó la tabla correspondiente (Ver anexo 11), al igual que en los otros parámetros se realizó las mediciones a los tres transportes y a ruta seleccionada.

Como los datos emitidos por el instrumento nos da en las unidades que establece la tabla de medición, no es necesario transformarlas por lo tanto se calculará directamente, ver figura 22.

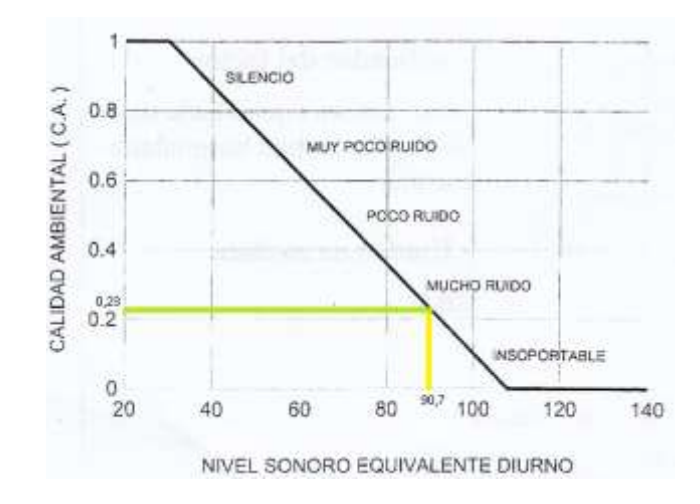

*Figura 22.* Cálculo de unidades de impacto ambiental (UIA) del Ruido (Fernández-Vítora, 2009).

En la figura 22 se muestra un ejemplo de la conversión del ruido que emite la volqueta a UIA dando como resultado un valor de 0.23 en C.A, siendo un valor subjetivamente pésimo ya que se acerca al 0, y está por debajo de los 0.50 en C.A.

Se realizo la tabla 26 como un resumen de las conversiones calculadas de acuerdo a los valores medidos.

| Vehículo               | Valor<br>medido por<br>el<br>instrumento<br>(dB) | <b>Unidades</b><br>de<br>impacto<br>ambiental<br>(UIA) |  |  |  |  |
|------------------------|--------------------------------------------------|--------------------------------------------------------|--|--|--|--|
| Volqueta               | 90,7                                             | 0,23                                                   |  |  |  |  |
| Camión                 | 86,9                                             | 0,28                                                   |  |  |  |  |
| Recolector de residuos | 84,3                                             | 0,3                                                    |  |  |  |  |
| Ambiente               | 83,3                                             | 0.31                                                   |  |  |  |  |
|                        | Fuente: El Autor                                 |                                                        |  |  |  |  |

Tabla 26. *Medidas y cálculo del ruido a UIA*

En la tabla 26 se muestran las conversiones de los valores obtenidos de los vehículos y ambiente por el instrumento de medición en cuanto al ruido y su respectiva conversión del valor a UIA, siendo el valor más optimo y con menos impacto sonoro el vehículo recolector.

Para la aplicación de la matriz Batelle-Columbus es necesario tener todos los parámetros en unidades de impacto ambiental, en la tabla 27 se muestran las UIA de todos los parámetros evaluados.

| Contaminación atmosférica<br>Monóxido de carbono<br>0,47<br>Volqueta<br>Óxidos de nitrógeno<br>0,94<br>Contaminación por ruido<br>Ruido<br>0,23<br>Contaminación atmosférica<br>Monóxido de carbono<br>0,46<br>Camión<br>Óxidos de nitrógeno<br>0,94<br>Contaminación<br>0,28<br>Contaminación por ruido<br>Ruido<br>Contaminación atmosférica<br>Monóxido de carbono<br>0,81<br>Recolector<br>Óxidos de nitrógeno<br>0,9<br>Contaminación por ruido<br>Ruido<br>0,3<br>Contaminación atmosférica<br>Monóxido de carbono<br>0,84<br>Ambiente<br>(Ruta)<br>Óxidos de nitrógeno<br>0,98<br>Contaminación por ruido<br>Ruido<br>0,31 | Categoría<br>ambiental | Vehículo | <b>Componente ambiental</b> | Parámetro ambiental | <b>Unidades</b><br>de impacto<br>ambiental<br>(UIA) |
|----------------------------------------------------------------------------------------------------|------------------------|----------|-----------------------------|---------------------|-----------------------------------------------------|
|                                                                                                    |                        |          |                             |                     |                                                     |
|                                                                                                    |                        |          |                             |                     |                                                     |
|                                                                                                    |                        |          |                             |                     |                                                     |
|                                                                                                    |                        |          |                             |                     |                                                     |
|                                                                                                    |                        |          |                             |                     |                                                     |
|                                                                                                    |                        |          |                             |                     |                                                     |
|                                                                                                    |                        |          |                             |                     |                                                     |
|                                                                                                    |                        |          |                             |                     |                                                     |
|                                                                                                    |                        |          |                             |                     |                                                     |
|                                                                                                    |                        |          |                             |                     |                                                     |
|                                                                                                    |                        |          |                             |                     |                                                     |
|                                                                                                    |                        |          |                             |                     |                                                     |

Tabla 27. *UIA de los parámetros medidos a utilizar en la matriz*

Fuente: El Autor

Con estos datos ya transformados a su respectiva UIA, evaluamos mediante la matriz Batelle-Columbus para obtener el resultado de impacto.

La matriz Batelle-Columbus establece que es necesario contar con datos antes y después del proyecto, ya que sin estos datos la matriz no revela el impacto ambiental que proporcionará el proyecto, por lo cual se consiguió los datos necesarios para la ejecución de la matriz, tomando las mediciones emitidas por la ruta como datos de antes del proyecto, y las mediciones proporcionadas por los vehículos como datos después del proyecto.

Se realizó la matriz con los datos de acuerdo a los parámetros medidos y se obtuvo el resultado (ver anexo 12).

Podemos observar en el anexo 12, el impacto global generado en la ruta seleccionada. De acuerdo a la categoría de contaminación ambiental el valor en cambio neto de impacto es de - 5.98, proporcionando un impacto negativo del proyecto hacia el ambiente.

Cabe recalcar que el valor global de la matriz, es el valor sumado de los tres vehículos evaluados, es decir que el impacto por cada vehículo valorado en el ambiente es inferior.

Es un impacto dañino o negativo, ya que el resultado da un valor negativo respecto al estado de la acción del proyecto, la contaminación ambiental en cuanto a la contaminación atmosférica y contaminación por ruido son negativas ya que afectan al medio en la ejecución de las operaciones de recolección de residuos sólidos.

Se considera que los resultados de la matriz de Batelle Columbus al ser negativos tienen impacto directo negativo sobre el ambiente, además esta matriz utiliza resultados subjetivos que pueden ser valorados de acuerdo al investigador, es decir el resultado global final puede afectar positiva o negativamente el ambiente, así este valor sea negativo, depende del investigador establecer un rango de importancia que distinga los valores de impacto negativo o positivo al ambiente.

El método establece que, si el valor del cambio neto es negativo, se debe realizar la identificación de señales de alerta, los cuales pueden implicar cambios sustanciales en el proyecto o en futuros proyectos a implementar.

En la matriz del anexo 12 se muestra la valoración de impacto de cada vehículo evaluado en los componentes ambientales, con un valor de cambio neto negativo, es decir que cada vehículo evaluado posee señales de alerta, por lo tanto, se debe tomar en cuenta el impacto producido por los vehículos en la zona de estudio.

Por lo tanto, al saber que se obtiene y trabaja con valores subjetivos en la matriz utilizada, se decidió realizar las comparaciones de los resultados medidos de emisiones en los automotores con normas de límites permisibles de emisiones.

## **4.3.1 Contaminación Atmosférica**

La contaminación atmosférica por monóxido de carbono y óxidos de son producto del gas contaminante que emanan los vehículos de transporte de recolección de residuos sólidos originado en procesos de combustión (gasolina, diesel, gas, fuentes móviles), que producen enfermedades respiratorias, afectando a humanos como también al medio ambiente en general.

#### **Impacto del proyecto**

El transporte recolector de residuos sólidos al recorrer las rutas propuestas emitirá a la atmósfera los parámetros ya antes medidos. El recorrido de cada una de las rutas de recolección de residuos sólidos posee tiempos y distancias en las cuales se realizan las actividades de recolección, por lo tanto, no es una afección directa al medio ambiente ya que el vehículo trasportador no se mantendrá en un solo punto, sino que recorrerá de acuerdo al tiempo establecido en toda la ruta.

A continuación, se realizaron tablas de acuerdo a cada vehículo evaluado, plasmando su cambio de impacto que esta posee, como se muestra en la tabla 28.

| Volqueta                  |                     |                    |               |         |
|---------------------------|---------------------|--------------------|---------------|---------|
| Componente ambiental      | Parámetro ambiental | <b>Cambio Neto</b> | $\frac{0}{0}$ | Total   |
| Contaminación atmosférica | Monóxido de carbono | $-1.85$            | 44%           |         |
|                           | Óxidos de nitrógeno | $-0.4$             | 4%            | $-2,57$ |
| Contaminación por ruido   | Ruido               | $-0.32$            | 26%           |         |
|                           | Fuente: El Autor    |                    |               |         |

Tabla 28. *Cambio neto de impacto de la volqueta*

En la tabla 28 se observa el cambio neto negativo en el ambiente que produce la volqueta. El valor que emite en cuanto al cambio neto por parámetro ambiental es poco significativo y se observa la variación que este ejerce en cuanto a porcentajes de la tabla.

En cuanto a la volqueta, cabe recalcar que su incidencia es poco significativa en el ambiente, ya que este automotor no se utiliza constantemente en las operaciones de recolección de residuos sólidos. A continuación, en la tabla 29 se muestra el cambio neto que realiza el camión.

| Camión                    |                                       |         |               |         |
|---------------------------|---------------------------------------|---------|---------------|---------|
| Componente ambiental      | Parámetro ambiental Cambio Neto       |         | $\frac{0}{0}$ | Total   |
| Contaminación atmosférica | Monóxido de carbono                   | $-1.9$  | 45%           |         |
|                           | Óxidos de nitrógeno                   | $-0.4$  | 4%            | $-2,42$ |
| Contaminación por ruido   | Ruido                                 | $-0.12$ | 10%           |         |
|                           | $E_{\text{nonto}}$ $E1 \text{ Autor}$ |         |               |         |

Tabla 29. *Cambio neto de impacto del camión*

Fuente: El Autor

En la tabla 29 tenemos el cambio neto negativo en el ambiente que produce el camión. El valor que emite en cuanto al cambio neto por parámetro ambiental es poco significativo y se observa la variación que este ejerce en cuanto a porcentajes de la tabla.

Al igual que la volqueta, este vehículo no se utiliza constantemente en las operaciones de recolección de residuos sólidos, lo cual su incidencia es menor en cuanto al impacto generado por el mismo. En la tabla 30 se plasma el cambio neto del recolector.

Tabla 30. *Cambio neto de impacto del camión*

| <b>Recolector</b>         |                     |                    |                |         |  |
|---------------------------|---------------------|--------------------|----------------|---------|--|
| Componente ambiental      | Parámetro ambiental | <b>Cambio Neto</b> | $\frac{6}{10}$ | Total   |  |
| Contaminación atmosférica | Monóxido de carbono | $-0.15$            | 4%             |         |  |
|                           | Óxidos de nitrógeno | $-0.8$             | 8%             | $-0.99$ |  |
| Contaminación por ruido   | Ruido               | $-0.04$            | 3%             |         |  |
|                           | Fuente: El Autor    |                    |                |         |  |

La tabla 30 presenta el cambio neto negativo en el ambiente que produce el camión recolector de residuos sólidos. El valor que emite en cuanto al cambio neto por parámetro

ambiental es poco significativo, al igual que la variación que este ejerce en cuanto a porcentajes en la tabla.

El vehículo recolector de basura es el encargado de realizar en su mayoría las operaciones de recolección de los residuos sólidos, se observa en la tabla de valores que el automotor es el de menor incidencia en cuanto a impacto que este genera, comparándolo con los vehículos anteriormente mencionados. La afectación de impacto ambiental por parte del recolector es mínima sobre el ambiente y las rutas.

Se expone en la tabla 31 la norma argentina de calidad del aire y sus componentes básicos.

| <b>Contaminante</b>                              | <b>Símbolo</b>  | mg/m <sup>3</sup>                | ppm.     | Periodo de<br>tiempo |
|--------------------------------------------------|-----------------|----------------------------------|----------|----------------------|
| Dióxido de                                       | SO <sub>2</sub> | 1300(1)                          | 0,50(1)  | 3 horas              |
| azufre                                           |                 | 0,365(1)                         | 9,14(1)  | 24 horas             |
|                                                  |                 | 0,080(1)                         | 0,03(4)  | 1 año                |
| Material                                         | $PM - 10$       | 0,050(4)                         |          | 1 año                |
| particulado en<br>suspensión<br><b>PM10</b>      |                 | 0,150(1)                         |          | 24 horas $(3)$       |
| Monóxido de                                      | CO              | 10.0(1)                          | 9(1)     | 8 horas              |
| Carbono                                          |                 | 40.082(1)                        | 35(1)    | 1 hora               |
| Ozono<br>(Oxidantes<br>Fotoquímicos)             | O <sub>3</sub>  | 0,235(1)                         | 0,12(1)  | 1 hora               |
| Óxidos de                                        | NOx             | 0,400                            | 0,2      | 1 hora               |
| Nitrógeno<br>(expresado<br>como dióxido<br>de N) |                 | 0,100(4)                         | 0,053(4) | 1 año                |
| Plomo $(5)$                                      | Pb              | 0,0015(1)<br>Media<br>aritmética |          | 3 meses              |

Tabla 31. *Norma de calidad de aire ambiente Contaminantes Básicos*

(1) = No puede ser superado este valor más de una vez al año

(2) = Corresponde a norma secundaria

(3) = 24 horas medidas entre la cero hora del día 1 y l cero horas del día 2

(4) = Media aritmética anual

(5) = Muestreado a partir de material particulado.

Observaciones: Estándares Fijados por EPA. STP (298.13 °K = 25°C Y 1 ATM)

Fuente: (Puente Carrera, 2001).

Según (Puente Carrera, 2001) en la tabla 31 se muestra la Norma de calidad de aire ambiente y los Contaminantes Básicos valorados en los límites máximos de emisión, la misma que nos servirá como guía de comparación entre los datos medidos de cada vehículo.

En la tabla 32 se aprecia los valores de los gases medidos para comparar con los límites expresados en la tabla anterior.

| Vehículo               | Valor<br>medido por<br>еl<br>instrumento<br>en CO | Valor<br>medido por<br>еl<br>instrumento<br>en NOx |
|------------------------|---------------------------------------------------|----------------------------------------------------|
| Volqueta               | $10$ ppm                                          | $0,20$ ppm                                         |
| Camión                 | $10$ ppm                                          | $0,20$ ppm                                         |
| Recolector de residuos | 6 ppm                                             | $0,30$ ppm                                         |

Tabla 32*. Medidas de gases en los vehículos*

Fuente: El Autor

En la tabla 32 se muestra los valores de los gases medidos en los automotores por los instrumentos. Haciendo la comparación de valores emitidos de los vehículos con la norma de calidad de aire ambiente y Contaminantes Básicos mostrada en la tabla 31, verificamos que los gases emanados por los vehículos están en el rango permisible de emisión.

Además, se realizará las comparaciones de estos valores medidos en los vehículos de recolección con otras normas relacionadas, por ende, es pertinente tener los valores en las mismas unidades de medida para la comparación con los límites permisibles. Se debe transformar los valores medidos en los vehículos a las unidades requeridas de comparación, mostradas en la tabla 33.

| Vehículo                  | Valor<br>medido por<br>el<br>instrumento<br>CO <sub>0</sub> | Conversión<br>del CO a<br>unidad de<br>medidas<br>$g/m^3$ | Valor<br>medido por<br>el<br>instrumento<br>NOx | Conversión<br>del NOx a<br>unidad de<br>medidas<br>$g/m^3$ |
|---------------------------|-------------------------------------------------------------|-----------------------------------------------------------|-------------------------------------------------|------------------------------------------------------------|
| Volqueta                  | $10$ ppm                                                    | 0,014                                                     | $0,20$ ppm                                      | 0,000459                                                   |
| Camión                    | $10$ ppm                                                    | 0,014                                                     | $0,20$ ppm                                      | 0,000461                                                   |
| Recolector<br>de residuos | 6 ppm                                                       | 0,008                                                     | $0,30$ ppm                                      | 0,000689                                                   |

Tabla 33. *Conversión de valores medidos a g/m3*

Fuente: El Autor

En la tabla 33 se muestra la conversión de los valores medidos a unidades de comparación, para las normas que permiten los límites de emisiones.

Es necesario obtener el nivel del caudal que se midió con el instrumento testo 350, emitidos en las tablas anteriores, para la transformación necesaria y comparación respectivamente, ver tabla 34.

| Vehículo                  | Caudal<br><b>Bomba</b><br>l/min | Caudal<br><b>Bomba</b><br>$m^3/m$ in |
|---------------------------|---------------------------------|--------------------------------------|
| Volqueta                  | 0.98                            | 0,00098                              |
| Camión                    | 0,98                            | 0,00098                              |
| Recolector<br>de residuos | 0.98                            | 0.00098                              |

Tabla 34. *Caudal de gases medidos por el instrumento en los vehículos*

Fuente: El Autor

En la tabla 34 se muestra los valores medidos por el instrumento testo, del caudal de gas que poseen los vehículos. Estos datos son necesarios para la transformación de unidades y la comparación de valores permisibles.

Tenemos que, los vehículos recolectores en 15 minutos recorren 300 metros, es decir en 15 min recorren 0,3 km, por lo tanto, se realizó la igualdad de los valores en el tiempo para obtener los resultados medidos en función de la distancia, obteniendo los valores expuestos en la tabla 35.

| Vehículo                     | Caudal<br><b>Bomba</b><br>m3/min | $\rm CO$<br>medido<br>g/m3 | COen<br>g/min | COen<br>$g/\mathrm{km}$                                                      | NOx<br>medido<br>g/m3 | NO <sub>x</sub> en<br>g/min | NO <sub>x</sub> en<br>g/km |
|------------------------------|----------------------------------|----------------------------|---------------|------------------------------------------------------------------------------|-----------------------|-----------------------------|----------------------------|
| Volqueta                     | 0,00098                          | 0.014                      | 0.00001371    | 0.0006856                                                                    | 0.000459              | 0.00000045                  | 0.0000225                  |
| Camión                       | 0.00098                          | 0.014                      | 0.00001378    | 0.0006889                                                                    | 0.000461              | 0.00000045                  | 0.0000226                  |
| Recolector<br>de<br>residuos | 0.00098                          | 0.008                      | 0.00000824    | 0.0004120                                                                    | 0.000689              | 0.00000068                  | 0.0000338                  |
|                              |                                  |                            |               | $F_{\text{u} \rho \text{n} t \rho}$ . $F1 \Delta_{\text{u} \text{t} \rho r}$ |                       |                             |                            |

Tabla 35. *Valores medidos y transformados a unidad de comparación*

Fuente: El Autor

La tabla 35 expone la conversión de los valores medidos para su comparación, de acuerdo a las unidades de medidas requeridas, siendo el recolector de residuos el que tiene menor incidencia a comparación de los valores de los otros vehículos. A continuación, en la tabla 36 se expone el resultado de las medidas a comparar.

Tabla 36. *Valores resultantes en unidades de medida de comparación*

| Vehículo         | CO.<br>g/km | NOx<br>g/km |  |  |  |
|------------------|-------------|-------------|--|--|--|
| Volqueta         | 0,0006856   | 0,0000225   |  |  |  |
| Camión           | 0,0006889   | 0,0000226   |  |  |  |
| Recolector       |             |             |  |  |  |
| de.              | 0,0004120   | 0,0000338   |  |  |  |
| residuos         |             |             |  |  |  |
| Fuente: El Autor |             |             |  |  |  |

En la tabla 36 se muestra una tabla resumen de los valores del CO y NOx ya transformados a las unidades de medida para comparar con las normas de límites permisibles expuestos en las tablas 37 y 38.

En la tabla 37 se exponen los límites permisibles según la norma NTE INEN 2 207:2002 (INEN, 2002), para realizar la comparación de los valores evaluados en los vehículos con los límites máximos de emisiones permitidos para fuentes móviles con motor de diesel.

| Categoría                                       | Peso<br>bruto del<br>vehículo<br>kg | Peso del<br>vehículo<br>cargado<br>kg | CO<br>g/km   | HC<br>g/km   | NOx<br>g/km  | <b>Partículas</b><br>g/km | <b>CICLOS</b><br>DE<br><b>PRUEBA</b> |
|-------------------------------------------------|-------------------------------------|---------------------------------------|--------------|--------------|--------------|---------------------------|--------------------------------------|
| Vehículos<br>Livianos                           | Todos                               | Todos                                 | 2,10         | 0,25         | 0,62         | 0,12                      |                                      |
| Vehículos<br>Medianos                           | < 3860                              | < 1700<br>$>1700 \leq 3860$           | 6,20<br>6,20 | 0,50<br>0,50 | 0,75<br>1,10 | 0,16<br>0,28              | <b>FTP</b> - 75                      |
| Vehículos<br>Pesados**                          | > 3860                              | Todos                                 | 15,50        | 1,30         | 5,00         | $0.10***$                 | Transiente<br>pesado                 |
| * prueba realizada a nivel del mar              |                                     |                                       |              |              |              |                           |                                      |
| ** en g/bHP-h (gramos/brake Horse Power-hora)   |                                     |                                       |              |              |              |                           |                                      |
| *** para buses urbanos el valor es 0,07 g/bHP-h |                                     |                                       |              |              |              |                           |                                      |
| Fuente: (INEN, 2002)                            |                                     |                                       |              |              |              |                           |                                      |

Tabla 37. *Límites máximos de emisiones permitidos para fuentes móviles con motor de diesel*

En la tabla 37 se muestra los límites máximos de emisiones permitidos que debe tener un vehículo automotor, esta tabla servirá de comparación para los valores emitidos en cuanto a gases de los vehículos, y así saber si están en el rango permitido.

Se expone en la tabla 38 las normas europeas usadas por los camiones recolectores al ser fabricados con tecnología euro IV.

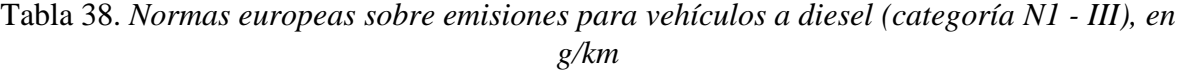

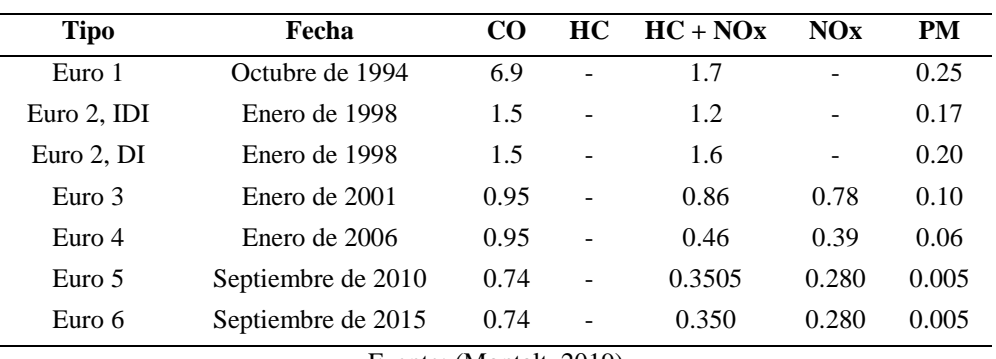

Fuente: (Montalt, 2019)

En la tabla 38 se muestra la normativa europea de emisiones permitidas y usadas en los vehículos recolectores Kenworth T370 como tecnología Euro 4.

Las normas Euro de vehículos garantiza que los vehículos vendidos tengan menos emisiones y así cuidar el medio ambiente.

Mediante los resultados obtenidos en la tabla 36 y comparándolos con los valores de la tabla 37 y la normativa europea (Euro 4) de la tabla 38, se comprueba que los gases emitidos por los vehículos están en límites máximos de emisiones permitidos para fuentes móviles, concluyendo que los vehículos de recolección están en el rango permitido de emisiones, es decir producen un impacto leve ambiental negativo en cuestión de la matriz Batelle Columbus.

Se realizo el cálculo de los valores medidos en función del tiempo, expuesto en la tabla 39.

| Vehículo                  | CO <sub>1</sub><br>medido<br>$g/m3$ en 15<br>min | CO<br>medido<br>$g/m3$ en 1<br>hora<br>(g/m <sup>3</sup> h) | NOx<br>medido<br>$g/m3$ en 15<br>min | NOx<br>medido<br>$g/m3$ en 1<br>hora<br>(g/m <sup>3</sup> h) |
|---------------------------|--------------------------------------------------|-------------------------------------------------------------|--------------------------------------|--------------------------------------------------------------|
| Volqueta                  | 0,014                                            | 0,056                                                       | 0,000459                             | 0,0018                                                       |
| Camión                    | 0,014                                            | 0,056                                                       | 0,000461                             | 0,0018                                                       |
| Recolector<br>de residuos | 0,008                                            | 0,034                                                       | 0,000689                             | 0,0028                                                       |
|                           |                                                  | $\Gamma$ $\Gamma$ $\Gamma$ $\Lambda$ $\Gamma$               |                                      |                                                              |

Tabla 39. *Valores medidos en función del tiempo*

Fuente: El Autor

Se obtuvo los resultados medidos en función del tiempo mediante una regla de tres en cuanto a los valores obtenidos en 15 minutos, dando como resultado los valores expuestos en la tabla 39, dichos valores servirán como un referente para el cálculo o base de datos que necesiten proyectos similares, o de optimización de rutas.

#### **4.3.3 Contaminación por ruido**

En la ejecución del proyecto se generará contaminación acústica producto del ruido del carro recolector de residuos sólidos, el mismo que recorrerá en las rutas establecidas.

#### **Impacto del proyecto**

En este parámetro el flujo de vehículos recolectores es subjetivo ya que en las rutas establecidas también recorren vehículos alternos, como se observó en la medición de parámetros el valor de la media del ruido emitido por los recolectores fue de 84.3 dB, ruido que no afecta directamente a la población y medio ambiente porque el vehículo no estará estable en un solo punto de la ruta.

En el decreto 2393 se establece que la cantidad máxima que puede aguantar el oído del hombre es de 120 dB, es decir la media que se obtuvo en este parámetro no afecta del todo en la zona de las rutas establecidas.

De acuerdo a la Resolución Nº 0002-DMA-2008 de la dirección metropolitana ambiental de quito que expide la norma técnica para el control de ruido causado por fuentes fijas y móviles, se realizó la comparación de los valores evaluados en los vehículos con los límites máximos de emisiones de ruido permitidos para automotores.

Se eligió esta resolución ya que en el cantón Ibarra aún no está vigente una norma para niveles permitidos máximos de ruido, además los encargados de la evaluación y revisión vehicular en Ibarra se guían de las normas y reglamentos establecidos en Quito, ver tabla 40.

| Categoría de<br>vehículo           | Descripción                                                                                                    | <b>NPS</b><br>máximo<br>(d <b>b</b> ) |
|------------------------------------|----------------------------------------------------------------------------------------------------|---------------------------------------|
| Motocicletas<br>o similares        | Motocicletas, tricars, cuadrones y los<br>vehículos de transmisión de cadena, con<br>motores de 2 ó 4 tiempos.                                  | 90                                    |
| Vehículos<br>livianos              | Automotores de cuatro ruedas con un peso<br>neto vehicular inferior a 3.500 kilos.                                                              | 88                                    |
| Vehículos<br>pesados para<br>carga | Automotores de cuatro o más ruedas,<br>destinados al transporte de carga, con un<br>peso neto vehicular superior o igual a<br>3.500 kilogramos. | 90                                    |
| Buses,<br>busetas                  | Automotores pesados destinados al<br>transporte de personas, con un peso neto<br>vehicular superior o igual a 3.500 kilos.                      | 90                                    |

Tabla 40. *Niveles permitidos de ruido para automotores*

Fuente: (DIRECCION METROPOLITANA AMBIENTAL QUITO, 2008)

Se muestra los límites máximos permisibles de emisiones de ruido que debe tener un automotor en la tabla 40, es decir los vehículos medidos no deben pasar este nivel de presión sonora.

Además, se muestra en la tabla 41, los límites permisibles que debe tener un vehículo de acuerdo a Texto Unificado de Legislación Secundaria de Medio Ambiente (TULSMA).

| Categoría de<br>vehículo | Descripción                                                                                                    | <b>NPS Máximo</b><br>$(db)$ |
|--------------------------|----------------------------------------------------------------------------------------------------|-----------------------------|
|                          | De hasta 200 c.c.                                                                                                    | 80                          |
| Motocicletas             | Entre 200 y 500 c.c                                                                                                    | 85                          |
|                          | Mayores a 500 c.c                                                                                                    | 86                          |
|                          | Transporte de personas, nueve asientos,<br>incluido el conductor.                                                                      | 80                          |
|                          | Transporte de personas, nueve asientos,<br>incluido el conductor y peso no mayor a 3,5<br>toneladas.                                   | 81                          |
| Vehículos                | Transporte de personas, nueve asientos,<br>incluido el conductor y peso mayor a 3,5<br>toneladas.                                      | 82                          |
|                          | Transporte de personas, nueve asientos,<br>incluido el conductor, peso mayor a 3,5<br>toneladas y potencia de motor mayor a 200<br>HP. | 85                          |
|                          | Peso máximo hasta 3,5 toneladas                                                                                                    | 81                          |
| Vehículo de<br>carga     | Peso máximo de 3,5 toneladas hasta 12<br>toneladas                                                                                     | 86                          |
|                          | Peso máximo mayor a 12 toneladas                                                                                                    | 88                          |
|                          | Fuente: (5, 2014)                                                                                                    |                             |

Tabla 41. *Niveles máximos de emisión para fuentes móviles de ruido.*

Mediante las tablas expuestas anteriormente, podemos identificar los límites que están permitidos para los vehículos según su peso, carga y tipo a los que pertenecen, por lo cual se realizará las comparaciones de los valores medidos en los automotores con estas normativas.

A continuación, se realizó la comparación correspondiente de cada vehículo con los límites permisibles de emisiones de ruido, tal como se muestra en la tabla 42.

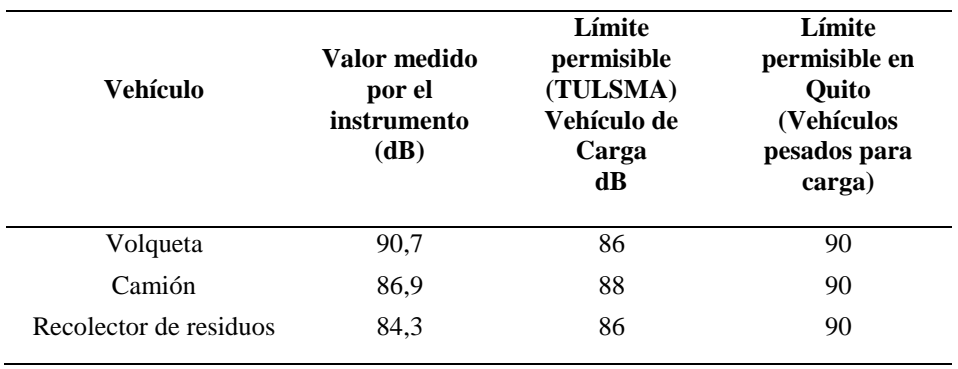

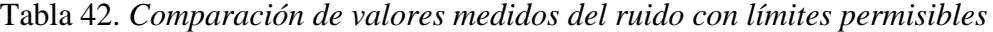

Fuente: El Autor

Se puede observar que los vehículos evaluados en cuanto a las emisiones de ruido que proporcionan, sus valores están en el rango de límites permisibles establecidos por el TULSMA y la dirección metropolitana ambiental, por lo cual se concluye que, en cuanto al ruido, los vehículos de recolección de residuos sólidos tienen una mínima influencia en cuanto al impacto ambiental producido en el ambiente.

Cabe recalcar que los valores emitidos por la volqueta superan el rango permitido, pero este vehículo no es utilizado permanentemente en la recolección de los residuos sólidos, por lo tanto, este automotor fue seleccionado como otra opción de comparación al igual que el camión. El vehículo significativo de la evaluación a considerar es el recolector de residuos.

Él valor de impacto total valorado es poco significativo ya que mediante las comparaciones de las tablas y normas que las leyes rigen se pudo comprobar que los vehículos están en buen estado y no afectan en mucho al ambiente, deduciendo que el proyecto tiene su impacto en el ambiente, pero no es muy significativo en su incidencia.

Además, se consideró que la matriz utiliza resultados subjetivos, pues se estableció que el impacto ambiental negativo que tiene el proyecto es insignificante ya que los valores del resultado de la matriz son cifras exiguas, igualmente al realizar el análisis de estudio de impacto ambiental y verificar que las operaciones de recolección de residuos sólidos y los vehículos en cargados de estas acciones cumplen y está en los rangos permisibles de las normas establecidas en el Ecuador.

Cabe recalcar que, en la investigación de campo y recolección de datos, se trabajó con la Empresa Pública de vivienda e industrialización de residuos sólidos, áridos y pétreos (VIRSAP-EP), funcionarios de las bodegas del GADSMI, el departamento de gestión ambiental del GADSMI, los cuales proporcionaron los datos oficiales.

#### **4.3.4 Impactos positivos del proyecto**

De acuerdo a la propuesta de macroruteo para la optimización de la red de recolección de residuos sólidos municipales del cantón Ibarra (Israel D. Herrera Granda, Leandro L. Lorente Leyva, Juan C. León Jácome, Fausto Lucano Chávez, 2017), se establece los impactos positivos que asumirá el proyecto.

#### **Calidad de aire.**

Está relacionado a los malos olores y el ruido que emana el carro recolector al realizar la operación de recolectar residuos en la ruta, con la propuesta mencionada existirá la optimización de tiempo en cuanto a la recolección de residuos en rutas diferentes, así minorando los malos olores y ruidos al momento de realizar esta acción.

#### **Transporte.**

Con la propuesta establecida el proyecto facilitará la movilización vehicular, ya que se consideran rutas alternas que están distribuidas homogéneamente en el sector.

## **Estilo de vida.**

La propuesta mejorará el estilo de vida de los pobladores, ya que se usarán rutas que optimizarán este proceso de recolección, minorando la contaminación de basura en las calles, el paisaje será más limpio en la cuidad y mejorará la salubridad.

**Tiempo.**

Se optimizará en mucho el tiempo de estas operaciones, minimizando molestias, congestiones vehiculares, etc., beneficiando a las entidades encargadas y a la población del cantón Ibarra.

## **Turismo.**

Pues se obtendrá una ciudad más limpia y organizada para la presencia de numerosos visitantes nacionales y extranjeros, beneficiando social y económicamente a varias familias de la localidad.

# **CAPÍTULO V**

### **5. PROPUESTA DE PLAN DE MANEJO AMBIENTAL**

El plan de manejo ambiental (PMA) es el conjunto de obras o actividades que se desarrollan e implementan para la prevención, mitigación, control y/o compensación de los potenciales impactos al ambiente y a los habitantes asentados en el área de influencia directa del Proyecto.

Mediante el análisis de impacto ambiental realizado en esta investigación se propone un PMA para la minimización de impacto ambiental que el proyecto genere sobre el ambiente.

## **5.1 Objetivo del plan de manejo ambiental**

Establecer medidas de prevención y mitigación de los efectos perjudiciales que resultan de las operaciones de recolección residuos sólidos en el cantón Ibarra sobre los componentes ambientales, a fin de minimizar y/o controlar los impactos ambientales ocasionados directa o indirectamente, para resguardar la calidad ambiental de la zona, contribuyendo de una manera eficaz a elevar la calidad de vida de los centros poblados y comunidades asentadas en el entorno.

### **5.2 Alcance**

La realización del plan de manejo ambiental propone medidas de prevención y mitigación para las operaciones de recolección de residuos sólidos en el cantón Ibarra, enfocándonos en la contaminación emitida por los automotores utilizados en estas actividades tomando en cuenta los componentes ambientales ya antes evaluados.

Es fundamental indicar que no todas las actividades del proyecto generan impactos negativos significativos en el ambiente, el PMA propone medidas para minimizar la afectación sobre el ambiente y la población que se asienta en su área de influencia.

Por lo tanto, se utilizarán medidas ambientales que sean aplicables para disminuir y prevenir el impacto ambiental generado por las operaciones de recolección de residuos sólidos.

#### **5.3 Programas de manejo de Impactos Ambientales**

Para el desarrollo del PMA en las operaciones de recolección de residuos sólidos en el cantón Ibarra se establecieron los siguientes programas de manejo de impactos ambientales.

- Programa de Prevención y Mitigación de Impactos.
- Programa de Capacitación y Educación Ambiental.
- Programa de Relaciones Comunitarias.
- Programas de Contingencias.
- Programa de Monitoreo, Seguimiento Ambiental.

### **5.3.1 Programa de Prevención y Mitigación de Impactos.**

En este programa se plantean medidas, alternativas y sugerencias para minimizar o atenuar los impactos ambientales negativos por efecto de las operaciones de recolección de residuos sólidos.

Las medidas de mitigación ambiental, establecen el conjunto de acciones para la prevención, control, atenuación, restauración y compensación de impactos ambientales negativos, con el fin de asegurar el uso sostenible de los recursos naturales involucrados y la protección del medio ambiente.

A continuación, se muestra este programa.

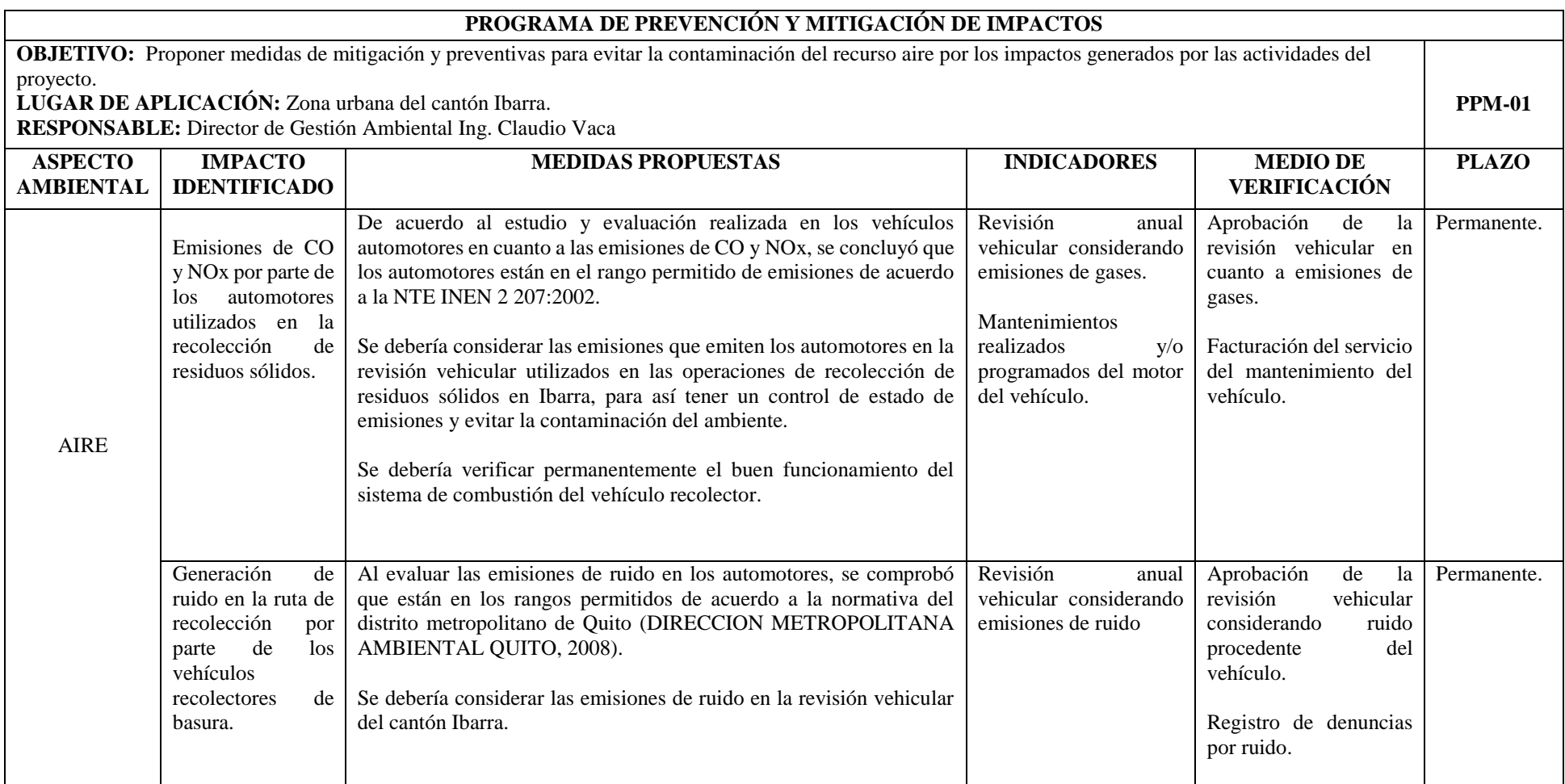

## **5.3.2 Programa de Capacitación y Educación Ambiental.**

En este programa se describe las actividades con las cuales se pretenden concientizar a las personas involucradas en el proyecto sobre la importancia del cumplimiento de las medidas descritas en el Plan de Manejo Ambiental para la protección del ambiente.

Además, se establecen las acciones a tomar para ejecutar este programa junto a las personas involucradas, para así obtener una mayor organización y buena acogida del mismo.

Se expone a continuación este plan.

# Programa de capacitación y educación ambiental

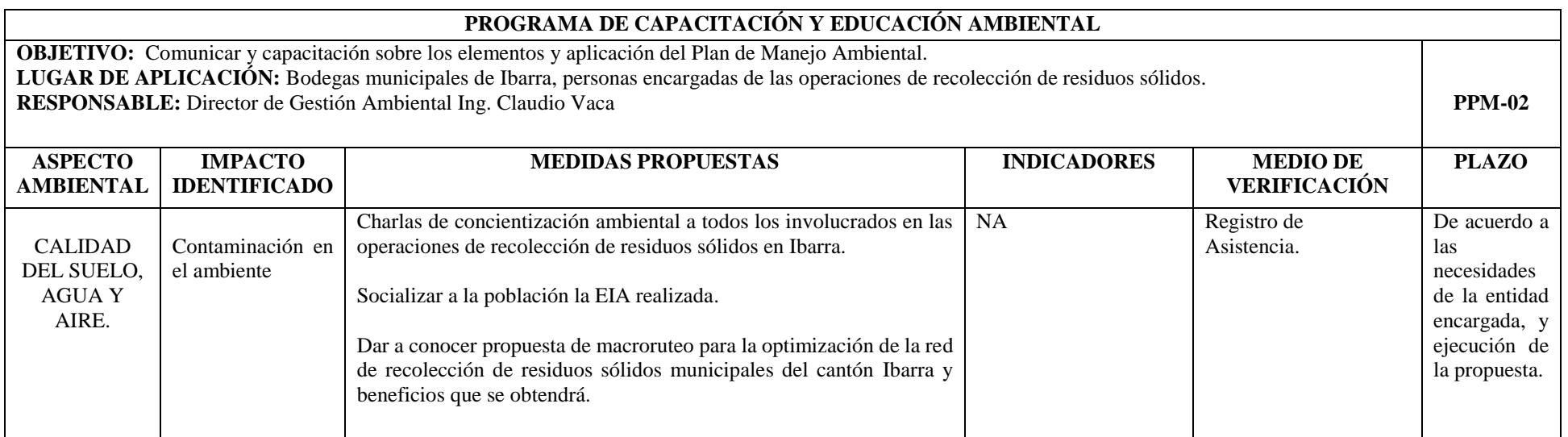

Fuente: El autor
## **5.3.3 Programa de Relaciones Comunitarias.**

En este programa se establecen medidas para dar información a la comunidad del área de influencia sobre aspectos relacionados con las actividades del proyecto, para reducir los efectos indeseables sobre la comunidad y mitigar los conflictos sociales.

Además, es importante dar información acerca del proyecto que se ejecuta en una zona a los pobladores existentes del lugar, para evitar confrontaciones, y malos entendidos, es importante sensibilizar a la gente para el cuidado del medio ambiente.

El plan de relaciones comunitarias se presenta a continuación.

# Programa de relaciones comunitarias

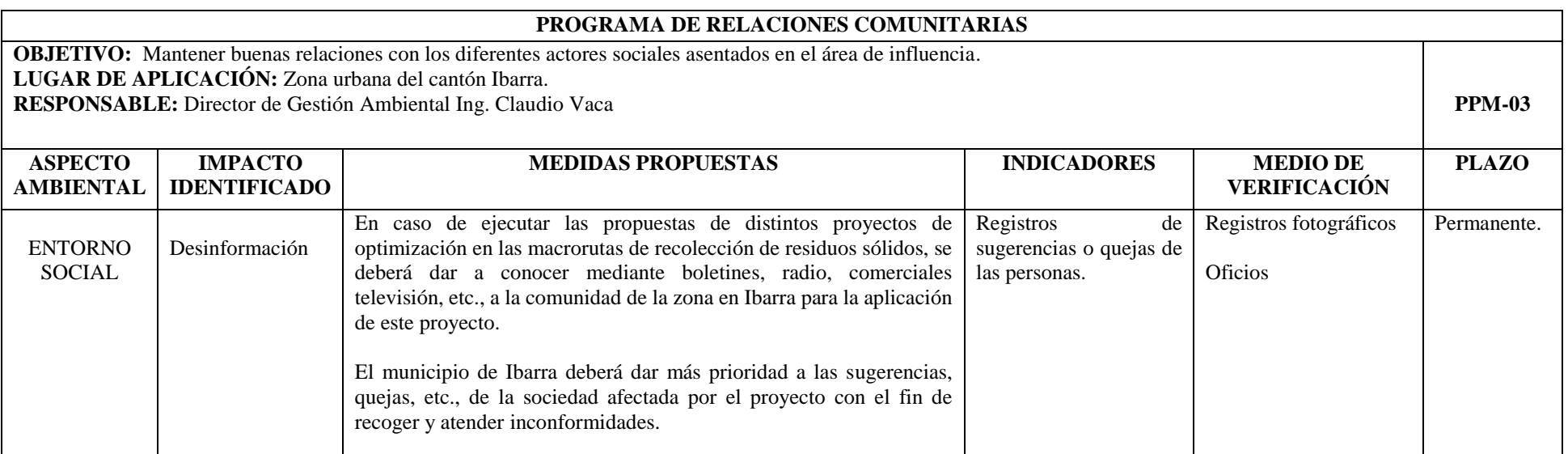

## **5.3.4 Programas de Contingencias.**

El Plan de Contingencia detalla los principales procedimientos y medidas frente a eventos que puedan ocurrir en las actividades de recolección de residuos, para controlar y mitigar incidentes en situación emergente.

Es decir, este programa debe ser una respuesta rápida en caso de incidentes, accidentes o estados de emergencia, imprevistos con el cual se pueda atenuar el escenario.

Este programa se detalla a continuación.

# Programa de contingencias

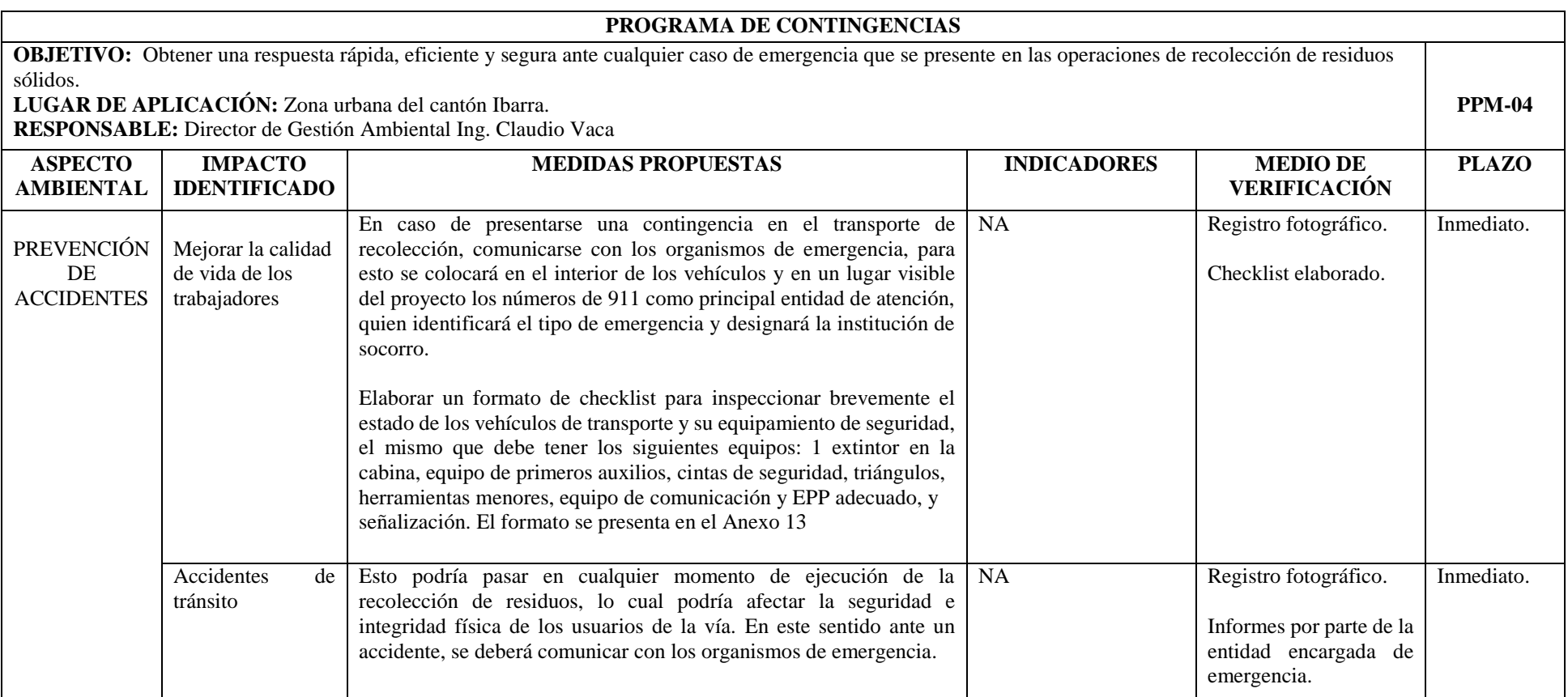

## **5.3.5 Programa de Monitoreo, Seguimiento.**

Este programa consiste en verificar el cumplimiento del Plan de Manejo Ambiental. La función básica de este programa es el establecimiento de un sistema de observación y monitoreo que garantice el cumplimiento de las medidas de mitigación propuestas.

Este plan permitirá llevar un control de los programas. Se puntualiza este programa a continuación.

# Programa de monitoreo y seguimiento

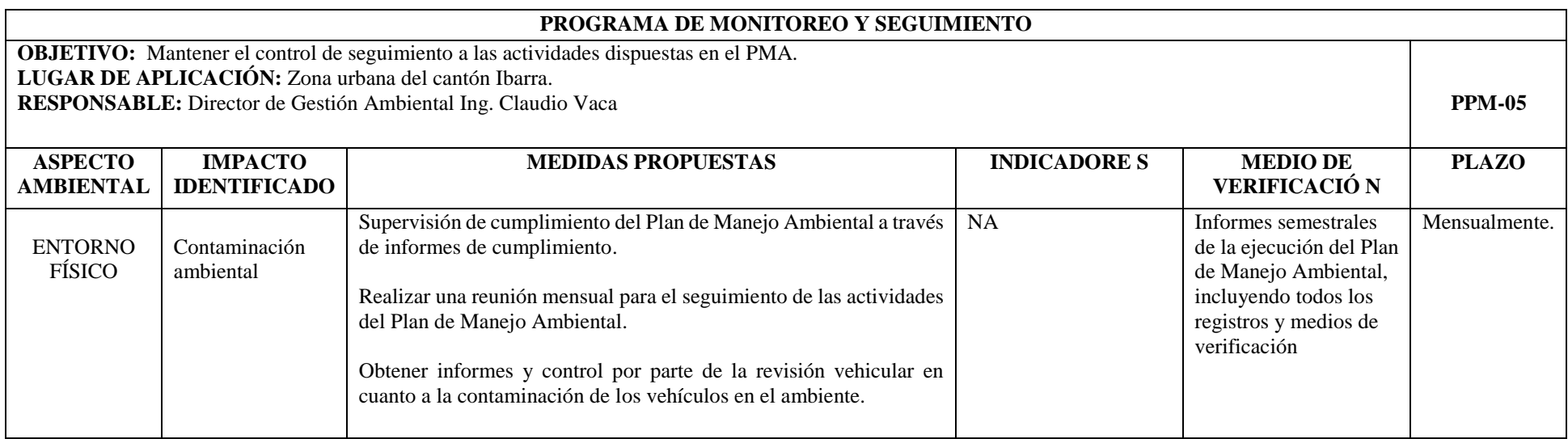

#### **CONCLUSIONES**

- A través del desarrollo de las bases conceptuales investigadas y los datos emitidos por las entidades encargas de las operaciones de la recolección de los residuos sólidos, se realizó el estudio adecuado para la evaluación del proyecto, que a la vez sirvieron de guía para la aplicación del método Batelle Columbus en este análisis.
- Se determinó el diagnóstico de la zona de estudio para la aplicación de esta investigación, con el fin de escoger los puntos estratégicos de una muestra para el desarrollo y la evaluación concisa del impacto del proyecto.
- Mediante la aplicación de la matriz Batelle-Columbus en el estudio realizado se demostró que las operaciones de recolección de residuos sólidos en las rutas establecidas poseen un impacto ambiental negativo poco significativo y no afecta en gran mayoría al ambiente ya que los parámetros evaluados en los vehículos están en el rango permisible de las normativas ecuatorianas vigentes y la normativa europea usada por los camiones como tecnología Euro 4. Además, se obtuvieron los valores calculados como principal producto en estimaciones de g/km del CO y NOx para usarlos en proyectos de rutas relacionados y determinar la optimización de impacto ambiental, que a la vez estos datos pueden ser tomados como una línea base para futuros proyectos acorde a este.
- Por medio del desarrollo y seguimiento del proyecto presentado se realizó la propuesta del plan de manejo ambiental con el fin obtener un control y minimización de los impactos generados por las operaciones de recolección de residuos en el ambiente, mediante distintos programas establecidos en la investigación.

#### **RECOMENDACIONES**

- Es necesario realizar el estudio de la zona donde se va a ejecutar el proyecto de desarrollo, a fin de evitar gastos innecesarios y problemas futuros, ya que esto ayuda a esclarecer y dar mayor conocimiento acerca del área investigada.
- Se debe tomar en cuenta los parámetros ambientales que están inmersos en la zona de estudio para la aplicación de la metodología, ya que un parámetro sin fundamento en la matriz empleada no tendría incidencia en la valoración y la aplicación de esta investigación.
- Al tener como resultado un impacto ambiental negativo, es importante realizar la identificación de señales de alerta, los cuales pueden implicar cambios sustanciales en el proyecto o en futuros proyectos a implementar. Por lo cual es indispensable desarrollar programas y planes de manejo ambiental sobre el proyecto, para tener control y seguimiento de lo realizado.
- Las medidas realizadas de las emisiones en los vehículos recolectores fueron realizadas con los instrumentos de la carrera de ingeniería industrial, los mismos que carecen de algunas partes para su manejo, como filtros, pilas, etc., por ende, es necesario adquirir y verificar todos los componentes de cada instrumento, así como también su calibración.

## **BIBLIOGRAFÍA**

5, T. A. Niveles máximos de emisión de ruido y metodologías de medición para fuentes fijas y fuentes móviles. (2014). Ecuador. Retrieved from http://extwprlegs1.fao.org/docs/pdf/ecu112184.pdf

7Graus. (2013). Significados. Retrieved from https://www.significados.com/biotico/

- Acuña, N., Figueroa, L., & Wilches, M. J. (2017). Influencia de los Sistemas de Gestión Ambiental ISO 14001 en las organizaciones: caso estudio empresas manufactureras de Barranquilla. *Ingeniare. Revista Chilena de Ingeniería*, *25*(1), 143–153.
- Arboleda, J. A. (2008). *MANUAL PARA LA EVALUACIÓN DE IMPACTO AMBIENTAL DE PROYECTOS, OBRAS O ACTIVIDADES*. Medellín, Colombia. Retrieved from https://www.coursehero.com/file/29582472/Manual-EIA-Jorge-Arboledapdf/
- BAGUER, J. P. I., & JERICÓ, M. C. (2017). El impacto ambiental: un despertar ético valioso para la educación. *Teoría de La Educación. Revista Interuniversitaria*, *29*(1 (en-jun)), 101–128.
- Castro, J. G., Sánchez, M. F., Arango, M. S., & Burgos, C. P. (2010). *Evaluación de Impacto Ambiental*. Madrid: Fundación Confemental.
- Chavarría Solera, F. (2016). Indicadores de gestión ambiental: Instrumento para medir la calidad ambiental de la Universidad Nacional de Costa Rica.
- Cuya, O. (2014). El método de Battelle-Columbus como instrumento para evaluar la importancia del impacto ambiental. Retrieved from http://blog.pucp.edu.pe/blog/alessandra/2014/09/11/impacto-ambiental-m-todoscuantitativos-ndice-de-calidad-ambiental-m-todo-de-batelle/
- DIRECCION METROPOLITANA AMBIENTAL QUITO. NORMAS TÉCNICAS PARA LA APLICACIÓN DE LA CODIFICACIÓN DEL TITULO V, "DE LA PREVENSION Y CONTROL DEL MEDIO AMBIENTE" (2008). Ecuador. Retrieved from http://www.quitoambiente.gob.ec/ambiente/index.php/biblioteca-digital/category/15 marco-normativo?download=279:resolucion-002-norma-tecnica&start=20
- educalingo. (2016). DICCIONARIO. Retrieved from https://educalingo.com/es/dices/sinergico
- Espinoza, G. (2002). *Gestión y fundamentos de Evaluación de Impacto Ambiental*. (G. Espinoza & V. Alzina, Eds.). Santiago de Chile: ANDROS.
- Fernández-Vítora, V. C. (2009). *Guía Metodológica para la Evaluación del Impacto Ambiental* (4ta ed.). Madrid: Mundi-Prensa Libros.
- Ferrer, Y. R. (2016). Seguimiento en el tiempo de la evaluación de impacto ambiental en proyectos mineros. *Revista Luna Azul*, (42), 256–269.

Fisa, A. G., & Mendaza, P. L. Evaluación de la exposición al ruido. Determinación de niveles representativos (2019). España. Retrieved from http://www.insht.es/InshtWeb/Contenidos/Documentacion/FichasTecnicas/NTP/Fichero s/201a300/ntp\_270.pdf

- Gobierno Autónomo descentralizado municipal San Miguel de Ibarra. (2019). Ibarra. Retrieved from https://www.ibarra.gob.ec/web/
- Google maps. (2019). Mapa Ibarra. Retrieved from https://www.google.com/maps/place/Ibarra/@0.3462936,- 78.1784792,12.73z/data=!4m5!3m4!1s0x8e2a3ca1785b375d:0x85703f133e056adb!8m2 !3d0.3471469!4d-78.1323648

Guachamin, S. (2015). *Geología de Imbabura*. Retrieved from https://www.scribd.com/document/255867555/Geologia-de-Imbabura

Humpiri, L. W. V. (2014). Testo 350. Retrieved from https://www.google.com/url?sa=i&source=images&cd=&cad=rja&uact=8&ved=2ahUK EwiPg-

L2s6DiAhXkp1kKHUxMDy0OjRx6BAgBEAU&url=https%3A%2F%2Fes.slideshare.n et%2Fluiswilber%2Ftesto-350-manual&psig=AOvVaw2iieoSfAQ7Ng6S0o4Abbg&ust=1558107329102302

INEN. GESTIÓN AMBIENTAL. AIRE. VEHÍCULOS AUTOMOTORES. LÍMITES PERMITIDOS DE EMISIONES PRODUCIDAS POR FUENTES MÓVILES TERRESTRES DE DIESEL. (2002). Retrieved from http://www.competencias.gob.ec/wp-content/uploads/2017/06/03NOR2000-INEN04.pdf

Israel D. Herrera Granda, Leandro L. Lorente Leyva, Juan C. León Jácome, Fausto Lucano Chávez, Y. M. S. (2017). Propuesta de macroruteo para optimizar la red de recolección de residuos sólidos municipales del cantón Ibarra. Retrieved from https://utneduecmy.sharepoint.com/:w:/r/personal/idherrera\_utn\_edu\_ec/Documents/PROJECT-DISTRICTING-IBARRA/MACRORUTAS-IBARRA-HERRERA2018- 2.docx?d=w9bd91910e4a144548da4a7a248143ff6&csf=1&e=vZBAFd

Meganeboy, D. (2014). Gases de Escape y Sistemas Anticontaminación. Retrieved from http://www.aficionadosalamecanica.net/emision-gases-escape.htm

Montalt, G. (2019). Normativa europea sobre emisiones. Retrieved from https://www.grupomontalt.com/normativa-europea-de-emisiones-euro/

Moreno, J. (2015). *GENERACIÓN DE GEOINFORMACIÓN PARA LA GESTIÓN DEL TERRITORIO A NIVEL NACIONAL. ESCALA 1: 25 000*. Retrieved from

http://ideportal.iee.gob.ec/geodescargas/ibarra/mt\_ibarra\_geomorfologia.pdf

Moscoso, A. I. (n.d.). *Ubicación y diseño final del relleno sanitario, análisis financiero de rentabilidad y documentos habilitantes para la gestión del servicio de los desechos sólidos de la ciudad de Ibarra y su área de influencia, Provincia de Imbabura*. Ibarra.

Municipalidad de Ibarra. (2016). *PLAN DE DESARROLLO Y ORDENAMIENTO TERRITORIAL DEL CANTÓN IBARRA*. Retrieved from http://app.sni.gob.ec/snilink/sni/PDOT/ZONA1/NIVEL\_DEL\_PDOT\_CANTONAL/IMBABURA/IBARRA/IN FORMACION\_GAD/01 CANTON IBARRA\_PDOT/1 Plan de Desarrollo y Ordenamiento Territorial del Cantón Ibarra/PARTE 1 - PLAN IBARRA 2031.pdf

Municipio San Miguel de Ibarra. (2002). *Ordenanza de creación de la unidad de desechos sólidos*. Retrieved from http://documentos.ibarra.gob.ec/uploads/documentos/ORDENANZA/ordenB\_26-03- 2002.pdf

OHM, D. (2003). Sonómetro integrador. Retrieved from https://www.google.com/url?sa=i&source=images&cd=&cad=rja&uact=8&ved=2ahUK Ewi8pb6 sqDiAhWj11kKHcz7BxQQjRx6BAgBEAU&url=http%3A%2F%2Fwww.deltaohm.co m%2Fver2012%2Findex.php%3Fmain\_page%3Dindex%26cPath%3D1\_12%26languag e%3Des&psig=AOvVaw3nLpGOHlagQIQEtX7Hmpq9&

Orea, D. G. (1999). *Evaluación del Impacto Ambiental*. Madrid: Agrícola Española, S. A.

Pelaez Ponce, H. C. (2017). *ANÁLISIS DE LA TASA DE RECOLECCIÓN DE BASURA Y ALTERNATIVAS DE INVERSIÓN SOCIO-AMBIENTAL DEL CANTÓN IBARRA PROVINCIA DE IMBABURA*. UNIVERSIDAD TÉCNICA DEL NORTE.

Puente Carrera, M. (2001). *Manual de seguridad en el trabajo*.

- QGIS. (2018). Un Sistema de Información Geográfica libre y de Código Abierto. Retrieved from https://qgis.org/es/site/index.html
- Quitio, A., & Carlos, J. (2018). Plan de manejo ambiental para la Unidad de Investigación Porcina Experimental Tunshi. Escuela Superior Politécnica de Chimborazo.
- Real Academia Española. (2005). Diccionario panhispánico de dudas. Retrieved from http://www.rae.es/recursos/diccionarios/dpd
- Rivas, H. (2018). Los impactos ambientales en áreas turísticas rurales y propuestas para la sustentabilidad. *Gestión Turística*, (3), 47–75.
- Sachs, J. D., & Vernis, R. V. (2015). *La era del desarrollo sostenible*. Deusto.
- Salinas, J. M. C., & Sarzosa, G. V. (2018). El cuidado del medio ambiente y su importancia en la educación inicial. *Didasc@ Lia: Didáctica y Educación*, (4), 1–10.
- Survey Monkey. (2019). Calculadora del tamaño de la muestra. Retrieved from https://es.surveymonkey.com/mp/sample-size-calculator/

# **ANEXOS**

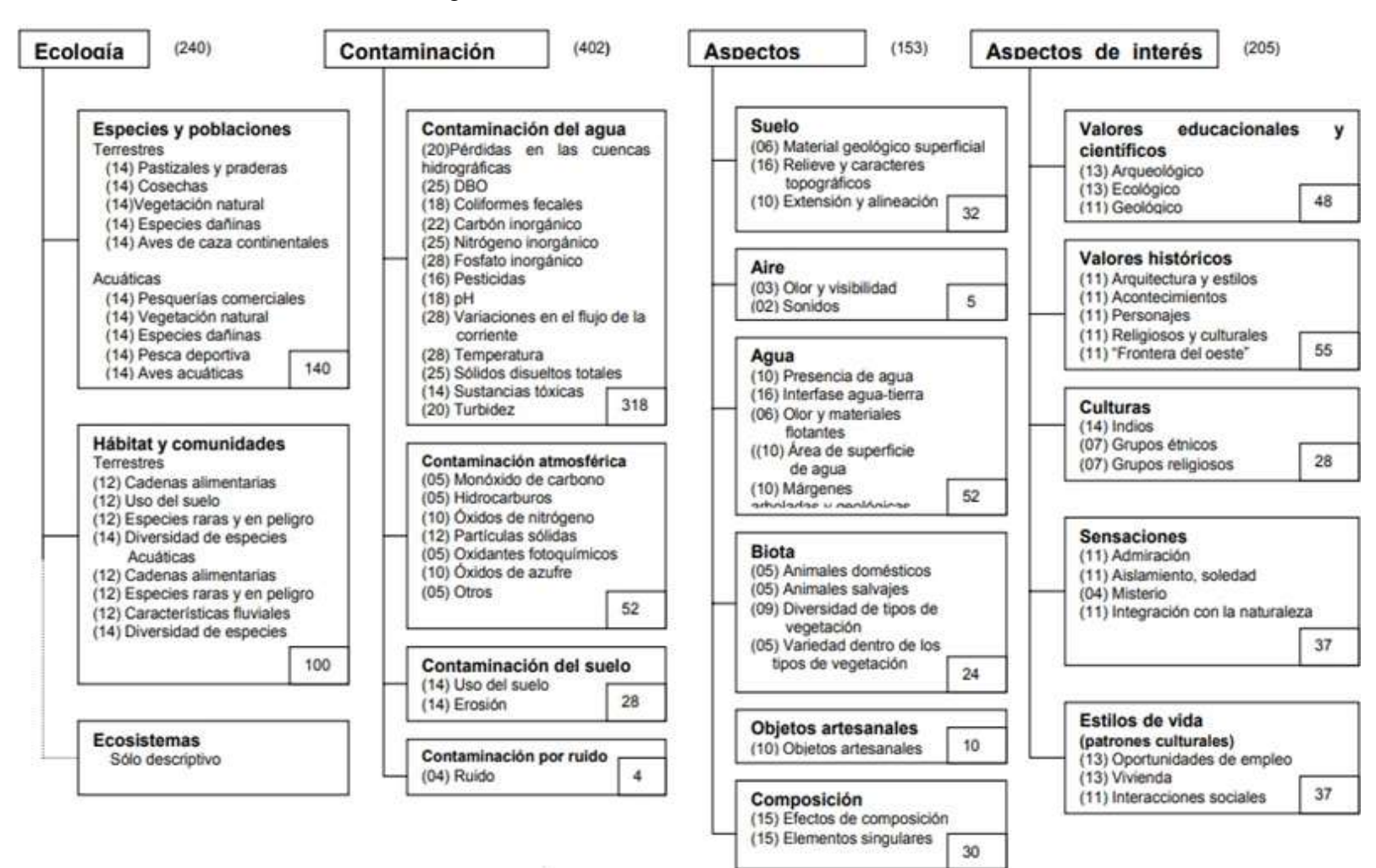

**Anexo 1.** Estructura organizada de los indicadores del Sistema de EIA Battelle Columbus

Fuente: (Fernández-Vítora, 2009).

## **Anexo 2.** Sistema de valoración ambiental Battelle Columbus (SP: sin proyecto; CP: con proyecto)

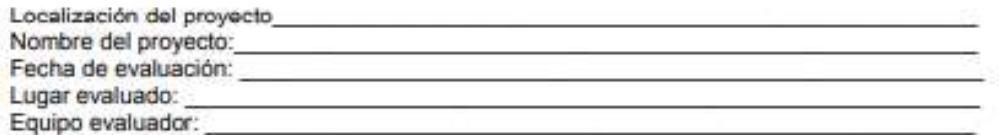

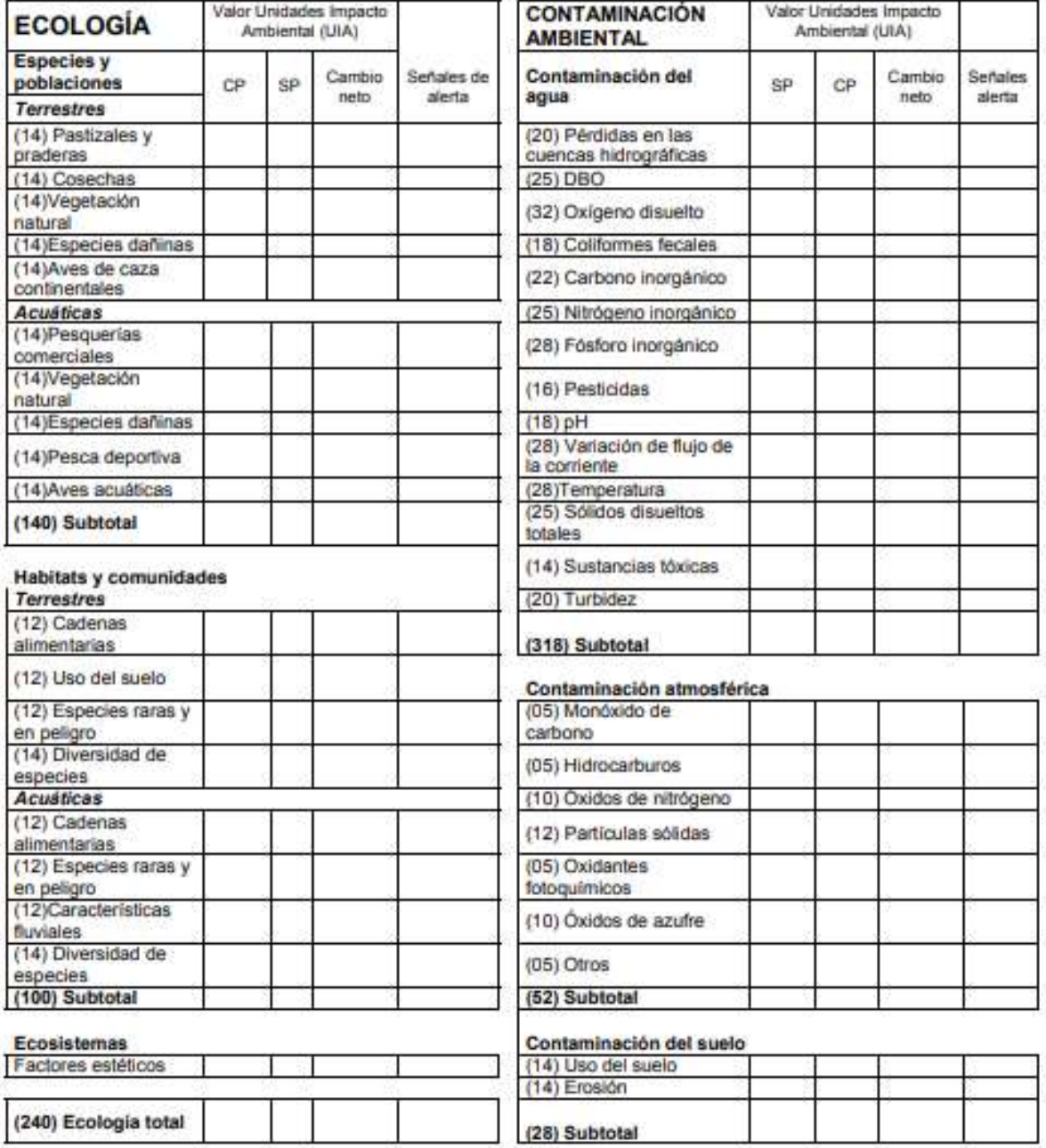

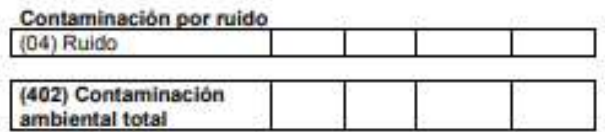

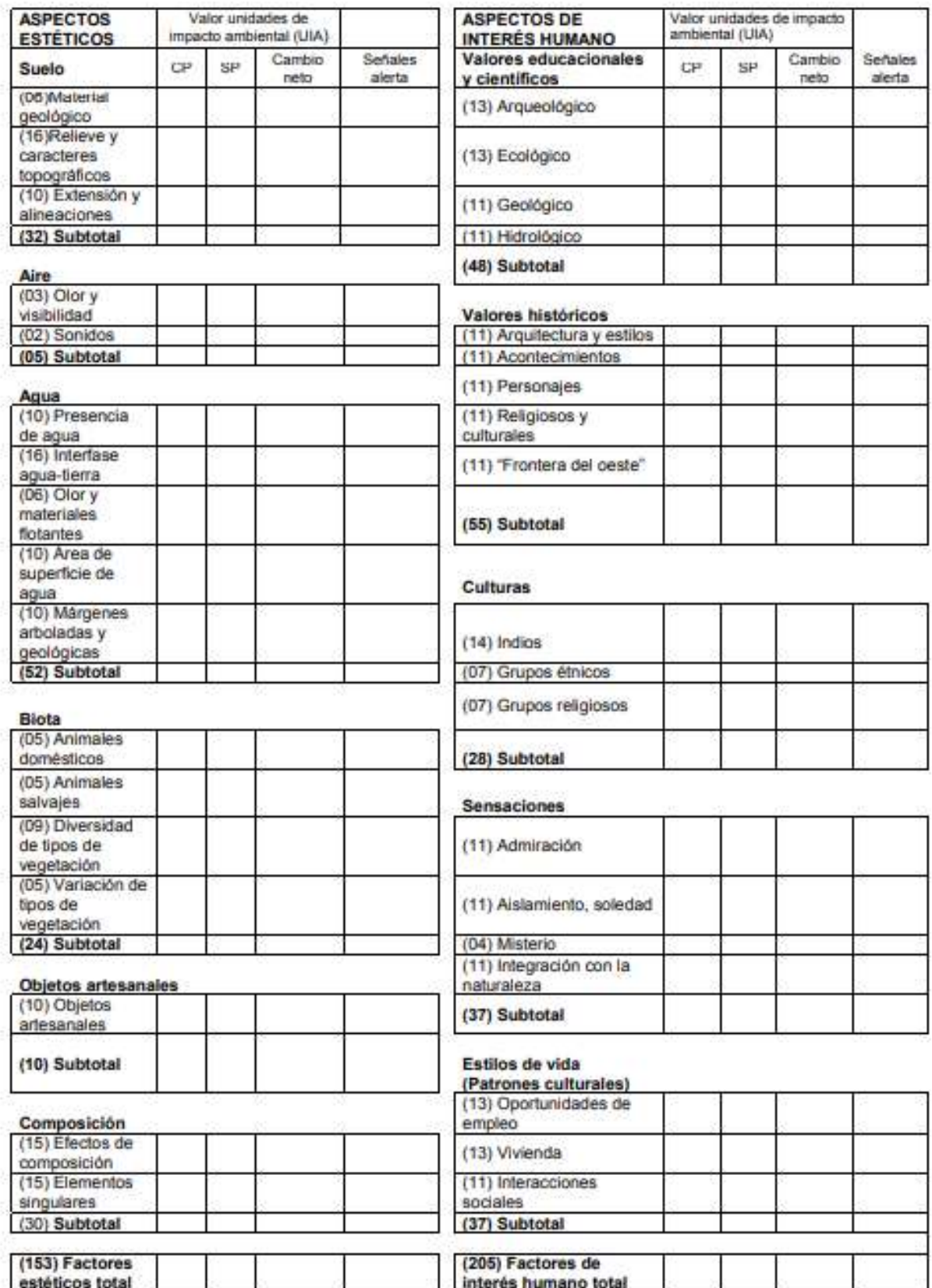

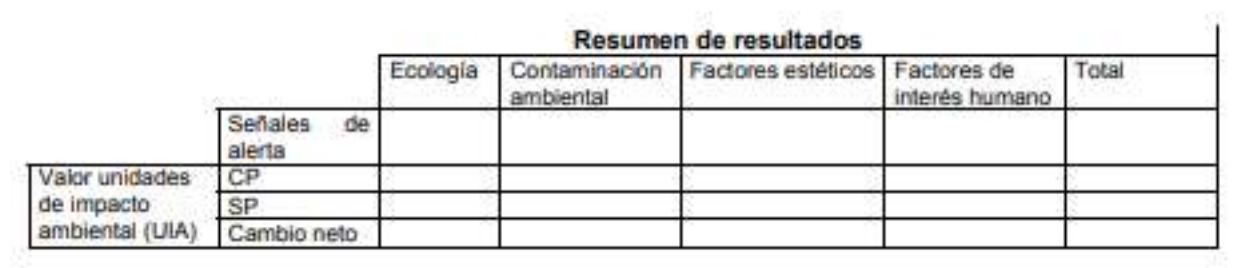

Fuente: (Leyton, 2010)

| <b>FACTOR AMBIENTAL</b> |  |       | <b>ÍNDICE</b><br><b>PONDERAL</b> | <b>PARÁMETRO</b> |                 | <b>CALIDAD AMBIENTAL</b><br>(CA) |                 | <b>UNIDADES DE IMPORTANCIA</b><br><b>AMBIENTAL (UIA)</b> | <b>SEÑALES</b><br><b>DE</b> |               |  |
|-------------------------|--|-------|----------------------------------|------------------|-----------------|----------------------------------|-----------------|----------------------------------------------------------|-----------------------------|---------------|--|
|                         |  | (UIP) | Sin proy                         | <b>Con proy</b>  | <b>Sin proy</b> | <b>Con proy</b>                  | <b>Sin proy</b> | <b>Con proy</b>                                          | <b>Cambio neto</b>          | <b>ALERTA</b> |  |
|                         |  |       |                                  |                  |                 |                                  |                 |                                                          |                             |               |  |
|                         |  |       |                                  |                  |                 |                                  |                 |                                                          |                             |               |  |
|                         |  |       |                                  |                  |                 |                                  |                 |                                                          |                             |               |  |
|                         |  |       |                                  |                  |                 |                                  |                 |                                                          |                             |               |  |
|                         |  |       |                                  |                  |                 |                                  |                 |                                                          |                             |               |  |
|                         |  |       |                                  |                  |                 |                                  |                 |                                                          |                             |               |  |
|                         |  |       |                                  |                  |                 |                                  |                 |                                                          |                             |               |  |
|                         |  |       |                                  |                  |                 |                                  |                 |                                                          |                             |               |  |
|                         |  |       |                                  |                  |                 |                                  |                 |                                                          |                             |               |  |
|                         |  |       |                                  |                  |                 |                                  |                 |                                                          |                             |               |  |
|                         |  |       |                                  |                  |                 |                                  |                 |                                                          |                             |               |  |
|                         |  |       |                                  |                  |                 |                                  |                 |                                                          |                             |               |  |
|                         |  |       |                                  |                  |                 |                                  |                 |                                                          |                             |               |  |
|                         |  |       |                                  |                  |                 |                                  |                 |                                                          |                             |               |  |
|                         |  |       |                                  |                  |                 |                                  |                 |                                                          |                             |               |  |
|                         |  |       |                                  |                  |                 |                                  |                 |                                                          |                             |               |  |
|                         |  |       |                                  |                  |                 |                                  |                 |                                                          |                             |               |  |
|                         |  |       |                                  |                  |                 |                                  |                 |                                                          |                             |               |  |
|                         |  |       |                                  |                  |                 |                                  |                 |                                                          |                             |               |  |
|                         |  |       |                                  |                  |                 |                                  |                 |                                                          |                             |               |  |
|                         |  |       |                                  |                  |                 |                                  |                 |                                                          |                             |               |  |
|                         |  |       |                                  |                  |                 |                                  |                 |                                                          |                             |               |  |
|                         |  |       |                                  |                  |                 |                                  |                 |                                                          |                             |               |  |
|                         |  |       |                                  |                  |                 |                                  |                 |                                                          |                             |               |  |
|                         |  |       |                                  |                  |                 |                                  |                 |                                                          |                             |               |  |
|                         |  |       |                                  |                  |                 |                                  |                 |                                                          |                             |               |  |
|                         |  |       |                                  |                  |                 |                                  |                 |                                                          |                             |               |  |
|                         |  |       |                                  |                  |                 |                                  |                 |                                                          |                             |               |  |

**Anexo 3.** Ejemplo de matriz para la valoración de los impactos ambientales por el Método de Batelle Columbus

Fuente:(Arboleda, 2008).

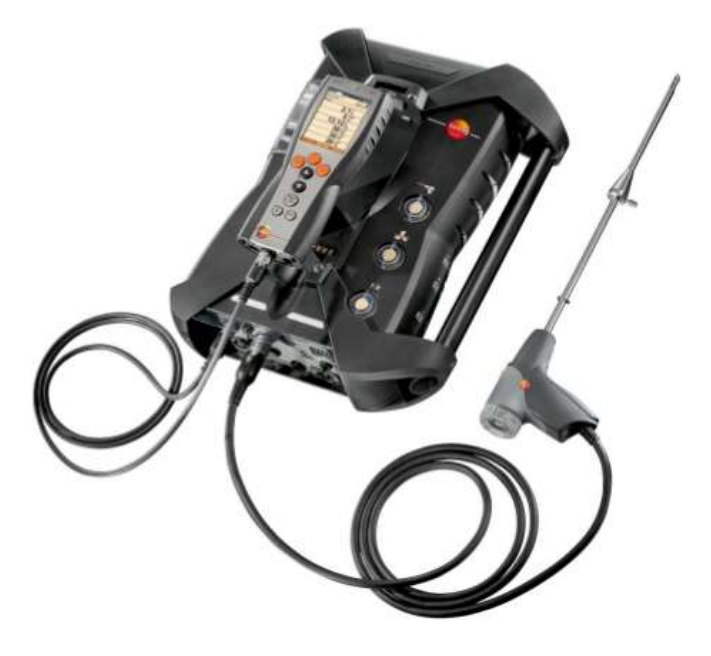

Fuente: Testo 350 (Humpiri, 2014).

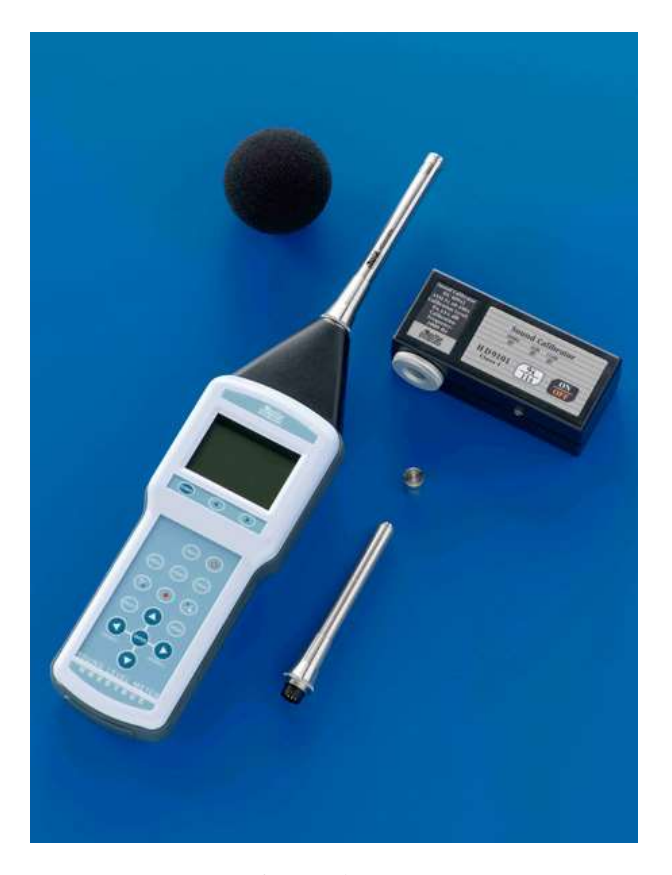

Fuente: Fonómetro integrador HD2010UC (OHM, 2003).

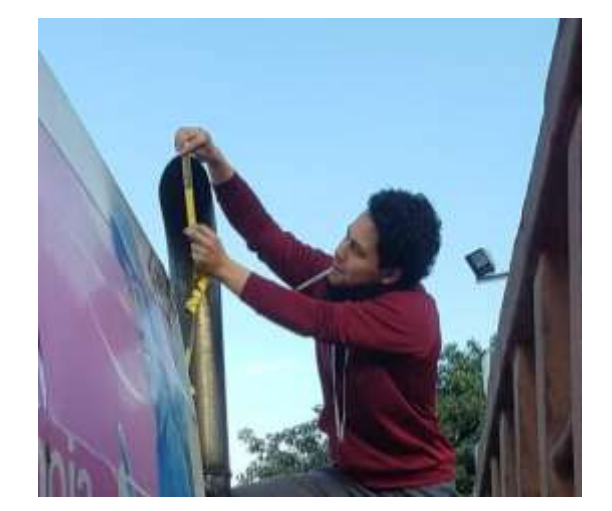

**Anexo 5.** Medición de diámetros de tubos de escape de los vehículos.

Vehículo T 370 Recolector Blanco

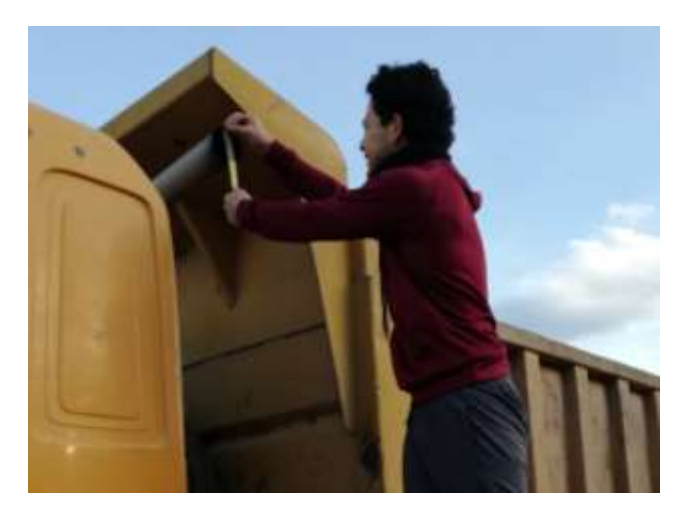

Vehículo Volqueta Amarilla

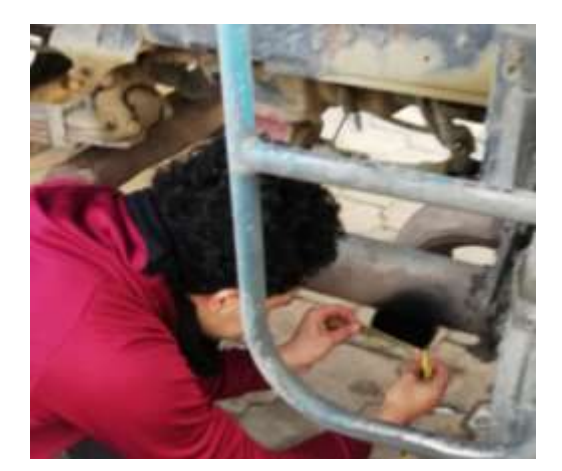

Vehículo Camión Azul

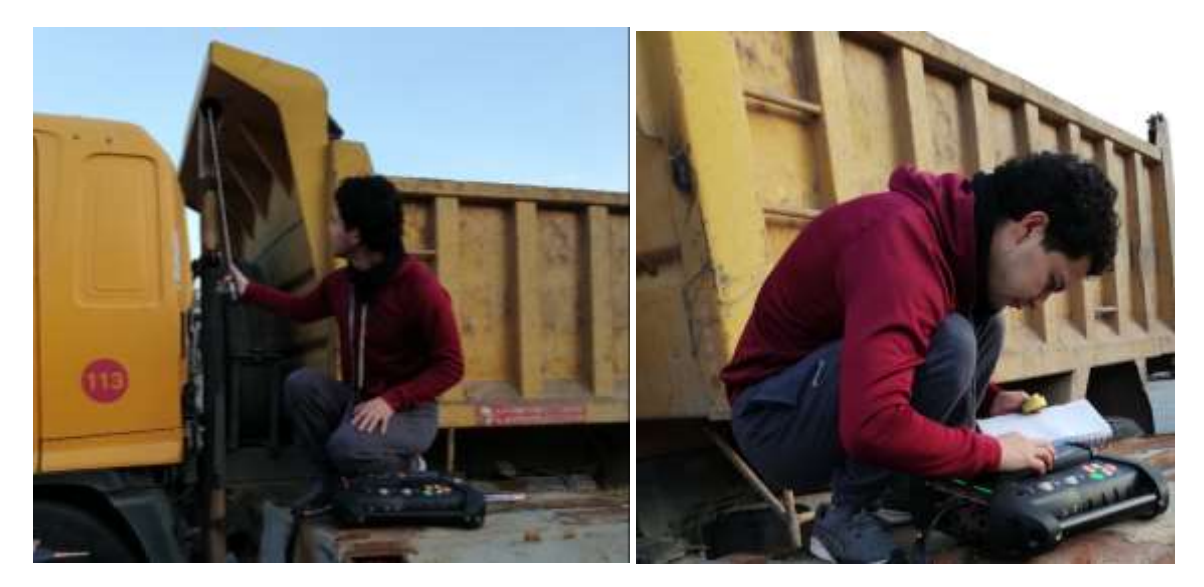

**Anexo 6.** Mediciones realizadas en el campo y transportes

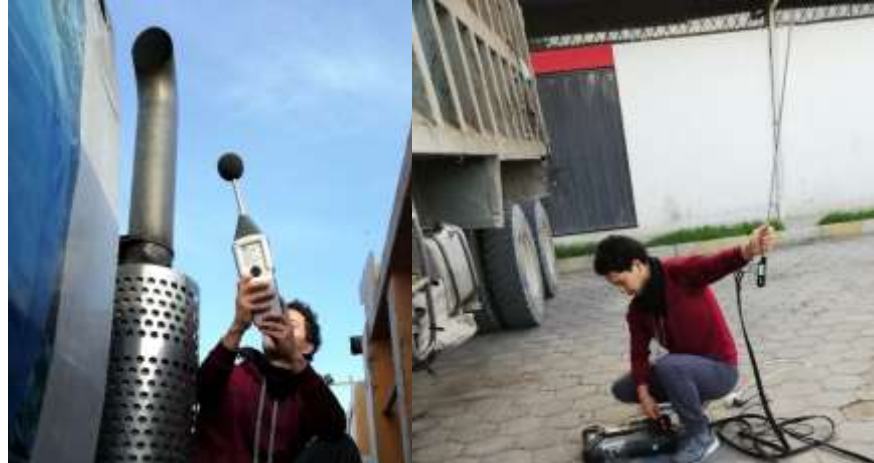

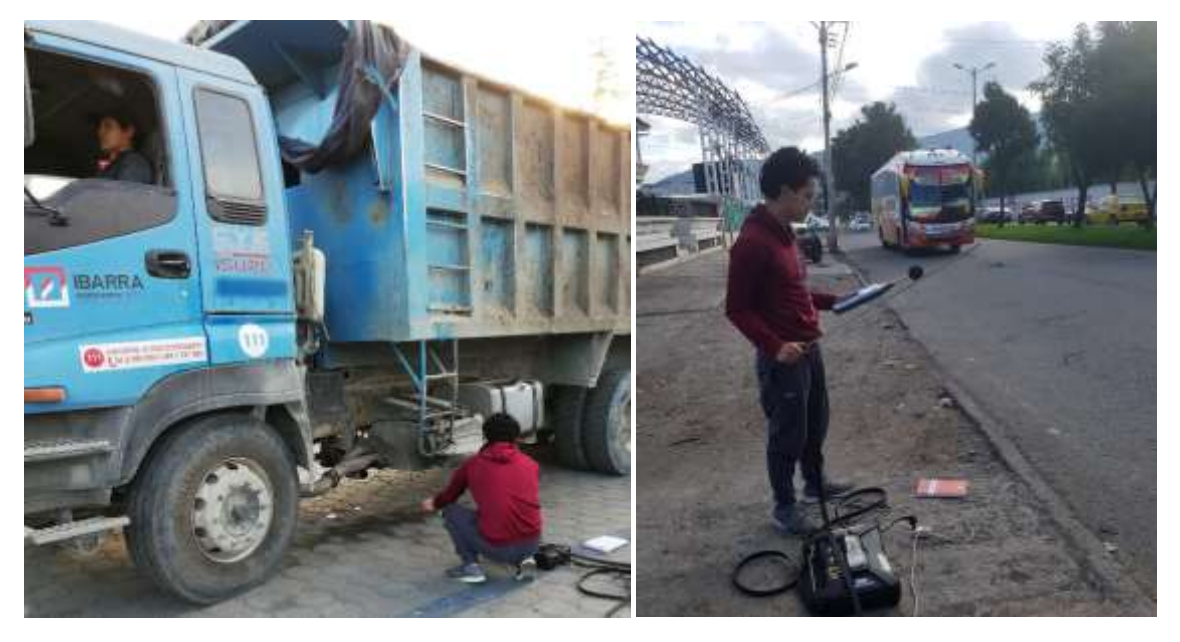

| Vehículo      | Volqueta       |  |
|---------------|----------------|--|
| <b>Placa</b>  | <b>IMD0128</b> |  |
| <b>Marca</b>  | <b>HINO</b>    |  |
| Año de modelo | 2010           |  |
| <b>Color</b>  | Amarillo       |  |
| Servicio      | Uso en GADS y  |  |
|               | Mancomunidades |  |
| Cilindraje    | 7961           |  |

**Anexo 7.** Características de vehículos evaluados

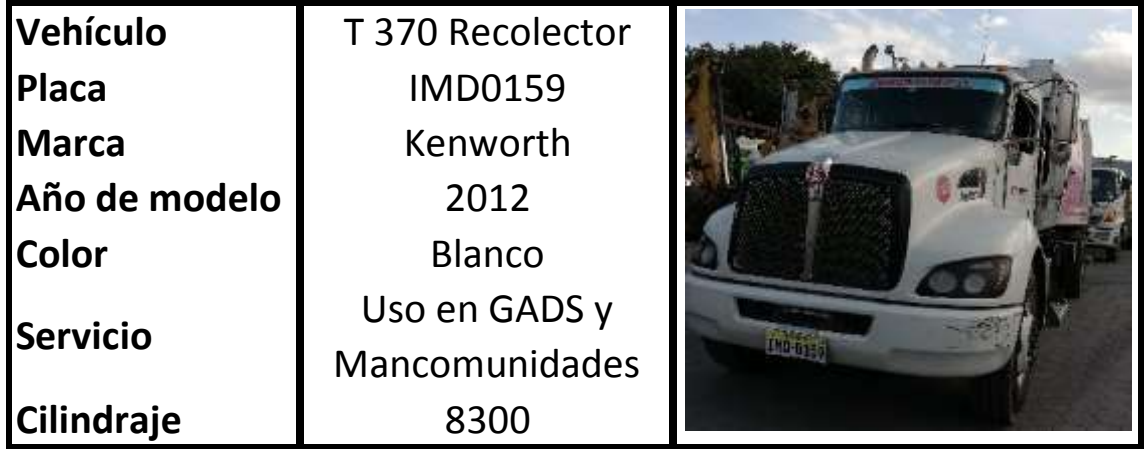

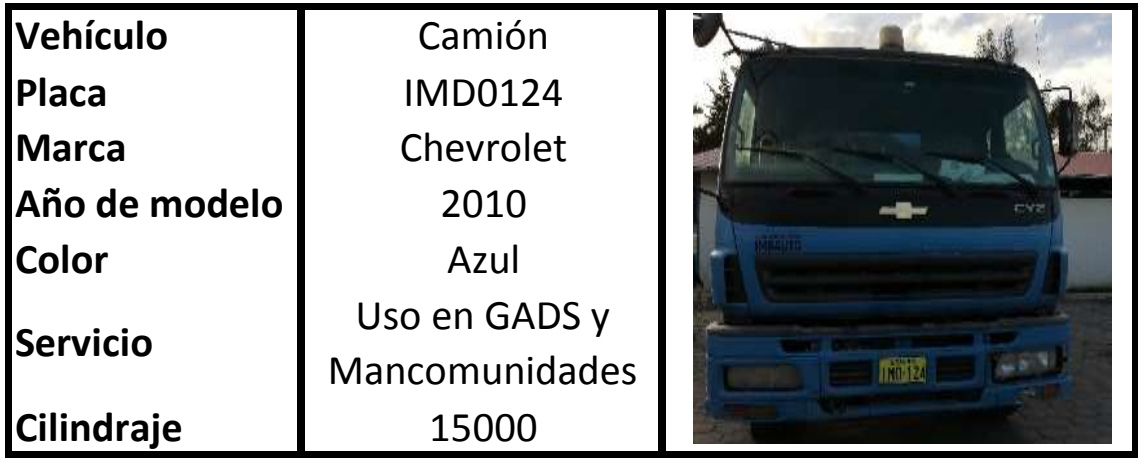

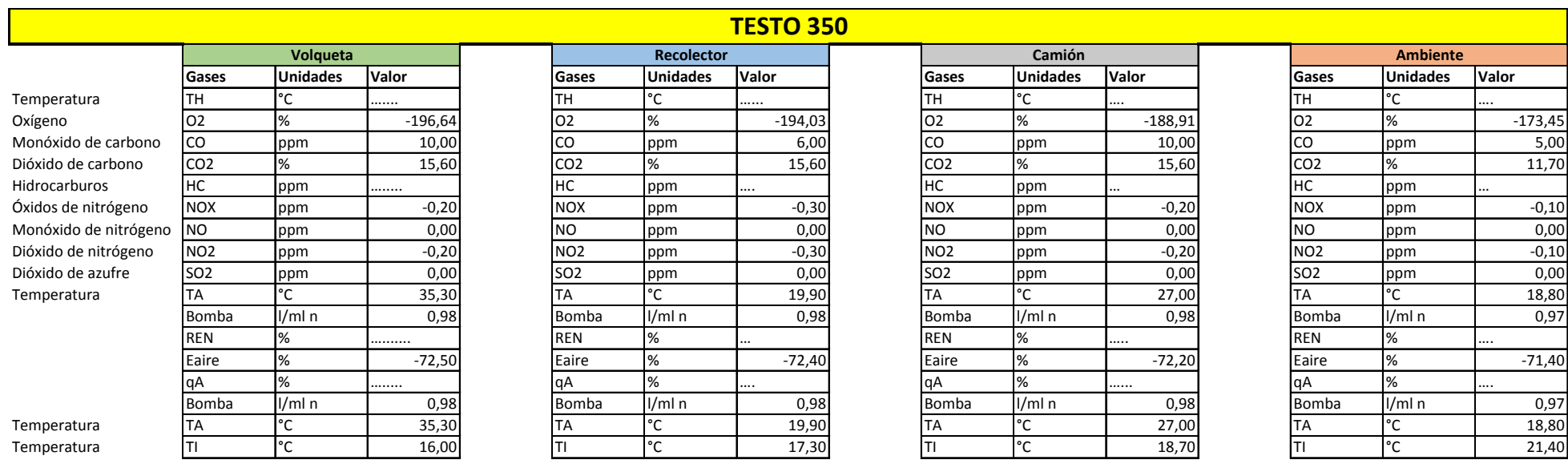

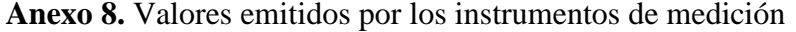

**RUIDO RUIDO RUIDO RUIDO** Lpkmx |dBC | 127,20| |Lpkmx |dBC | 122,20| |Lpkmx |dBC | 104,40| |Lpkmx |dBC | 102,00| L1 |dB 1% | 90,70| |L1 |dB 1% | 84,30| |L1 |dB 1% | 86,90| |L1 |dB 1% | 83,30| Lpk |dBC | 109,30| |Lpk |dBC | 106,20| |Lpk |dBC | 103,50| |Lpk |dBC | 89,00| **Volqueta Recolector Camión Ambiente FONÓMETRO**<br>Recolector RUIDO

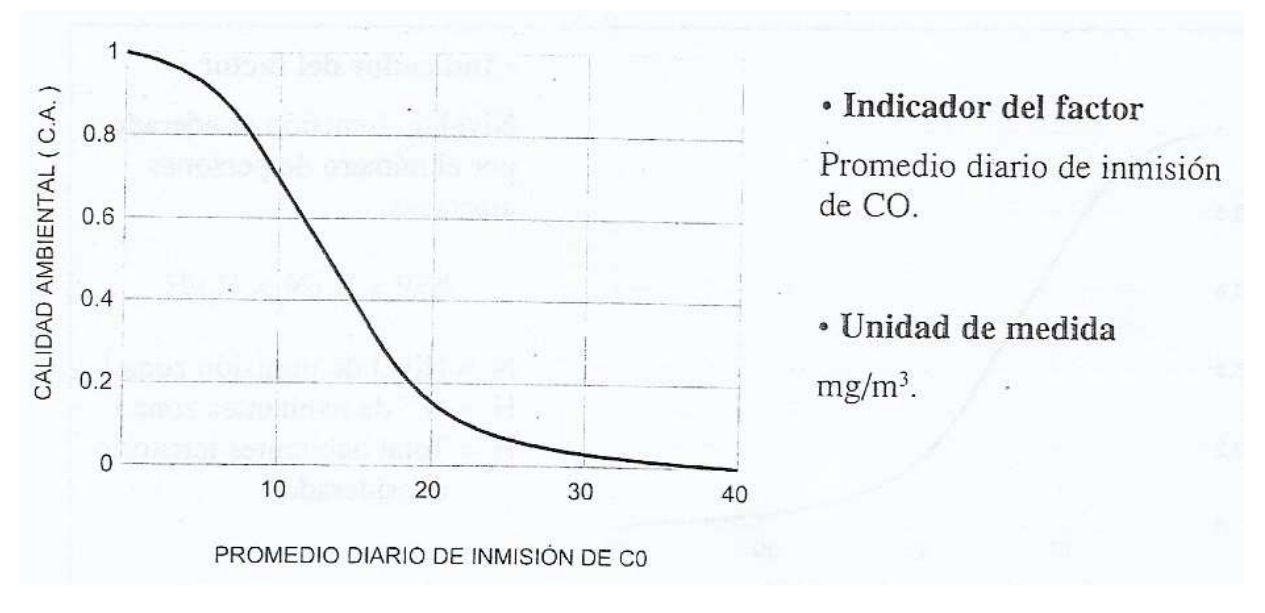

**Anexo 9.** Tabla de conversión a UIA del monóxido de carbono

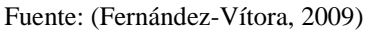

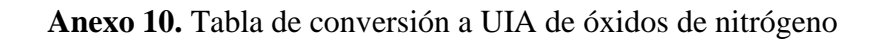

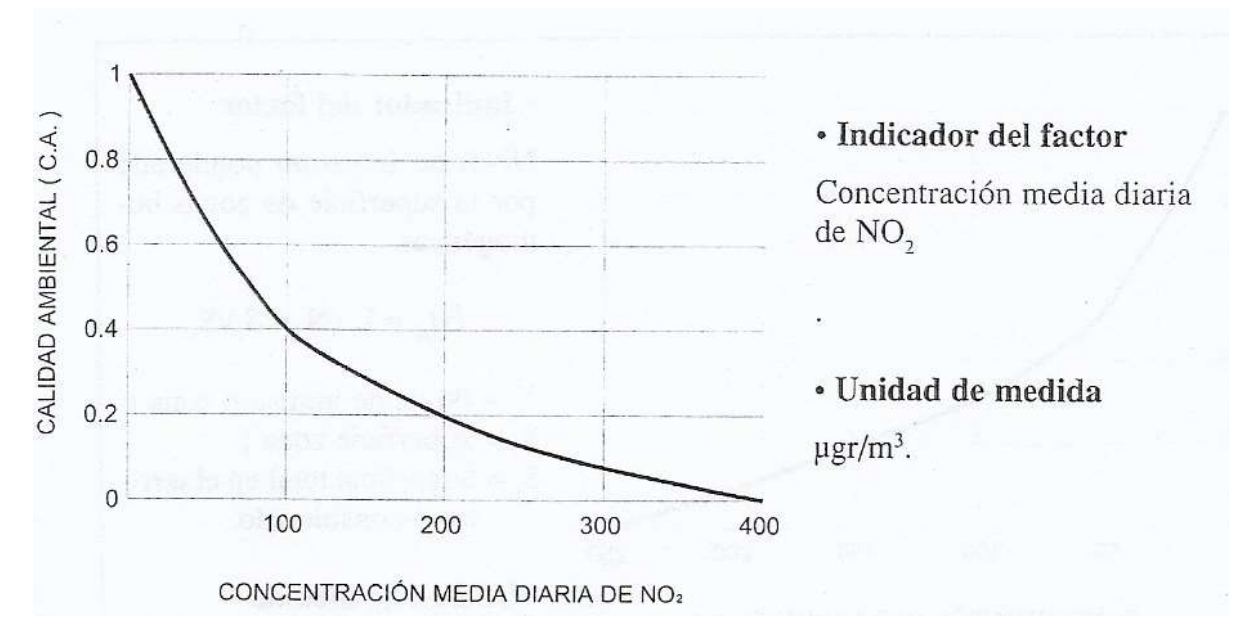

Fuente: (Fernández-Vítora, 2009)

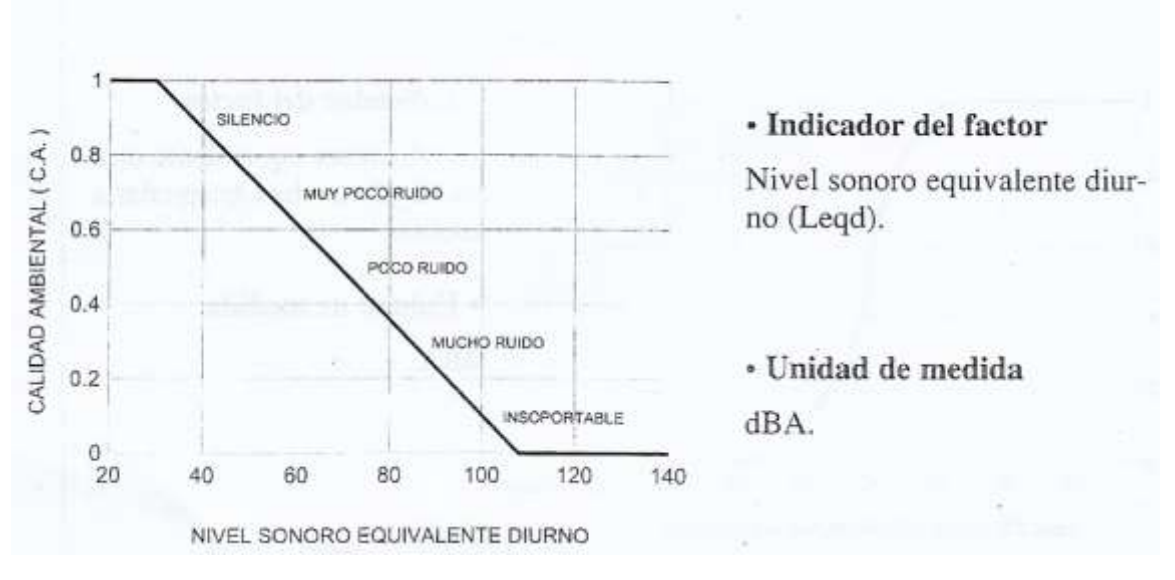

**Anexo 11.** Tabla de conversión a UIA del ruido

Fuente: (Fernández-Vítora, 2009)

|                        | Vehículo   | Componente<br>ambiental      | Parámetro ambiental | Calidad        | Sin proyecto                                               |      | Con proyecto                                     |      | <b>Cambio</b>       |     |         |
|------------------------|------------|------------------------------|---------------------|----------------|------------------------------------------------------------|------|--------------------------------------------------|------|---------------------|-----|---------|
| Categoría<br>ambiental |            |                              |                     | (CA)           | Ambiental Unidades de impacto ambiental UIA final<br>(UIA) |      | Unidades de impacto ambiental UIA final<br>(UIA) |      | <b>Neto</b>         | %   | Total   |
|                        | Volqueta   | Contaminación<br>atmosférica | Monóxido de carbono | 5.             | 0,84                                                       | 4,2  | 0,47                                             | 2,35 | $-1,85$             | 44% | $-2,57$ |
|                        |            |                              | Óxidos de nitrógeno | 10             | 0,98                                                       | 9,8  | 0,94                                             | 9,4  | $-0,4$              | 4%  |         |
| nación                 |            | Contaminación por<br>ruido   | Ruido               | $\overline{4}$ | 0,31                                                       | 1,24 | 0,23                                             | 0,92 | $-0,32$             | 26% |         |
|                        | mión<br>ී  | Contaminación                | Monóxido de carbono | 5.             | 0,84                                                       | 4,2  | 0,46                                             | 2,3  | $-1,9$              | 45% |         |
|                        |            | atmosférica                  | Óxidos de nitrógeno | 10             | 0,98                                                       | 9,8  | 0,94                                             | 9,4  | $-0,4$              | 4%  | $-2,42$ |
| ΪĒ<br>nta              |            | Contaminación por<br>ruido   | Ruido               | 4              | 0,31                                                       | 1,24 | 0,28                                             | 1,12 | $-0,12$             | 10% |         |
| ပ္ပြ                   | Recolector | Contaminación                | Monóxido de carbono | 5              | 0,84                                                       | 4,2  | 0,81                                             | 4,05 | $-0,15$             | 4%  |         |
|                        |            | atmosférica                  | Óxidos de nitrógeno | 10             | 0,98                                                       | 9,8  | 0,9                                              | 9    | $-0,8$              | 8%  | $-0,99$ |
|                        |            | Contaminación por<br>ruido   | Ruido               | 4              | 0,31                                                       | 1,24 | 0,3                                              | 1,2  | $-0,04$             | 3%  |         |
|                        |            |                              |                     |                |                                                            |      |                                                  |      | <b>Total global</b> |     | $-5,98$ |

**Anexo 12**. Evaluación de datos mediante la matriz Batelle Columbus

# **Anexo 13.** Ejemplo de checklist para inspección de vehículos recolectores.

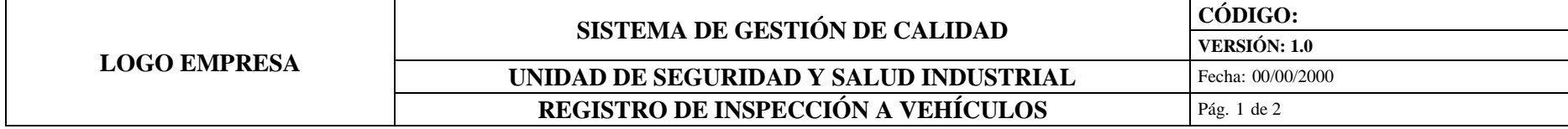

**Inspección general de vehículos. Programa de Salud y Seguridad Industrial.**

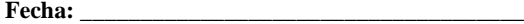

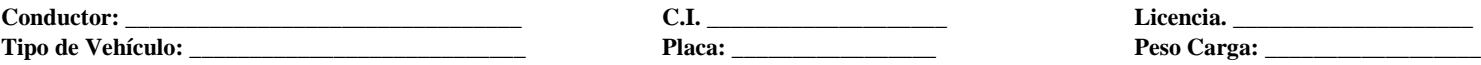

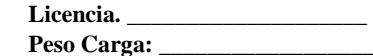

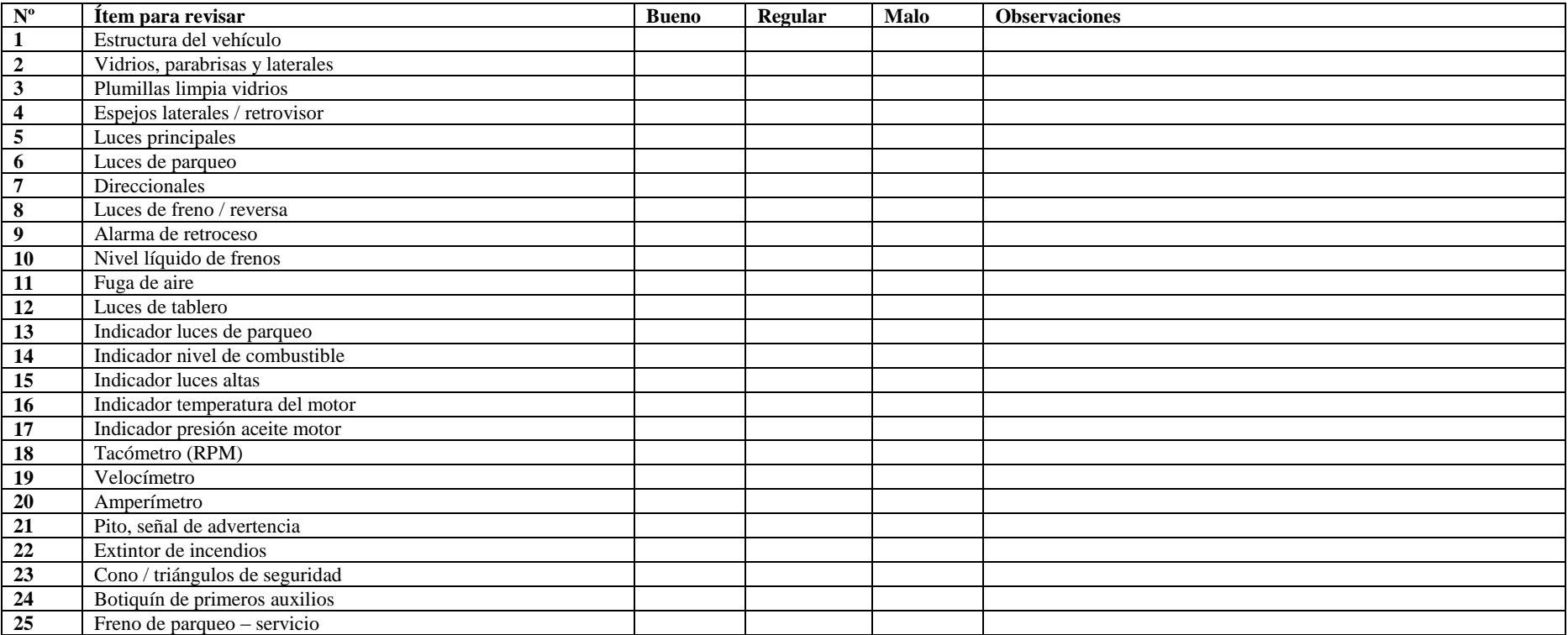

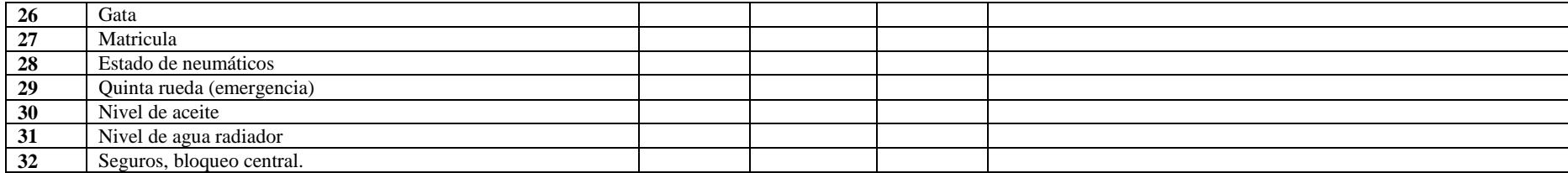

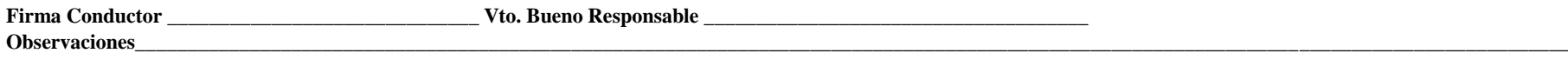